# **[MS-RRP]: Windows Remote Registry Protocol Specification**

#### **Intellectual Property Rights Notice for Open Specifications Documentation**

- **Technical Documentation.** Microsoft publishes Open Specifications documentation for protocols, file formats, languages, standards as well as overviews of the interaction among each of these technologies.
- **Copyrights.** This documentation is covered by Microsoft copyrights. Regardless of any other terms that are contained in the terms of use for the Microsoft website that hosts this documentation, you may make copies of it in order to develop implementations of the technologies described in the Open Specifications and may distribute portions of it in your implementations using these technologies or your documentation as necessary to properly document the implementation. You may also distribute in your implementation, with or without modification, any schema, IDL's, or code samples that are included in the documentation. This permission also applies to any documents that are referenced in the Open Specifications.
- **No Trade Secrets.** Microsoft does not claim any trade secret rights in this documentation.
- **Patents.** Microsoft has patents that may cover your implementations of the technologies described in the Open Specifications. Neither this notice nor Microsoft's delivery of the documentation grants any licenses under those or any other Microsoft patents. However, a given Open Specification may be covered by Microsoft's Open Specification Promise (available here: [http://www.microsoft.com/interop/osp\)](http://go.microsoft.com/fwlink/?LinkId=114384) or the Community Promise (available here: [http://www.microsoft.com/interop/cp/default.mspx\)](http://www.microsoft.com/interop/cp/default.mspx). If you would prefer a written license, or if the technologies described in the Open Specifications are not covered by the Open Specifications Promise or Community Promise, as applicable, patent licenses are available by contacting [iplg@microsoft.com.](mailto:iplg@microsoft.com)
- **Trademarks.** The names of companies and products contained in this documentation may be covered by trademarks or similar intellectual property rights. This notice does not grant any licenses under those rights.
- **Fictitious Names.** The example companies, organizations, products, domain names, e-mail addresses, logos, people, places, and events depicted in this documentation are fictitious. No association with any real company, organization, product, domain name, email address, logo, person, place, or event is intended or should be inferred.

**Reservation of Rights.** All other rights are reserved, and this notice does not grant any rights other than specifically described above, whether by implication, estoppel, or otherwise.

**Tools.** The Open Specifications do not require the use of Microsoft programming tools or programming environments in order for you to develop an implementation. If you have access to Microsoft programming tools and environments you are free to take advantage of them. Certain Open Specifications are intended for use in conjunction with publicly available standard specifications and network programming art, and assumes that the reader either is familiar with the aforementioned material or has immediate access to it.

*[MS-RRP] — v20110204 Windows Remote Registry Protocol Specification* 

*Copyright © 2011 Microsoft Corporation.* 

# **Revision Summary**

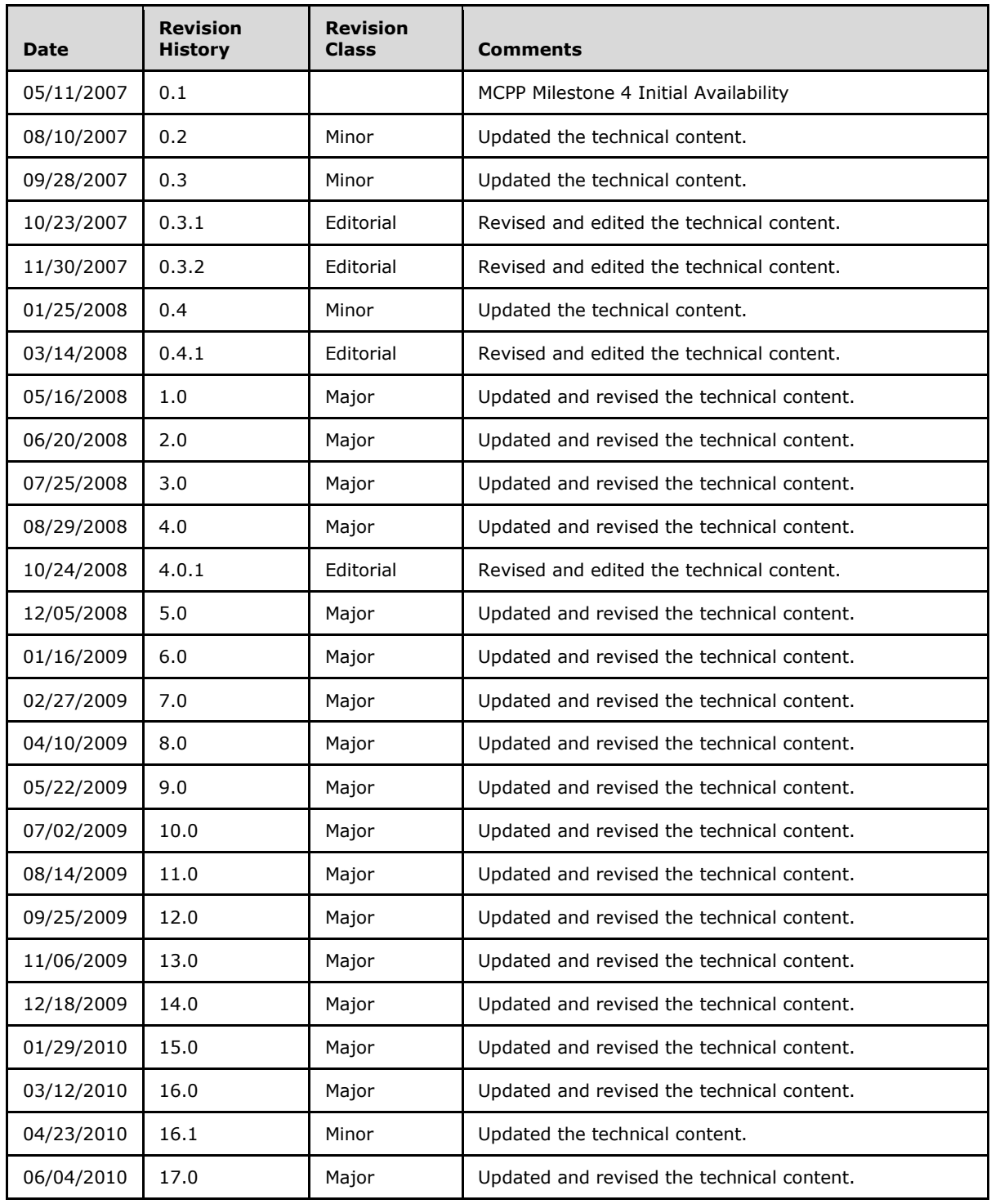

*[MS-RRP] — v20110204 Windows Remote Registry Protocol Specification* 

*Copyright © 2011 Microsoft Corporation.* 

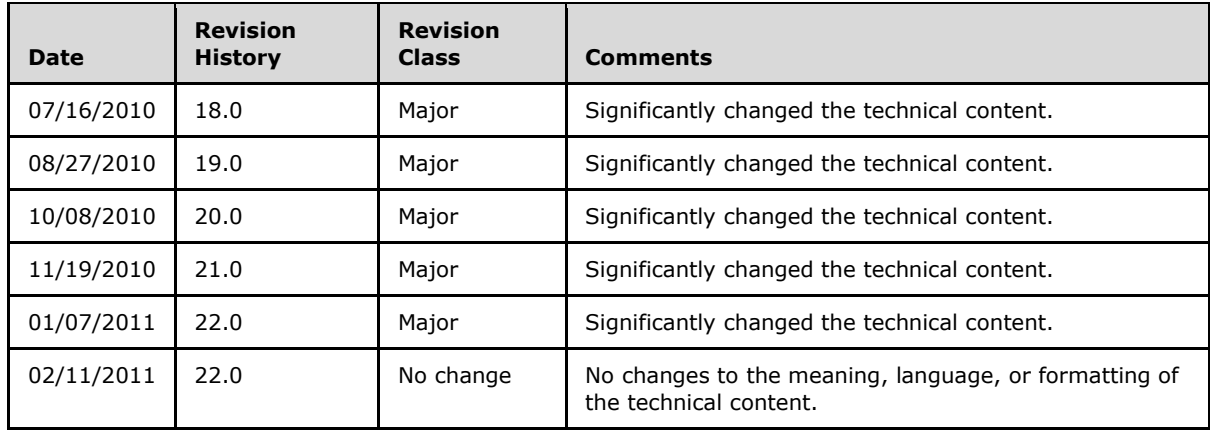

*[MS-RRP] — v20110204 Windows Remote Registry Protocol Specification* 

*Copyright © 2011 Microsoft Corporation.* 

# **Contents**

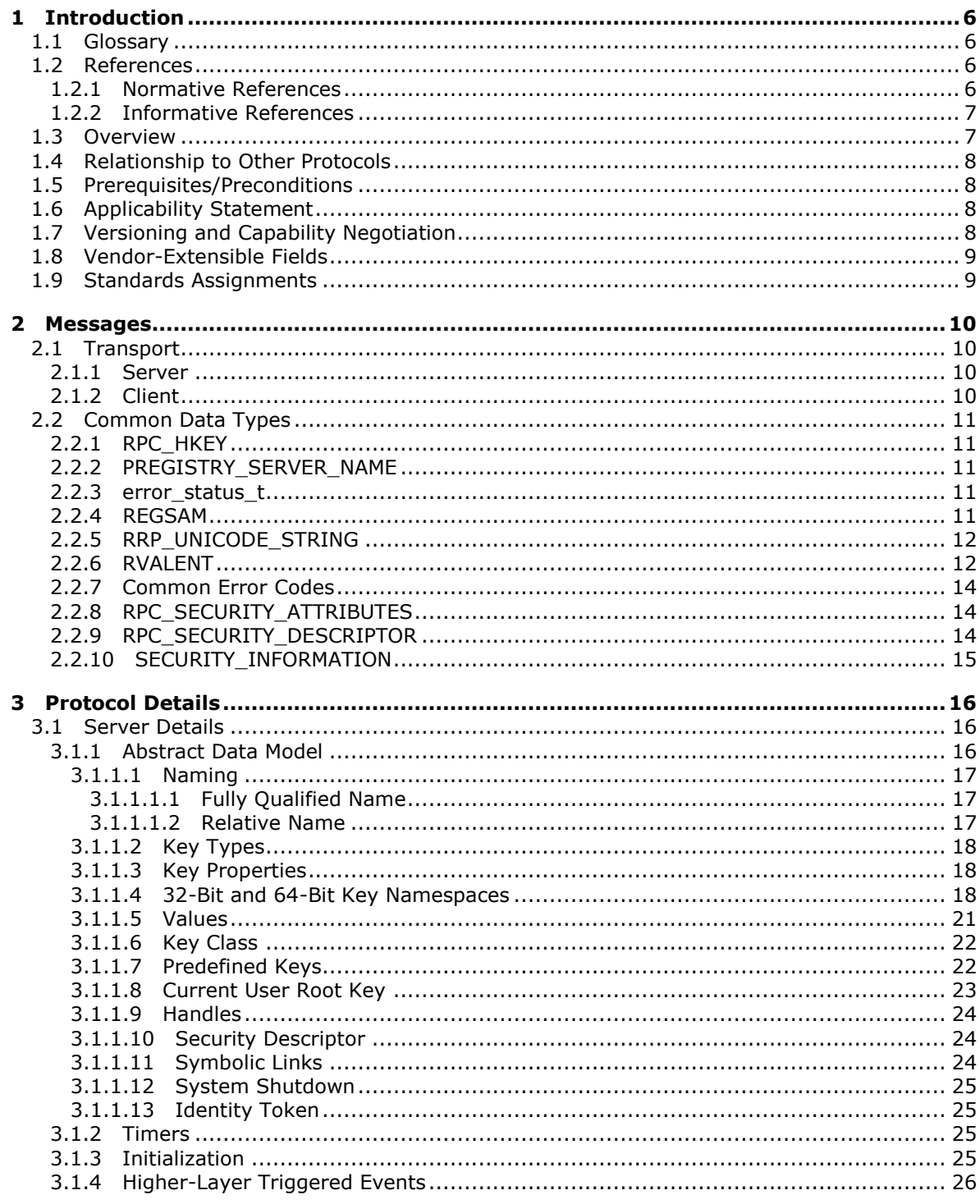

[MS-RRP] — v20110204<br>Windows Remote Registry Protocol Specification

Copyright © 2011 Microsoft Corporation.

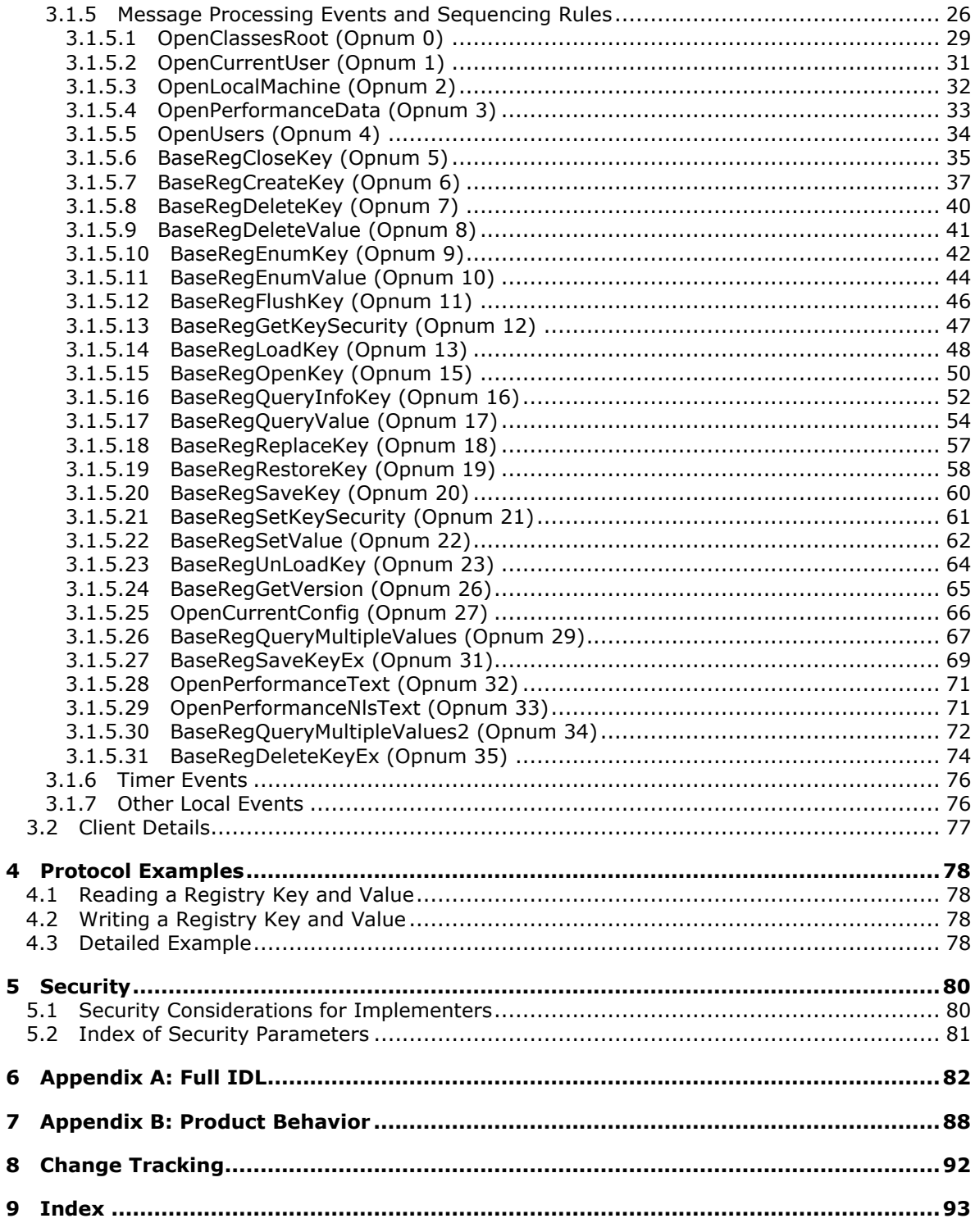

[MS-RRP] — v20110204<br>Windows Remote Registry Protocol Specification

Copyright © 2011 Microsoft Corporation.

# <span id="page-5-0"></span>**1 Introduction**

The Windows Remote Registry Protocol is a **[remote procedure call \(RPC\)](%5bMS-GLOS%5d.pdf)**–based client/server protocol that is used for remotely managing a hierarchical **Data Store** such as the Microsoft Windows® **[registry](%5bMS-GLOS%5d.pdf)**. For more information, see [\[MSWINREG\].](http://go.microsoft.com/fwlink/?LinkId=90221)

The **[UUID](%5bMS-GLOS%5d.pdf)** for the **[Windows registry](%5bMS-GLOS%5d.pdf)** interface is "338CD001-2244-31F1-AAAA-900038001003".

The version for this interface is "1.0".

### <span id="page-5-1"></span>**1.1 Glossary**

The following terms are defined in [\[MS-GLOS\]:](%5bMS-GLOS%5d.pdf)

```
authentication level
Authentication Service (AS)
class
execution context
Interface Definition Language (IDL)
key
key handle
Microsoft Interface Definition Language (MIDL)
registry
registry files
remote procedure call (RPC)
RPC protocol sequence
Server Message Block (SMB)
service principal name (SPN)
subkey
universally unique identifier (UUID)
value
well-known endpoint
Windows registry
```
The following terms are specific to this document:

- **hive:** A logical group of keys, subkeys, and values in the registry that has a set of supporting files containing backups of the data.
- <span id="page-5-4"></span>**REG\_VALUE\_TYPE:** DWORD values used to indicate the format of the data associated with a value.

## <span id="page-5-2"></span>**1.2 References**

## <span id="page-5-3"></span>**1.2.1 Normative References**

We conduct frequent surveys of the normative references to assure their continued availability. If you have any issue with finding a normative reference, please contact [dochelp@microsoft.com.](mailto:dochelp@microsoft.com) We will assist you in finding the relevant information. Please check the archive site,

*[MS-RRP] — v20110204 Windows Remote Registry Protocol Specification* 

*Copyright © 2011 Microsoft Corporation.* 

**MAY, SHOULD, MUST, SHOULD NOT, MUST NOT:** These terms (in all caps) are used as specified in [\[RFC2119\].](http://go.microsoft.com/fwlink/?LinkId=90317) All statements of optional behavior use either MAY, SHOULD, or SHOULD NOT.

[http://msdn2.microsoft.com/en-us/library/E4BD6494-06AD-4aed-9823-445E921C9624,](http://msdn2.microsoft.com/en-us/library/E4BD6494-06AD-4aed-9823-445E921C9624) as an additional source.

[C706] The Open Group, "DCE 1.1: Remote Procedure Call", C706, August 1997, [http://www.opengroup.org/public/pubs/catalog/c706.htm](http://go.microsoft.com/fwlink/?LinkId=89824)

[MS-CMRP] Microsoft Corporation, ["Failover Cluster: Management API \(ClusAPI\) Protocol](%5bMS-CMRP%5d.pdf)  [Specification"](%5bMS-CMRP%5d.pdf), July 2007.

[MS-DTYP] Microsoft Corporation, ["Windows Data Types"](%5bMS-DTYP%5d.pdf), January 2007.

[MS-ERREF] Microsoft Corporation, ["Windows Error Codes"](%5bMS-ERREF%5d.pdf), January 2007.

[MS-RPCE] Microsoft Corporation, ["Remote Procedure Call Protocol Extensions"](%5bMS-RPCE%5d.pdf), January 2007.

[MS-SMB] Microsoft Corporation, ["Server Message Block \(SMB\) Protocol Specification"](%5bMS-SMB%5d.pdf), July 2007.

[MS-SMB2] Microsoft Corporation, ["Server Message Block \(SMB\) Version 2 Protocol Specification"](%5bMS-SMB2%5d.pdf), July 2007.

[MS-WSO] Microsoft Corporation, ["Windows System Overview"](%5bMS-WSO%5d.pdf), January 2010.

[RFC2119] Bradner, S., "Key words for use in RFCs to Indicate Requirement Levels", BCP 14, RFC 2119, March 1997, [http://www.ietf.org/rfc/rfc2119.txt](http://go.microsoft.com/fwlink/?LinkId=90317)

[WININTERNALS] Russinovich, M., and Solomon, D., "Microsoft Windows Internals, Fourth Edition", Microsoft Press, 2005, ISBN: 0735619174.

If you have any trouble finding [WININTERNALS], please check [here.](http://msdn2.microsoft.com/en-us/library/E4BD6494-06AD-4aed-9823-445E921C9624)

#### <span id="page-6-0"></span>**1.2.2 Informative References**

[MSDN-UTE] Microsoft Corporation, "Understanding Transactional Enhancements", [http://msdn.microsoft.com/en-us/library/cc303705.aspx](http://go.microsoft.com/fwlink/?LinkId=152413)

[MS-GLOS] Microsoft Corporation, ["Windows Protocols Master Glossary"](%5bMS-GLOS%5d.pdf), March 2007.

[MSWINREG] Microsoft Corporation, "Registry", [http://msdn.microsoft.com/en](http://go.microsoft.com/fwlink/?LinkId=90221)[us/library/ms724871.aspx](http://go.microsoft.com/fwlink/?LinkId=90221)

[SPNNAMES] Microsoft Corporation, "Name Formats for Unique SPNs", [http://msdn.microsoft.com/en-us/library/ms677601.aspx](http://go.microsoft.com/fwlink/?LinkId=90532)

### <span id="page-6-1"></span>**1.3 Overview**

The Windows Remote Registry Protocol is a client/server protocol that is used for remotely managing a hierarchical **Data Store** with lightly typed elements. The layout and specifics of such a store is specified in section [3.1.1.](#page-15-3)

A remote registry management session begins with the client initiating the connection request to the server. If the server grants the request, the connection is established. The client can then make multiple requests to read or modify the registry on the server by using the same session until the session is terminated.

A typical remote registry session involves the client connecting to the server and requesting to open a registry **[key](%5bMS-GLOS%5d.pdf)** on the server. If the server accepts the request, it responds with an RPC context handle that refers to the key. The client uses this RPC context handle to operate on that key. This

*[MS-RRP] — v20110204 Windows Remote Registry Protocol Specification* 

*Copyright © 2011 Microsoft Corporation.* 

usually involves sending another request to the server specifying the type of operation to perform and any specific parameters that are associated with that operation. If the server accepts this request, it attempts to change the state of the key based on the request and responds to the client with the result of the operation. When the client is finished operating on the server keys, it terminates the protocol by sending a request to close the RPC context handle.

### <span id="page-7-0"></span>**1.4 Relationship to Other Protocols**

The Windows Remote Registry Protocol is dependent upon remote procedure call (RPC) and **[Server](%5bMS-GLOS%5d.pdf)  [Message Block \(SMB\)](%5bMS-GLOS%5d.pdf)** for its transport. This protocol uses RPC [\[MS-RPCE\]](%5bMS-RPCE%5d.pdf) over named pipes as specified in section [2.1.](#page-9-4) See also [\[C706\].](http://go.microsoft.com/fwlink/?LinkId=89824) Named pipes in turn use the SMB Protocol [\[MS-SMB\].](%5bMS-SMB%5d.pdf) Named pipes may use the SMB2 Protocol [\[MS-SMB2\]](%5bMS-SMB2%5d.pdf) if both the client and the server support SMB2.

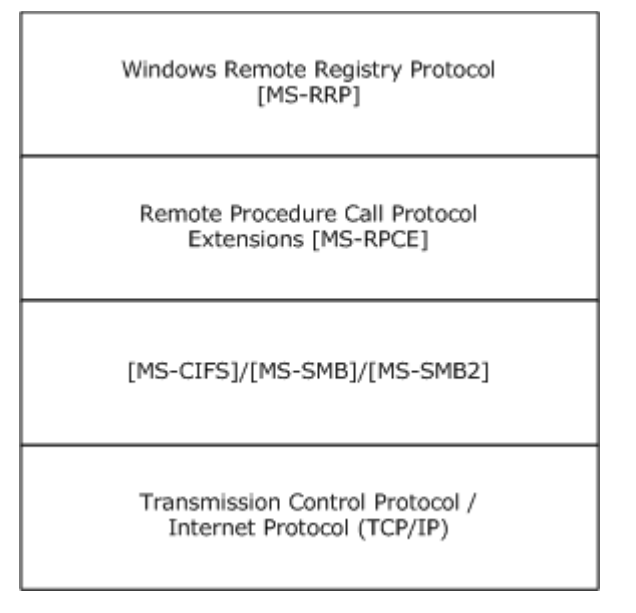

### **Figure 1: Protocol relationship diagram**

### <span id="page-7-1"></span>**1.5 Prerequisites/Preconditions**

This protocol requires that the client and server be able to communicate by means of an RPC connection, as specified in section [2.1.](#page-9-4)

### <span id="page-7-2"></span>**1.6 Applicability Statement**

This protocol is appropriate for managing a hierarchical **Data Store**, such as the Microsoft Windows® registry, on a remote computer.

### <span id="page-7-3"></span>**1.7 Versioning and Capability Negotiation**

This document provides versioning information in the following areas:

**Supported transports:** This protocol uses RPC as its transport protocol (see section [2.1\)](#page-9-4).

**Security and authentication methods:** The RPC server in this protocol requires RPC\_C\_AUTHN\_GSS\_NEGOTIATE or RPC\_C\_AUTHN\_WINNT authorization. The RPC client MAY use an **[authentication level](%5bMS-GLOS%5d.pdf)** of RPC\_C\_AUTHN\_LEVEL\_PKT\_PRIVACY (see section [2.1\)](#page-9-4).

*[MS-RRP] — v20110204 Windows Remote Registry Protocol Specification* 

*Copyright © 2011 Microsoft Corporation.* 

## <span id="page-8-0"></span>**1.8 Vendor-Extensible Fields**

None.

## <span id="page-8-1"></span>**1.9 Standards Assignments**

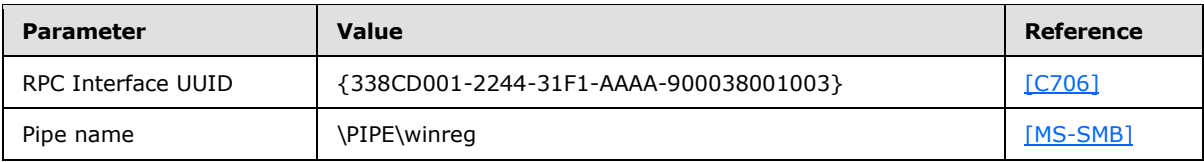

*[MS-RRP] — v20110204 Windows Remote Registry Protocol Specification* 

*Copyright © 2011 Microsoft Corporation.* 

# <span id="page-9-5"></span><span id="page-9-0"></span>**2 Messages**

## <span id="page-9-1"></span>**2.1 Transport**

<span id="page-9-4"></span>The Windows Remote Registry Protocol MUST use RPC as the transport protocol.

### <span id="page-9-2"></span>**2.1.1 Server**

The server interface MUST be identified by UUID 338CD001-2244-31F1-AAAA-900038001003, version 1.0, by using the RPC **[well-known endpoint](%5bMS-GLOS%5d.pdf)** \PIPE\winreg. The server MUST specify RPC over SMB as the **[RPC protocol sequence](%5bMS-GLOS%5d.pdf)** to the RPC implementation, as specified in [\[MS-](%5bMS-RPCE%5d.pdf)[RPCE\]](%5bMS-RPCE%5d.pdf) section 2.1.1.2. The server MUST specify the "Simple and Protected GSS-API Negotiation Mechanism" (0x9) or "NTLM" (0xA) as the RPC **[Authentication Service](%5bMS-GLOS%5d.pdf)**, as specified in [\[MS-RPCE\]](%5bMS-RPCE%5d.pdf) section 3.2.1.5.1, or both. Other protocol sequences MAY also be specified.

The Windows Remote Registry Protocol server specifies "ncacn\_np" as the RPC protocol to the RPC implementation, as specified in [MS-RPCE]. Other protocols may be available to the server, depending on local configuration.

## <span id="page-9-3"></span>**2.1.2 Client**

The client uses RPC over SMB, ncacn np (as specified in  $[MS-RPCE]$  section 2.1.1.2) as the RPC protocol sequence to communicate with the server. Using other protocol sequences MA[Y<1>](#page-87-1) work depending on the configuration and implementation of the server. The client MUST specify either "Simple and Protected GSS-API Negotiation Mechanism" (0x9) or "NTLM" (0xA), as specified in [MS [RPCE\]](%5bMS-RPCE%5d.pdf) section 3.2.1.5.1, as the Authentication Service. When using the "Simple and Protected GSS-API Negotiation Mechanism" as the Authentication Service, the client SHOULD supply a **[service](%5bMS-GLOS%5d.pdf)  [principal name \(SPN\)](%5bMS-GLOS%5d.pdf)** (for more information, see [\[SPNNAMES\]\)](http://go.microsoft.com/fwlink/?LinkId=90532) of "host/hostname" where hostname is the actual name of the server to which the client is connecting, and "host/" is the literal string "host/".

Windows Remote Registry Protocol clients that are implemented in Microsoft Windows® use one of the following RPC protocol sequences:

- 1. ncacn\_np
- 2. ncacn\_spx
- 3. ncacn\_ip\_tcp
- 4. ncacn\_nb\_nb
- 5. ncacn\_nb\_tcp
- 6. ncacn\_nb\_ipx

The client tries to connect to the server by using the RPC protocol sequences in the same order as mentioned above until one of them succeeds. For RPC protocol sequences other than ncacn np, the client uses the "NTLM" Authentication Service and an authentication level of "Connection".

When using ncacn\_np as the RPC protocol sequence, the client MAY use an authentication level of Packet Privacy to connect to the server; and, if the server does not support this authentication level, it MAY fall back to Connection. Authentication levels are as specified in [MS-RPCE].

*[MS-RRP] — v20110204 Windows Remote Registry Protocol Specification* 

*Copyright © 2011 Microsoft Corporation.* 

#### <span id="page-10-0"></span>**2.2 Common Data Types**

In addition to the RPC data types that are specified in [\[MS-RPCE\],](%5bMS-RPCE%5d.pdf) the sections that follow use the definitions of **BYTE**, **DWORD**, **LPDWORD** (see DWORD), **FILETIME**, **PFILETIME** (see FILETIME), **SECURITY\_DESCRIPTOR**, **WCHAR**, **PWCHAR** (see WCHAR), as specified in [\[MS-DTYP\].](%5bMS-DTYP%5d.pdf)

The additional data types in the following sections are defined in the **[Microsoft Interface](%5bMS-GLOS%5d.pdf)  [Definition Language \(MIDL\)](%5bMS-GLOS%5d.pdf)** specification.

#### <span id="page-10-1"></span>**2.2.1 RPC\_HKEY**

The **RPC\_HKEY** data type defines an RPC context handle, as specified in [\[MS-RPCE\],](%5bMS-RPCE%5d.pdf) to a registry key that is opened on the server, as specified in section [3.1.1.](#page-15-3)

This type is declared as follows:

typedef [context handle] HANDLE RPC HKEY, \*PRPC HKEY;

### <span id="page-10-2"></span>**2.2.2 PREGISTRY\_SERVER\_NAME**

The **PREGISTRY\_SERVER\_NAME** data type defines a pointer to an array of **WCHAR** elements.

This type is declared as follows:

<span id="page-10-5"></span>typedef [handle] PWCHAR PREGISTRY SERVER NAME;

#### <span id="page-10-3"></span>**2.2.3 error\_status\_t**

The **error\_status\_t** data type defines return error codes.

This type is declared as follows:

<span id="page-10-6"></span>typedef unsigned long error status t;

#### <span id="page-10-4"></span>**2.2.4 REGSAM**

The **REGSAM** data type defines a bit field that specifies the user rights for a key object.

This type is declared as follows:

typedef ULONG REGSAM;

*[MS-RRP] — v20110204 Windows Remote Registry Protocol Specification* 

*Copyright © 2011 Microsoft Corporation.* 

The user rights are represented as a bit field. In addition to the standard user rights, as specified in [\[MS-DTYP\]](%5bMS-DTYP%5d.pdf) section 2.4.3, the Windows Remote Registry Protocol MUST support the following user rights.

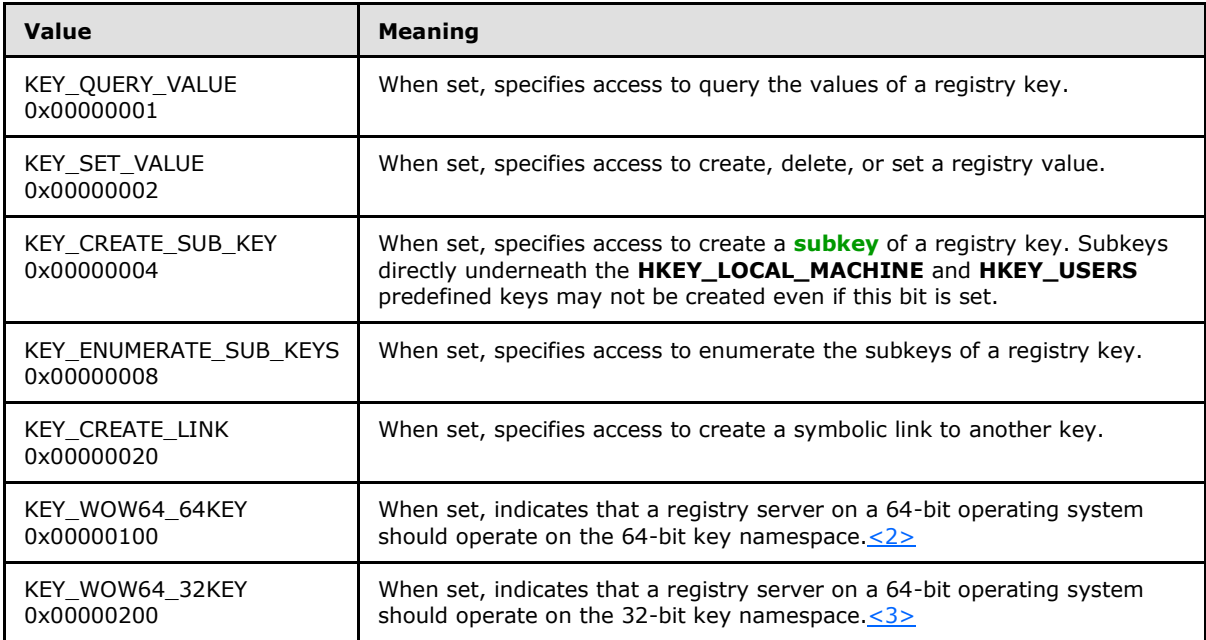

For some RRP methods, the bits set in the REGSAM field are ignored when checking access rights to modify registry data. These cases are detailed in the processing rules for each method.

#### <span id="page-11-0"></span>**2.2.5 RRP\_UNICODE\_STRING**

<span id="page-11-2"></span>The RRP\_UNICODE\_STRING structure is the same as the [RPC\\_UNICODE\\_STRING](%5bMS-DTYP%5d.pdf) defined in [\[MS-](%5bMS-DTYP%5d.pdf)[DTYP\]](%5bMS-DTYP%5d.pdf) with the exception that the RRP\_UNICODE\_STRING value must be null-terminated.

This type is declared as follows:

```
typedef RPC_UNICODE_STRING RRP_UNICODE_STRING, *PRRP_UNICODE_STRING;
```
### <span id="page-11-1"></span>**2.2.6 RVALENT**

The **RVALENT** structure is used to store the **[values](%5bMS-GLOS%5d.pdf)** and data that are associated with a key, as specified in section [3.1.5.26.](#page-66-1) The format of the **RVALENT** structure is as follows.

```
typedef struct value ent {
 PRRP_UNICODE_STRING ve_valuename;
 DWORD ve_valuelen;
 LPDWORD ve_valueptr;
  DWORD ve_type;
} RVALENT, 
*PRVALENT;
```
*[MS-RRP] — v20110204 Windows Remote Registry Protocol Specification* 

*Copyright © 2011 Microsoft Corporation.* 

**ve\_valuename:** A pointer to a **[RRP\\_UNICODE\\_STRING](#page-11-2)** structure that MUST contain the name of the specified value to be retrieved.

**ve\_valuelen:** The length in bytes of the **ve\_valueptr** buffer.

**ve\_valueptr:** A pointer to the data that is associated with a specified value.

**ve\_type:** The type of the data that is associated with a specified value. For additional specification of the possible values, see section  $3.1.1.5$ .

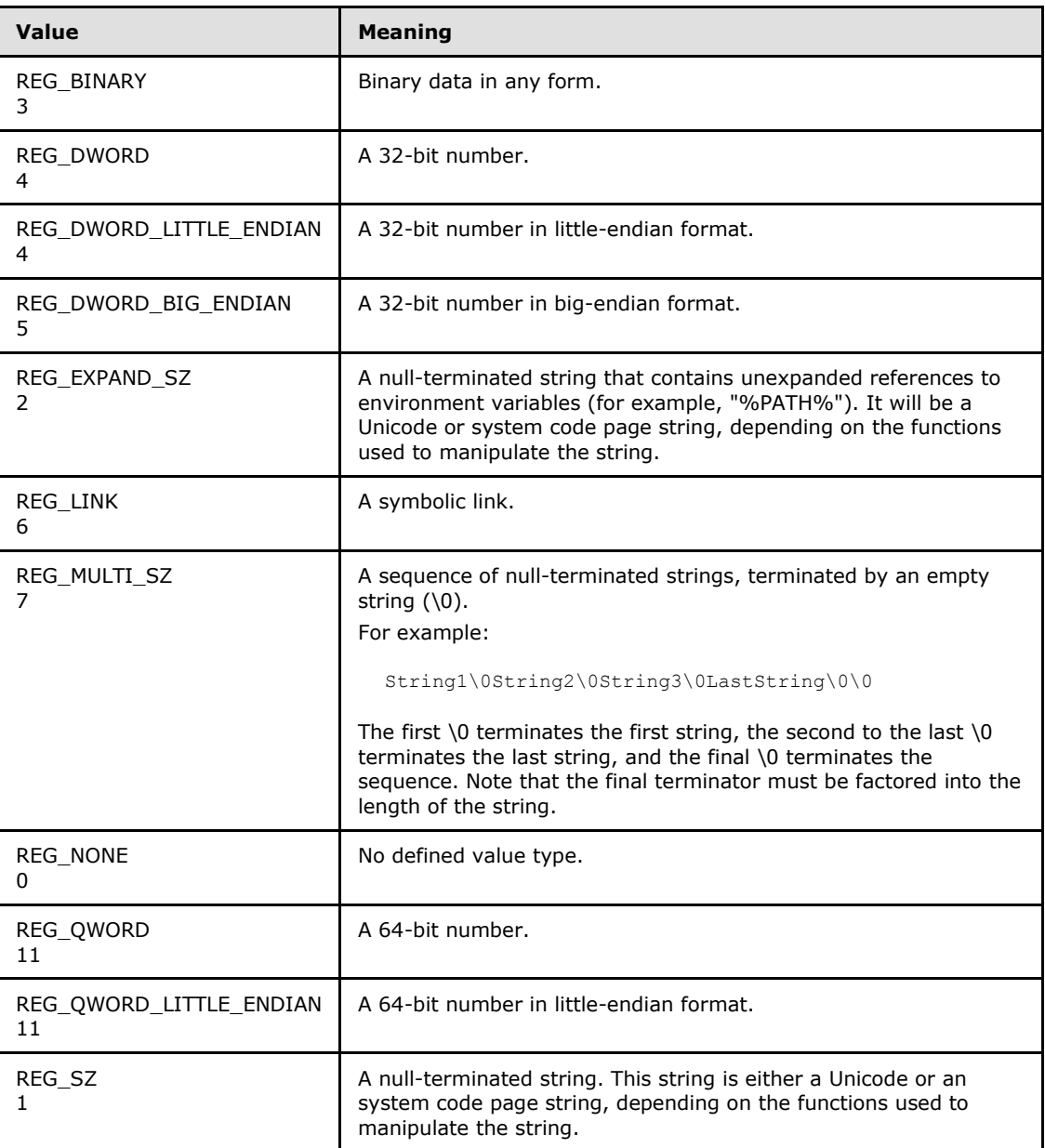

*[MS-RRP] — v20110204 Windows Remote Registry Protocol Specification* 

*Copyright © 2011 Microsoft Corporation.* 

*Release: Friday, February 4, 2011* 

*13 / 94*

## <span id="page-13-0"></span>**2.2.7 Common Error Codes**

Unless otherwise specified, the methods of the Windows Remote Registry Protocol MUST return 0 to indicate success and a nonzero implementation-specific value to indicate failure in the **[error\\_status\\_t](#page-10-5)** return code of the response. All failure values MUST be treated as equivalent for protocol purposes and SHOULD simply be passed back to the invoking application.

Any implementation SHOULD return one of the following error codes.

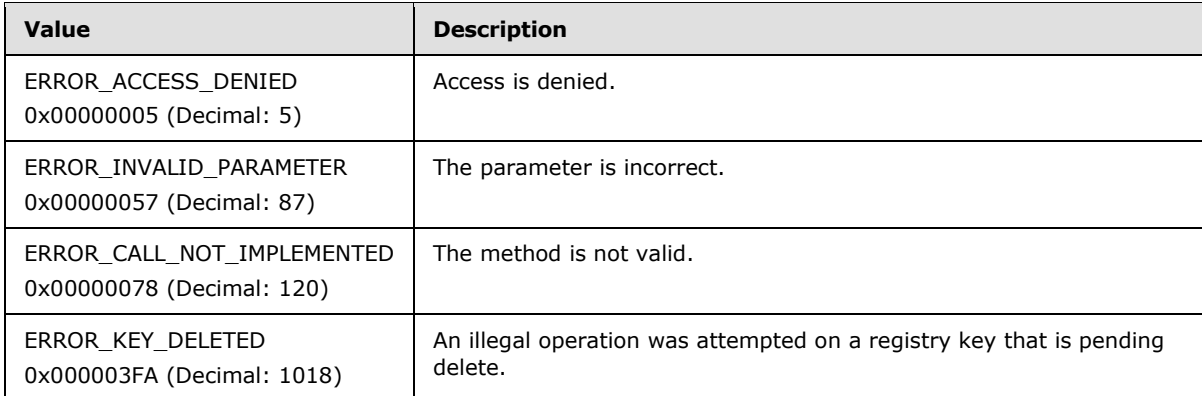

# <span id="page-13-1"></span>**2.2.8 RPC\_SECURITY\_ATTRIBUTES**

The **RPC\_SECURITY\_ATTRIBUTES** structure represents security attributes that can be set through the Remote Procedure Call Protocol Extensions, as specified in [\[MS-CMRP\]](%5bMS-CMRP%5d.pdf) section 2.2.3.2.

```
typedef struct _RPC_SECURITY_ATTRIBUTES {
  DWORD nLength;
 RPC SECURITY DESCRIPTOR RpcSecurityDescriptor;
  BOOLEAN bInheritHandle;
} RPC_SECURITY_ATTRIBUTES, 
*PRPC SECURITY ATTRIBUTES;
```
**nLength:** The length in bytes of the security descriptor.

**RpcSecurityDescriptor:** The security descriptor that MUST be as specified in **[RPC\\_SECURITY\\_DESCRIPTOR](#page-13-3)**.

<span id="page-13-3"></span>**bInheritHandle: TRUE** if the new process inherits the handle; otherwise, **FALSE**.

### <span id="page-13-2"></span>**2.2.9 RPC\_SECURITY\_DESCRIPTOR**

The **RPC\_SECURITY\_DESCRIPTOR** structure represents the RPC security descriptors.

```
typedef struct _RPC_SECURITY_DESCRIPTOR {
 [size is(cbInSecurityDescriptor), length is(cbOutSecurityDescriptor)]
    PBYTE lpSecurityDescriptor;
  DWORD cbInSecurityDescriptor;
  DWORD cbOutSecurityDescriptor;
} RPC_SECURITY_DESCRIPTOR, 
*PRPC_SECURITY_DESCRIPTOR;
```
*[MS-RRP] — v20110204 Windows Remote Registry Protocol Specification* 

*Copyright © 2011 Microsoft Corporation.* 

**lpSecurityDescriptor:** A buffer that contains a **[SECURITY\\_DESCRIPTOR](%5bMS-DTYP%5d.pdf)**, as specified in [\[MS-](%5bMS-DTYP%5d.pdf)[DTYP\]](%5bMS-DTYP%5d.pdf) section 2.4.6.

**cbInSecurityDescriptor:** The size in bytes of the security descriptor.

**cbOutSecurityDescriptor:** The size in bytes of the security descriptor.

### <span id="page-14-0"></span>**2.2.10 SECURITY\_INFORMATION**

The **SECURITY\_INFORMATION** bit flags indicate what components to include in a security descriptor string that clients and servers can use to specify access types.

The most commonly used SECURITY\_INFORMATION bit flags are listed in the table below. All SECURITY\_INFORMATION bit flags are enumerated in [\[MS-DTYP\].](%5bMS-DTYP%5d.pdf)

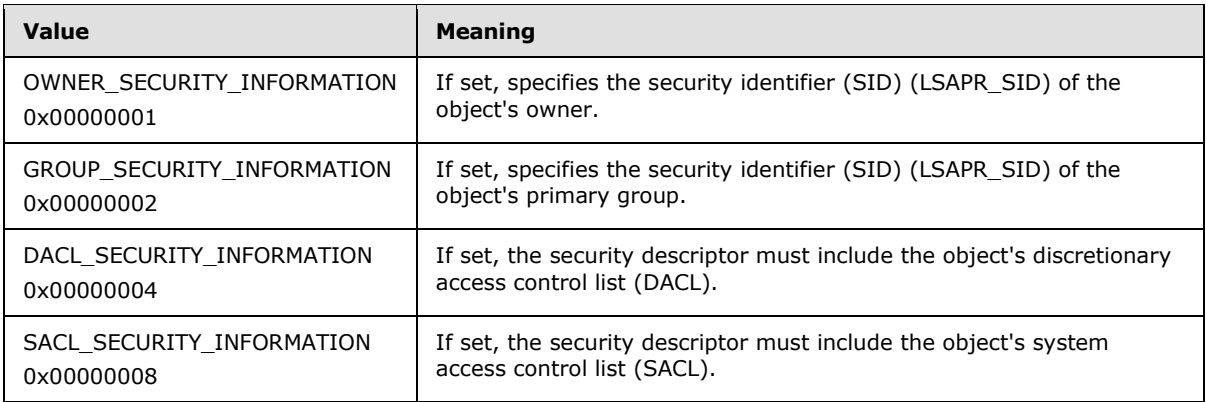

This type is declared as follows:

typedef DWORD SECURITY\_INFORMATION, \*PSECURITY\_INFORMATION;

*[MS-RRP] — v20110204 Windows Remote Registry Protocol Specification* 

*Copyright © 2011 Microsoft Corporation.* 

# <span id="page-15-0"></span>**3 Protocol Details**

## <span id="page-15-1"></span>**3.1 Server Details**

The Windows Remote Registry Protocol server handles client requests for any of the messages that are specified in section [2](#page-9-5) and operates on the registry on the server. For each of those messages, the behavior of the server is specified in section [3.1.4.](#page-25-2)

## <span id="page-15-2"></span>**3.1.1 Abstract Data Model**

<span id="page-15-3"></span>This section describes a conceptual model of possible data organization that an implementation maintains to participate in this protocol. The described organization is provided to facilitate the explanation of how the protocol behaves. This document does not mandate that implementations adhere to this model as long as their external behavior is consistent with that described in this document.

**Data Store:** The Windows Remote Registry Protocol is used to manage a **Data Store** that presents a hierarchical view of the stored data. The protocol server MUST operate on this **Data Store** and respond to specific client requests, as specified in section [3.1.4.](#page-25-2)

This **Data Store** MUST present data in a tree format. Each node in the tree is called a key.

As described in section [3.1.1.4,](#page-17-3) the server SHOULD support both a 32-bit and a 64-bit key namespace in the **Data Store**. The 32-bit key namespace in the **Data Store** is named KEYS32. The 64-bit key namespace in the **Data Store** is named KEYS64.

**HANDLETABLE:** As described in section [3.1.1.9,](#page-23-3) the server MUST use handles to provide a mapping between a client request and a specific registry key in the 32-bit or 64-bit key namespace. The server MUST maintain a table of open handles. This table is named **HANDLETABLE** and does not have a timer associated with it. The table schema consists of three columns: HANDLE, PATH, and UPDATECOPY. The HANDLE column is of type **RPC\_HKEY**, and the PATH column is of type **string** and stores the Fully Qualified Name (FQN) of the key associated with a given handle. The UPDATECOPY column is of type **boolean** and specifies whether subkeys and values under PATH have been updated and should be copied into the 32 bit or 64-bit namespace when HANDLE is closed. The UPDATECOPY column value defaults to FALSE. The column value is set by the server when processing any methods that change registry keys or values that are shared or copied between the 32-bit and 64-bit key namespaces  $(3.1.1.4)$ .

Several methods in this protocol require portions of the **Data Store** to be volatile—changes to the data are lost when the system reboots, restarts, or shuts down. The registry server MUST support the marking of individual registry keys as volatile; that is, the key and all associated values are not persisted in the **Data Store** across the registry server, and lose context after a restart, reboot, or shutdown process.

The registry server MUST periodically flush in-memory data to the backing store. The server MUST configure a timer to initiate this periodic flushing of data to the backing store, as described in section  $3.1.2$ . The server MUST also support the capability of identifying some registry keys and their values as exempt from automatically being flushed to the backing store; keys exempt from automatic flushing are identified using the KEYNOPERIODICFLUSH property (see section [3.1.1.3\)](#page-17-4).

*[MS-RRP] — v20110204 Windows Remote Registry Protocol Specification* 

*Copyright © 2011 Microsoft Corporation.* 

### <span id="page-16-0"></span>**3.1.1.1 Naming**

Each key MUST have a Base Name that consists of one or more Unicode characters. The Base Name of a key MUST NOT include the "\" character.

Each key contains zero or more child subkeys. The Base Name of each subkey that has the same parent key MUST be unique. A key that is a child key, either directly of a given parent key or through multiple parent-child key relationships is a subkey of its ancestor keys. A key can have at most one parent key and no key can be an ancestor of itself.

Each subkey also MUST have an index that is associated with it. Indices MUST be zero-based. If a key has N subkeys that are associated with it, the subkeys have indices ranging from 0 to  $(N-1)$ . However, the ordering of the subkeys and its associated indices is implementation-specific.

#### <span id="page-16-1"></span>**3.1.1.1.1 Fully Qualified Name**

<span id="page-16-4"></span>To uniquely identify a given key within the entire key namespace, its fully qualified name (FQN) is used. The FQN MUST consist of the Base Name of the key and the name of all of its parent keys all the way to the root of the tree, using the "\" character as a hierarchy separator. The Base Name of the first key in the FQN is called a Root Key or Predefined Key. The Root Keys are well-known keys that all implementations of this protocol MUST support. Section [3.1.1.7](#page-21-2) defines the Predefined Keys.

For example, the key MountedDevices is a subkey of HKEY\_LOCAL\_MACHINE, as shown in the following example.

HKEY LOCAL MACHINE -> SYSTEM -> MountedDevices

The FQN for MountedDevices is HKEY\_LOCAL\_MACHINE\SYSTEM\MountedDevices.

The Root Key in the FQN for MountedDevices is HKEY\_LOCAL\_MACHINE.

The uniqueness of the FQN is relative to the client when the Root Key in the FQN is **HKEY\_CURRENT\_USER** or **HKEY\_CLASSES\_ROOT**. The server MUST dynamically map subkeys of the **HKEY\_USERS** predefined key as the **HKEY\_CURRENT\_USER** and **HKEY\_CLASSES\_ROOT** root keys for each client request to operate on the **HKEY\_CURRENT\_USER** or **HKEY\_CLASSES\_ROOT** root keys. As a result, when different clients open the **HKEY\_CURRENT\_USER** or **HKEY\_CLASSES\_ROOT** root keys, the same FON will represent different keys (see [3.1.1.7\)](#page-21-2).

None of the methods in the remote registry protocol accept a key FQN as a parameter. All key name parameters use the [Relative Name \(section 3.1.1.1.2\).](#page-16-3)

#### <span id="page-16-2"></span>**3.1.1.1.2 Relative Name**

<span id="page-16-3"></span>To uniquely identify a subkey within the set of all subkeys of a given parent key, a relative name (RN) is used. The RN of a key consists of the Base Name of each subkey in the path between the parent and the subkey in question, including the Base Name of the subkey concatenated with the "\" character as a hierarchy separator.

Methods in this protocol which specify subkey names as a Unicode string parameter are interpreted relative to an ancestor key, typically specified by a handle parameter. For example, the [BaseRegOpenKey](#page-49-1) method requires both *hKey* and *lpSubKey* parameters. *lpSubKey* refers to a subkey of the key specified by *hKey* and may be a direct child of the key specified by *hKey* or a subkey of the key specified by *hKey* through multiple parent-child relationships.

*[MS-RRP] — v20110204 Windows Remote Registry Protocol Specification* 

*Copyright © 2011 Microsoft Corporation.* 

A concrete example follows using the BaseRegOpenKey method. Assume the following FQN to a key named "Office" and an existing handle opened and referring to the key named "SOFTWARE".

```
HKEY LOCAL MACHINE -> SOFTWARE -> Microsoft -> Office
```
A client may use the BaseRegOpenKey method to open the "Microsoft" subkey by specifying "Microsoft" as the value of the *lpSubKey* parameter. Similarly, a client may use the BaseRegOpenKey method to open the "Office" subkey by specifying "Microsoft\Office" as the value of the *lpSubKey* parameter.

A RN may refer to a key that does not exist in the key namespace. Methods in this protocol that specify subkey names as a Unicode string parameter, with the exception of [BaseRegCreateKey,](#page-36-1) will return a failure code as described in section  $3.1.5$  if the RN refers to a key that does not exist in the key namespace.

# <span id="page-17-0"></span>**3.1.1.2 Key Types**

Keys can also be of different types. The type of a key is represented by a DWORD property named KEYTYPE. The **Data Store** MUST maintain the KEYTYPE property for all keys in the registry hierarchy and the **Data Store** MUST support the following key types.

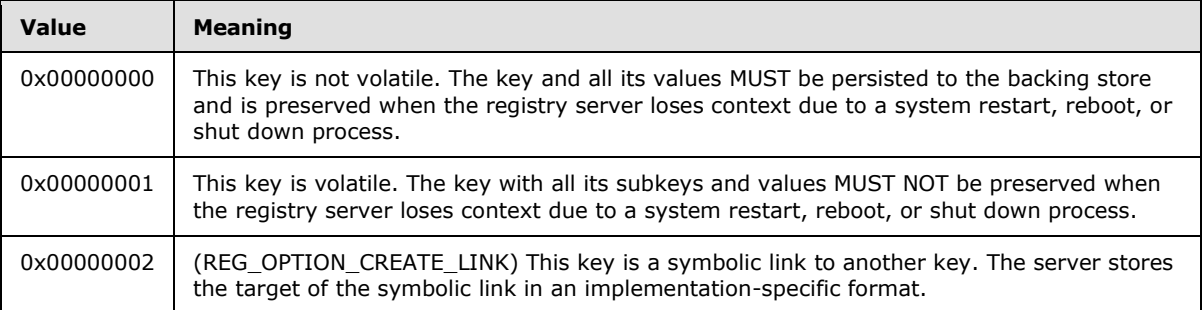

# <span id="page-17-1"></span>**3.1.1.3 Key Properties**

<span id="page-17-4"></span>Keys have properties, and the server MUST support tracking the following properties for each key in the registry hierarchy. The server initializes the key properties to the defaults specified in the following table.

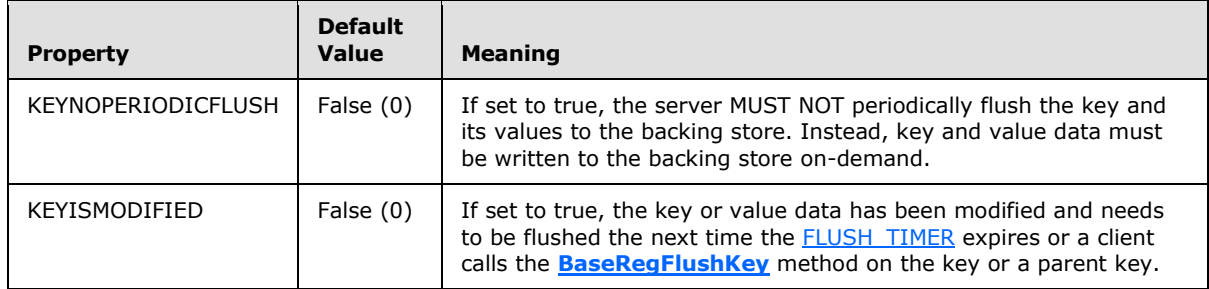

## <span id="page-17-2"></span>**3.1.1.4 32-Bit and 64-Bit Key Namespaces**

<span id="page-17-3"></span>A remote registry server on a 64-bit system MUST also have separate sets of 32-bit and 64-bit keys.

*[MS-RRP] — v20110204 Windows Remote Registry Protocol Specification* 

*Copyright © 2011 Microsoft Corporation.* 

The 32-bit key namespace in the **Data Store** is named KEYS32. The 64-bit key namespace in the **Data Store** is named KEYS64.

The remote registry server indicates to clients that it supports both 64-bit and 32-bit key namespaces by setting the value of the *lpdwVersion* parameter of the **[BaseRegGetVersion](#page-64-1)** method. If the server sets the value of *lpdwVersion* to 6, the server MUST support both 32-bit and 64-bit key namespaces.

The remote registry server MUST support the separate 32-bit and 64-bit key namespace for only a subset of keys in the complete registry key hierarchy. The 32-bit key namespace MUST be stored as a subkey within the 64-bit key namespace as specified in the following table.

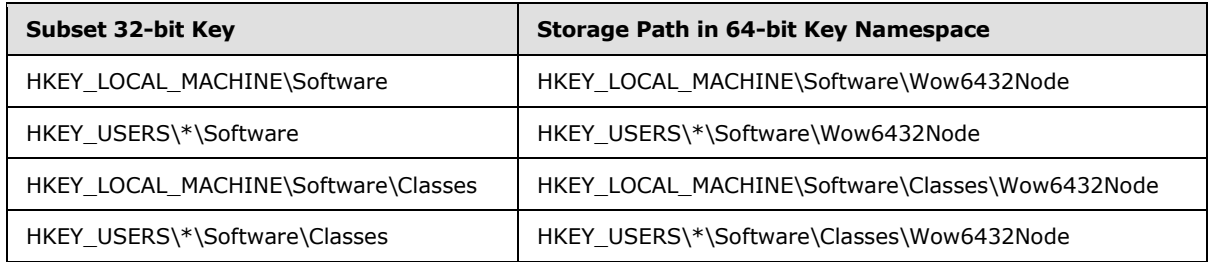

An \* indicates that the server MUST support the 32-bit key namespace for each immediate subkey of HKEY\_USERS.

The server MUST also maintain a symbolic link between HKEY\_LOCAL\_MACHINE\Software\Wow6432Node\Classes and HKEY\_LOCAL\_MACHINE\Software\Classes\Wow6432node. All server operations (for example, **[BaseRegOpenKey](#page-49-1)**, **[BaseRegCreateKey](#page-36-1)**, and **[BaseRegSetValue](#page-61-1)**) enacted against HKEY\_LOCAL\_MACHINE\Software\Wow6432Node\Classes MUST be redirected to HKEY\_LOCAL\_MACHINE\Software\Classes\Wow6432Node.

Remote registry server clients specify which namespace (32-bit or 64-bit) a method should operate using the parameter of **REGSAM** type on methods which operate on registry keys, including: **BaseRegOpenKey**, **BaseRegCreateKey**, and **[BaseRegDeleteKeyEx](#page-73-1)**.

The following two bit fields in the **REGSAM** type allow the client to indicate which namespace (32-bit or 64-bit) the method should operate on.

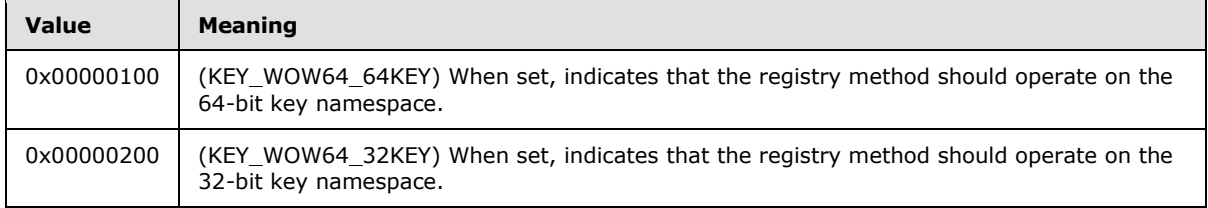

The server MUST support ignoring client requests to operate on the 32-bit or 64-bit key namespace and operate only on the 64-bit key namespace for a specific list of FQN registry key paths.

On 64-bit systems, Microsoft Windows® maintains a separate set of keys for 32-bit and 64-bit applications.

Remote registry clients may specify which key namespace to operate on using the KEY\_WOW64\_64KEY and KEY\_WOW64\_32KEY bit flags in any remote registry method that has a parameter of type REGSAM. <4>

*[MS-RRP] — v20110204 Windows Remote Registry Protocol Specification* 

*Copyright © 2011 Microsoft Corporation.* 

If neither KEY\_WOW64\_64KEY or KEY\_WOW64\_32KEY are set, the server MUST operate on the 64 bit key namespace. If both KEY\_WOW64\_64KEY and KEY\_WOW64\_32KEY are set for any method that has a samDesired parameter, the server SHOULD fail the method and return ERROR\_INVALID\_PARAMETER. [<5>](#page-88-0)

If the server does not support a 64-bit key namespace, any request made with KEY\_WOW64\_64KEY set must fail and return ERROR\_ACCESS\_DENIED. Similarly, any request made with both KEY\_WOW64\_64KEY and KEY\_WOW64\_32KEY set on a server that does not support a 64-bit key namespace must fail and return ERROR\_ACCESS\_DENIED.

Remote registry servers which support both 32-bit and 64-bit key namespaces ignore client requests to operate on the 32-bit key namespace for any registry keys with the following paths (or subkeys of these paths). For more information about transactions, see [\[MSDN-UTE\].](http://go.microsoft.com/fwlink/?LinkId=152413)

HKEY\_LOCAL\_MACHINE\SOFTWARE\Classes\HCP

HKEY\_LOCAL\_MACHINE\SOFTWARE\Microsoft\Cryptography\Calais\Current

HKEY\_LOCAL\_MACHINE\SOFTWARE\Microsoft\Cryptography\Calais\Readers

HKEY\_LOCAL\_MACHINE\SOFTWARE\Microsoft\Cryptography\Services

HKEY\_LOCAL\_MACHINE\SOFTWARE\Microsoft\CTF\SystemShared

HKEY\_LOCAL\_MACHINE\SOFTWARE\Microsoft\CTF\TIP

HKEY\_LOCAL\_MACHINE\SOFTWARE\Microsoft\DFS

HKEY\_LOCAL\_MACHINE\SOFTWARE\Microsoft\Driver Signing

HKEY\_LOCAL\_MACHINE\SOFTWARE\Microsoft\EnterpriseCertificates

HKEY\_LOCAL\_MACHINE\SOFTWARE\Microsoft\MSMQ

HKEY\_LOCAL\_MACHINE\SOFTWARE\Microsoft\Non-Driver Signing

HKEY\_LOCAL\_MACHINE\SOFTWARE\Microsoft\RAS

HKEY\_LOCAL\_MACHINE\SOFTWARE\Microsoft\Software\Microsoft\Shared Tools\MSInfo

HKEY\_LOCAL\_MACHINE\SOFTWARE\Microsoft\SystemCertificates

HKEY\_LOCAL\_MACHINE\SOFTWARE\Microsoft\TermServLicensing

HKEY\_LOCAL\_MACHINE\SOFTWARE\Microsoft\Transaction Server

HKEY\_LOCAL\_MACHINE\SOFTWARE\Microsoft\Windows NT\CurrentVersion\FontDpi

HKEY\_LOCAL\_MACHINE\SOFTWARE\Microsoft\Windows NT\CurrentVersion\FontMapper

HKEY\_LOCAL\_MACHINE\SOFTWARE\Microsoft\Windows NT\CurrentVersion\Fonts

HKEY\_LOCAL\_MACHINE\SOFTWARE\Microsoft\Windows NT\CurrentVersion\FontSubstitutes

HKEY\_LOCAL\_MACHINE\SOFTWARE\Microsoft\Windows NT\CurrentVersion\NetworkCards

HKEY\_LOCAL\_MACHINE\SOFTWARE\Microsoft\Windows NT\CurrentVersion\Perflib

HKEY\_LOCAL\_MACHINE\SOFTWARE\Microsoft\Windows NT\CurrentVersion\Ports

*[MS-RRP] — v20110204 Windows Remote Registry Protocol Specification* 

*Copyright © 2011 Microsoft Corporation.* 

HKEY\_LOCAL\_MACHINE\SOFTWARE\Microsoft\Windows NT\CurrentVersion\Print

HKEY\_LOCAL\_MACHINE\SOFTWARE\Microsoft\Windows NT\CurrentVersion\ProfileList

HKEY\_LOCAL\_MACHINE\SOFTWARE\Microsoft\Windows NT\CurrentVersion\Time Zones

HKEY\_LOCAL\_MACHINE\SOFTWARE\Microsoft\Windows\CurrentVersion\Control Panel\Cursors\Schemes

HKEY\_LOCAL\_MACHINE\SOFTWARE\Microsoft\Windows\CurrentVersion\Group Policy

HKEY\_LOCAL\_MACHINE\SOFTWARE\Microsoft\Windows\CurrentVersion\Policies

HKEY\_LOCAL\_MACHINE\SOFTWARE\Microsoft\Windows\CurrentVersion\Setup

HKEY\_LOCAL\_MACHINE\SOFTWARE\Microsoft\Windows\CurrentVersion\Setup\OC Manager

HKEY\_LOCAL\_MACHINE\SOFTWARE\Microsoft\Windows\CurrentVersion\Telephony\Locations

HKEY\_LOCAL\_MACHINE\SOFTWARE\Policies

Remote registry servers which support both 32-bit and 64-bit keys MUST copy updates to any key or value from the 32-bit key namespace to the 64-bit key namespace for any registry keys with the following paths (or subkeys of these paths). Similarly, remote registry servers which support both 32-bit and 64-bit keys MUST copy updates to any key or value from the 64-bit key namespace to the 32-bit key namespace for any registry keys with the following paths (or subkeys of these paths). The copy operation SHOULD be performed immediately, but MAY be postponed until the handle to the key is closed with the **[BaseRegCloseKey](#page-34-1)** method. [<6>](#page-88-1)

HKEY\_LOCAL\_MACHINE\Software\Classe[s<7>](#page-88-2)

HKEY\_LOCAL\_MACHINE\Software\Microsoft\COM3

HKEY\_LOCAL\_MACHINE\Software\Microsoft\EventSystem

HKEY\_LOCAL\_MACHINE\Software\Microsoft\Ole

HKEY\_LOCAL\_MACHINE\Software\Microsoft\Rpc

Remote registry servers that set the value of the *lpdwVersion* parameter of the **BaseRegGetVersion** method to any value less than 6 MUST NOT support a 64-bit key namespace.

#### <span id="page-20-0"></span>**3.1.1.5 Values**

<span id="page-20-1"></span>Registry values consist of a name and data pair. Zero or more values are associated with each registry key. The name of each value is a Unicode string and is unique within the set of values associated with a given key

The data portion of the value has a value type that is associated with it to represent the type of data being stored. Each value type **[\(REG\\_VALUE\\_TYPE\)](#page-5-4)** is represented by a DWORD, and the **Data Store** MUST support the following value types.

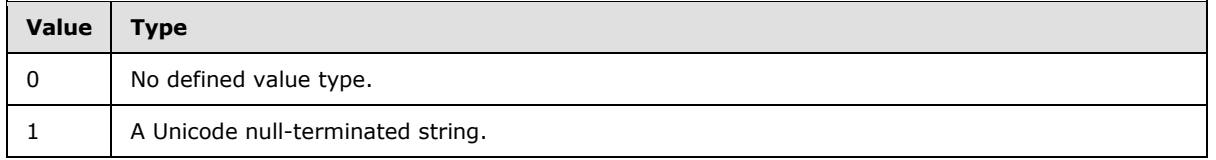

*[MS-RRP] — v20110204 Windows Remote Registry Protocol Specification* 

*Copyright © 2011 Microsoft Corporation.* 

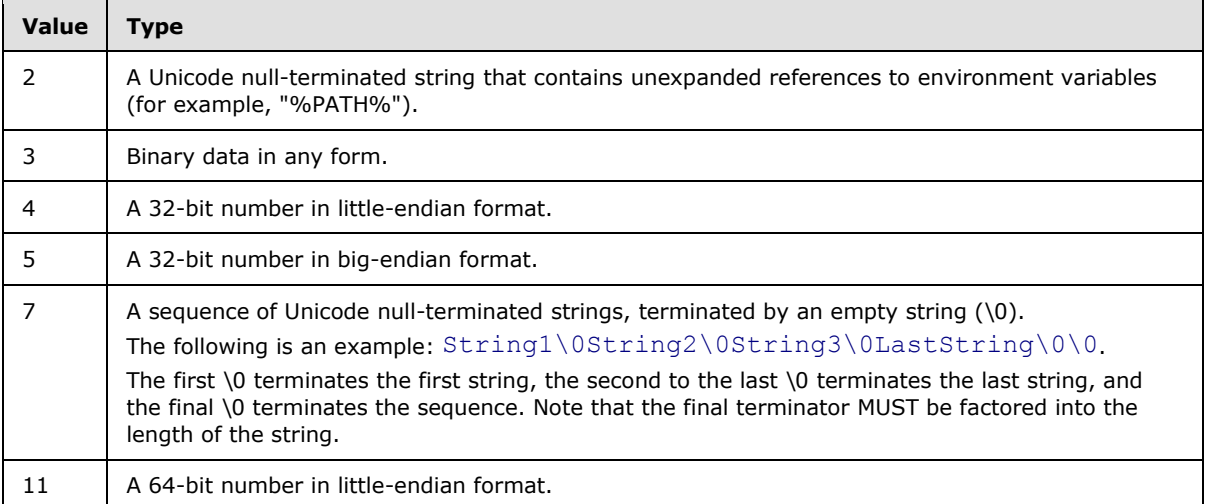

Each value also MUST have an index that is associated with it. Indices MUST be zero-based. If a key has N values that are associated with it, the values have indices ranging from 0 to (N-1). However, the ordering of the values and its associated indices is implementation-specific.

If a value name is empty (zero length), then the value is referred to as the "Default Value" of the associated key. As value names are unique within the set of values associated with a given key, there can be at most one "Default Value" for a given key. Any Unicode character may be used in the name of a value.

## <span id="page-21-0"></span>**3.1.1.6 Key Class**

Keys also contain optional data (called **[class](%5bMS-GLOS%5d.pdf)**) associated with them. The class of a given key MAY be NULL. Class is defined as a Unicode string for all methods that retrieve or set the class from a remote registry server. The default class of registry keys is specified to be NULL.

### <span id="page-21-1"></span>**3.1.1.7 Predefined Keys**

<span id="page-21-2"></span>With the 32-bit and 64-bit key namespaces, the **Data Store** can have multiple trees. The **Data Store** MUST implement a set of standard trees that have a predefined, and therefore, well-known root key name; and that are used to store a specific type of data, specified as follows.

When using the methods that are specified in section  $3.1.5$  to operate on these keys, the clients MUST specify the key name by using one of the corresponding Unicode string names that are specified in the following table.

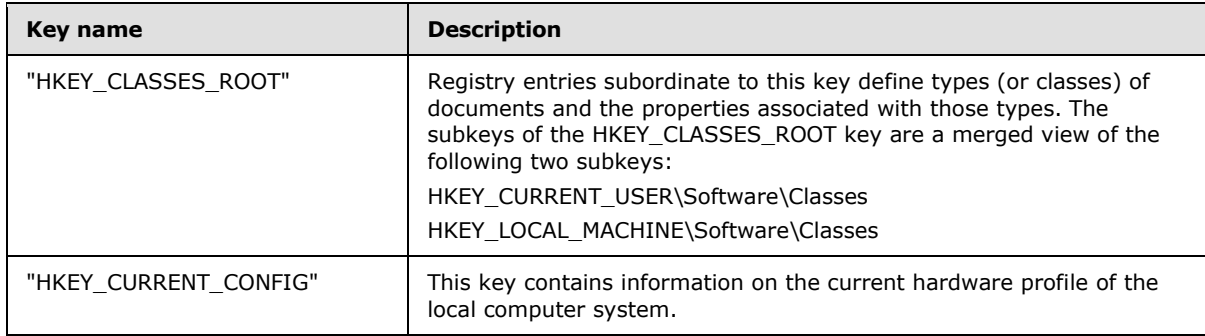

*[MS-RRP] — v20110204 Windows Remote Registry Protocol Specification* 

*Copyright © 2011 Microsoft Corporation.* 

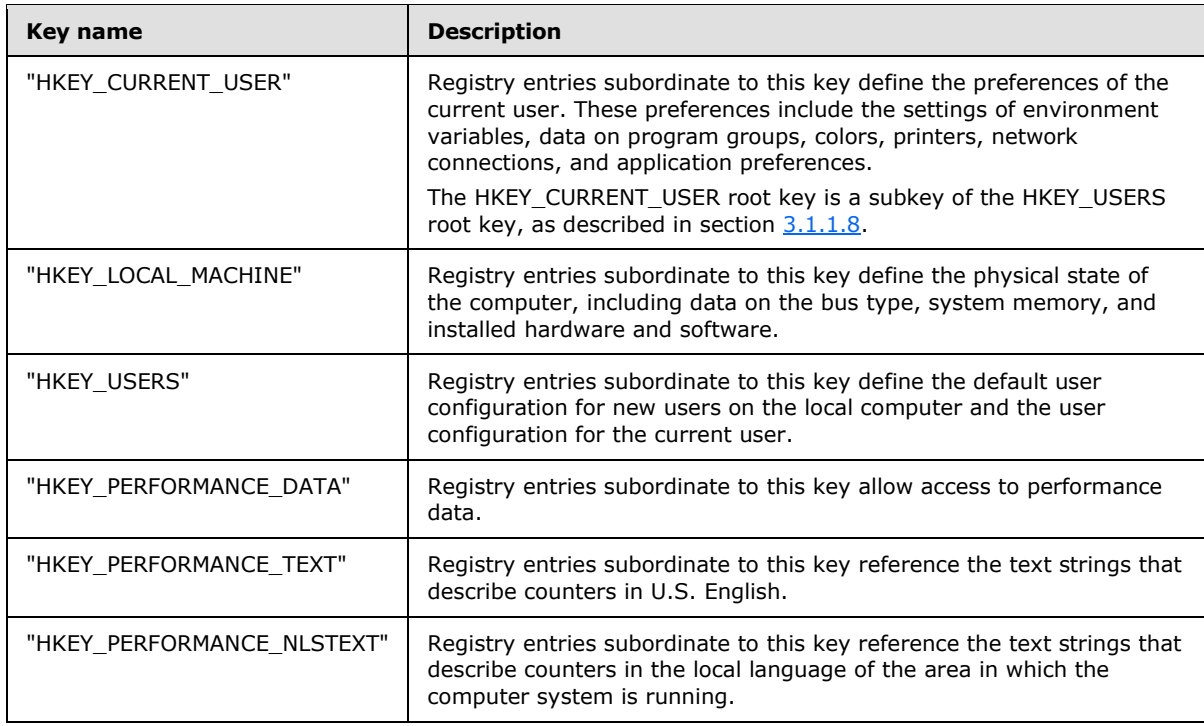

A **[registry file](%5bMS-GLOS%5d.pdf)** is the physical representation of a logical tree in a registry. Registry files are typically implemented as disk files and provide a stable backing store for a registry. The disk files SHOULD be local to the server. In the case of remote files, the server MUST provide access to the remote file in a manner that is transparent to the user of the protocol and the protocol itself. The actual translation of the remote file name and accessing the file from the remote location is not addressed in this specification. The server can also choose to use other implementation formats for the backing store that is backing the registry.

However, subsets of the registry hierarchy are exposed to remote clients as files. The remote client can request that the server save a portion of the registry hierarchy as a file (see section  $3.1.5.20$ ). Similarly, the remote client can request that the server add data to the registry hierarchy from a file (see section [3.1.5.19\)](#page-57-1).

If a server chooses to use a different backing store (for example, a relational database), it MUST provide a mapping from the logical file (that is exposed to the client) to the true backing store.

### <span id="page-22-0"></span>**3.1.1.8 Current User Root Key**

<span id="page-22-1"></span>The server MUST support dynamically mapping a subkey of the **HKEY\_USERS** predefined key as the **HKEY\_CURRENT\_USER** root key for each client request to operate on the **HKEY CURRENT USER root key.** 

The server determines which subkey of **HKEY\_USERS** maps to **HKEY\_CURRENT\_USER** by first obtaining the SID in the RPC\_SID form of the caller from the value of the element **Token.Sids[Token.UserIndex]**. The ADM element **Token** is initialized by retrieving the identity token for the current **[execution context](%5bMS-GLOS%5d.pdf)** by calling the abstract interface **GetRpcImpersonationAccessToken()** (see section [3.1.5\)](#page-25-3). The value of the **Token.Sids** array element indexed at **Token.UserIndex** is the SID of the caller. The server MUST convert the SID from the **RPC\_SID** form to a string (see [\[MS-DTYP\]](%5bMS-DTYP%5d.pdf) section 2.4.2.1 and [\[MS-DISO\]](%5bMS-DISO%5d.pdf) section 3.3.2) to determine which subkey of **HKEY\_USERS** SHOULD be mapped to **HKEY\_CURRENT\_USER**. The

*[MS-RRP] — v20110204 Windows Remote Registry Protocol Specification* 

*Copyright © 2011 Microsoft Corporation.* 

name of the subkey of **HKEY\_USERS** which SHOULD be mapped to a particular **HKEY\_CURRENT\_USER** client request is exactly the string representation of the SID of the caller.

**Note** In other registry documentation and registry utilities outside of this specification, in any user context, the current user root key is defined as a predefined key with the name "HKEY\_CURRENT\_USER".

#### <span id="page-23-0"></span>**3.1.1.9 Handles**

<span id="page-23-3"></span>Handles (HKEY) are used by the client and the server to refer to individual keys within the registry hierarchy in the HANDLETABLE. The handle value uniquely refers to a single key within the registry hierarchy on a single registry server instance. The path of the registry key in the registry hierarchy is stored in the PATH element of the HANDLETABLE.

The server is responsible for tracking the value of a handle and the corresponding key (FQN) in the registry hierarchy. A handle MUST be created (opened) on the server for each successful client access to a registry key, and the handle value MUST be unique from all other handles currently tracked on the server. The handle MUST be destroyed (closed) after the client has closed access to the registry key using the [BaseRegCloseKey](#page-34-1) method or the server shuts down.

On Remote Registry servers that support the 64-bit key namespace (section  $3.1.1.4$ ), the UPDATECOPY element of the HANDLETABLE is used to track whether changes in either the 32-bit or the 64-bit key namespace are copied to the 64-bit or 32-bit key namespace, respectively. For the specific registry paths for which updates must be copied across namespaces (section  $3.1.1.4$ ), the server sets the UPDATECOPY element in the HANDLETABLE to TRUE any time the key or values referred to by the HANDLE element are updated. When the HANDLE is closed, the server checks the value of UPDATECOPY. If UPDATECOPY is set to TRUE, the server copies the updates to the key or values across namespaces.

## <span id="page-23-1"></span>**3.1.1.10 Security Descriptor**

Each registry key MUST have the following element.

<span id="page-23-4"></span>**Security Descriptor: A Security Descriptor** as specified in [\[MS-DTYP\]](%5bMS-DTYP%5d.pdf) section 2.4.6. The server is responsible for initializing, maintaining, and storing the **Security Descriptor** for each key, as well as validating client access to the associated registry key when a given key is opened using the methods described in section [3.1.5:](#page-25-3) **[BaseRegCreateKey](#page-36-1)**, **[OpenClassesRoot](#page-28-1)**, **[OpenCurrentUser](#page-30-1)**, **[OpenLocalMachine](#page-31-1)**, **[OpenPerformanceData](#page-32-1)**, **[OpenUsers](#page-33-1)**, **[BaseRegOpenKey](#page-49-1)**, **[OpenCurrentConfig](#page-65-1)**, **[OpenPerformanceText](#page-70-2)**, and [OpenPerformanceNlsText.](#page-70-3) The **Security Descriptor** may be read by the client by using the [BaseRegGetKeySecurity](#page-46-1) method, and the **Security Descriptor** may be updated by the client by using the [BaseRegSetKeySecurity](#page-60-1) method. The server MUST create new **Security Descriptors** in self-relative format [\[MS-DTYP\] \(section 2.4.6\).](%5bMS-DTYP%5d.pdf)

The server is responsible for validating client access to registry keys as part of the operation of many of the methods described in section  $3.1.5$ . The server MUST implement service routines to compare the **Security Descriptor** for a given registry key to the security context of the client request and validate access. This implementation is outside the bounds of the registry protocol specification.

## <span id="page-23-2"></span>**3.1.1.11 Symbolic Links**

The server MUST support creating and maintaining symbolic links between keys in the registry hierarchy. Each symbolic link has a source key and a target key. The source key of a symbolic link contains a single registry string value, which is the path of the target key in the symbolic link.

*[MS-RRP] — v20110204 Windows Remote Registry Protocol Specification* 

*Copyright © 2011 Microsoft Corporation.* 

Symbolic link source keys are created when a client creates a registry key with the registry option REG\_OPTION\_CREATE\_LINK. After creating the symbolic link source key, a client MUST create a new value under the source key named "SymbolicLinkValue". The SymbolicLinkValue value contains the Fully Qualified Name (section  $3.1.1.1.1$ ) of the target of the symbolic link, which MUST NOT be NULL-terminated. The type of the value named SymbolicLinkValue MUST be REG\_LINK.

If a client attempts to open the source key of a symbolic link without the REG\_OPTION\_OPEN\_LINK flag set, the server MUST return a handle to the target of the symbolic link. If a client attempts to open the source key of a symbolic link with the REG\_OPTION\_OPEN\_LINK flag set, the server MUST return a handle to the source key of the symbolic link to allow the client to update the target of the symbolic link by changing the value of SymbolicLinkValue.

The server MUST support recursive symbolic links. If the target of a symbolic link has a KEYTYPE of symbolic link, then the server MUST follow the symbolic link to the next target key. The server MUST link the maximum depth of a chain of symbolic links, which is "64".

Registry keys that are the source of a symbolic link MUST NOT have subkeys.

If the client attempts to delete the source key of a symbolic link using the **[BaseRegDeleteKey](#page-39-1)** or **[BaseRegDeleteKeyEx](#page-73-1)** methods, the server will return the failure code 2 (ERROR\_FILE\_NOT\_FOUND).

### <span id="page-24-0"></span>**3.1.1.12 System Shutdown**

The server MUST support the following ADM element.

**SHUTDOWNINPROGRESS:** The **SHUTDOWNINPROGRESS** element is of type Boolean and indicates whether a server shutdown is in progress. The server MUST initialize this element to FALSE when the server is initialized. The server MUST invoke the Server Shutdown event of [Other Local Events \(section 3.1.7\)](#page-75-2) when a system shutdown begins, which sets this ADM element to TRUE.

### <span id="page-24-1"></span>**3.1.1.13 Identity Token**

**Token:** An identity token of the type "Token/AuthorizationContext" as specified by [\[MS-DTYP\]](%5bMS-DTYP%5d.pdf) section 2.5.2.

### <span id="page-24-2"></span>**3.1.2 Timers**

<span id="page-24-4"></span>Key and Value Data Flush Timer

The registry server MUST periodically flush in-memory data to the backing store as described in section [3.1.1.](#page-15-3) The server MUST initialize FLUSH\_TIMER for triggering storage from the data store to the backing store of value data not marked as volatile, as described in section [3.1.7.](#page-75-2) Microsoft Windows® remote registry servers initialize the FLUSH timeout value to 5 seconds. When the FLUSH\_TIMER expires, the FLUSH\_TIMER\_EVENT is executed. The FLUSH\_TIMER\_EVENT does not modify the contents of the HANDLETABLE.

### <span id="page-24-3"></span>**3.1.3 Initialization**

The Windows Remote Registry Protocol server MUST be initialized by registering the RPC interface and listening on the RPC well-known endpoint, as specified in section [2.1.](#page-9-4) The server MUST then wait for Windows Remote Registry Protocol clients to establish a connection.

The server MUST perform any implementation-specific operations to connect to the backing store backing the 32-bit and 64-bit key namespaces (KEYS32 and KEYS64).

*[MS-RRP] — v20110204 Windows Remote Registry Protocol Specification* 

*Copyright © 2011 Microsoft Corporation.* 

The server MUST set the value of the **SHUTDOWNINPROGRESS** element to FALSE.

The server SHOULD initialize HANDLETABLE without any (quantity zero) handles.

#### <span id="page-25-0"></span>**3.1.4 Higher-Layer Triggered Events**

<span id="page-25-3"></span><span id="page-25-2"></span>The Windows Remote Registry Protocol is invoked explicitly by an application.

#### <span id="page-25-1"></span>**3.1.5 Message Processing Events and Sequencing Rules**

All Windows Remote Registry Protocol operations begin with the client opening one of the wellknown [predefined keys](#page-21-2) on the server. After this key is opened, an RPC context handle MUST be associated with this opened key, as specified in [\[MS-RPCE\],](%5bMS-RPCE%5d.pdf) and this handle is returned to the client. The client can then perform operations on this key, such as open or create subkeys, read or set values that are associated with this key, or even delete subkeys.

The server MUST perform the following three processing rules for each invocation of each of the methods listed below in this section:

- The server ADM element **Token** MUST be initialized by retrieving the identity token for the current execution context by invoking the abstract interface **GetRpcImpersonationAccessToken()** as specified in [\[MS-RPCE\]](%5bMS-RPCE%5d.pdf) section 3.3.3.4.3.1.
- The server MUST impersonate the client (the security principal of the caller) by invoking the abstract interface **StartImpersonation** as specified in [\[MS-DTYP\]](%5bMS-DTYP%5d.pdf) section 2.7.1, passing in Token as the *ImpersonationAccessToken* parameter.
- The server MUST stop impersonating the client prior to returning a status code by invoking the abstract interface **EndImpersonation** as specified in [\[MS-DTYP\]](%5bMS-DTYP%5d.pdf) section 2.7.2.

When opening a key, the server then opens the key with the user rights that are requested by the client, provided the client has sufficient permissions for the requested user rights.

Note that the server MUST fail to open a key if the client does not have sufficient permissions for the requested user rights. Similarly, the server MUST also fail specific operations if the key was not opened with sufficient user rights, as specified in section  $2.2.4$ .

The remainder of this section describes the server behavior for the RPC methods that are supported by the Windows Remote Registry Protocol. The protocol clients can invoke the RPC methods that are specified in this section in any order after a Windows Remote Registry Protocol session is established with the server. The outcome of the calls depends on the parameters that are passed to each of those calls.

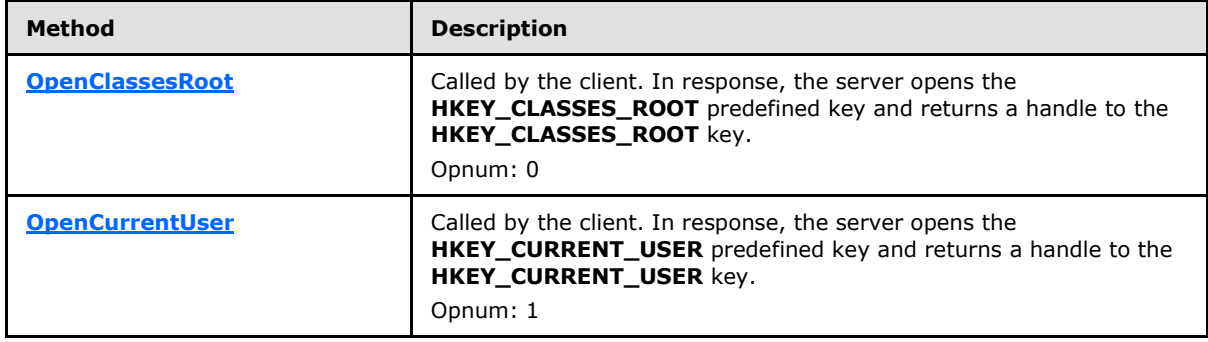

Methods in RPC Opnum Order

*[MS-RRP] — v20110204 Windows Remote Registry Protocol Specification* 

*Copyright © 2011 Microsoft Corporation.* 

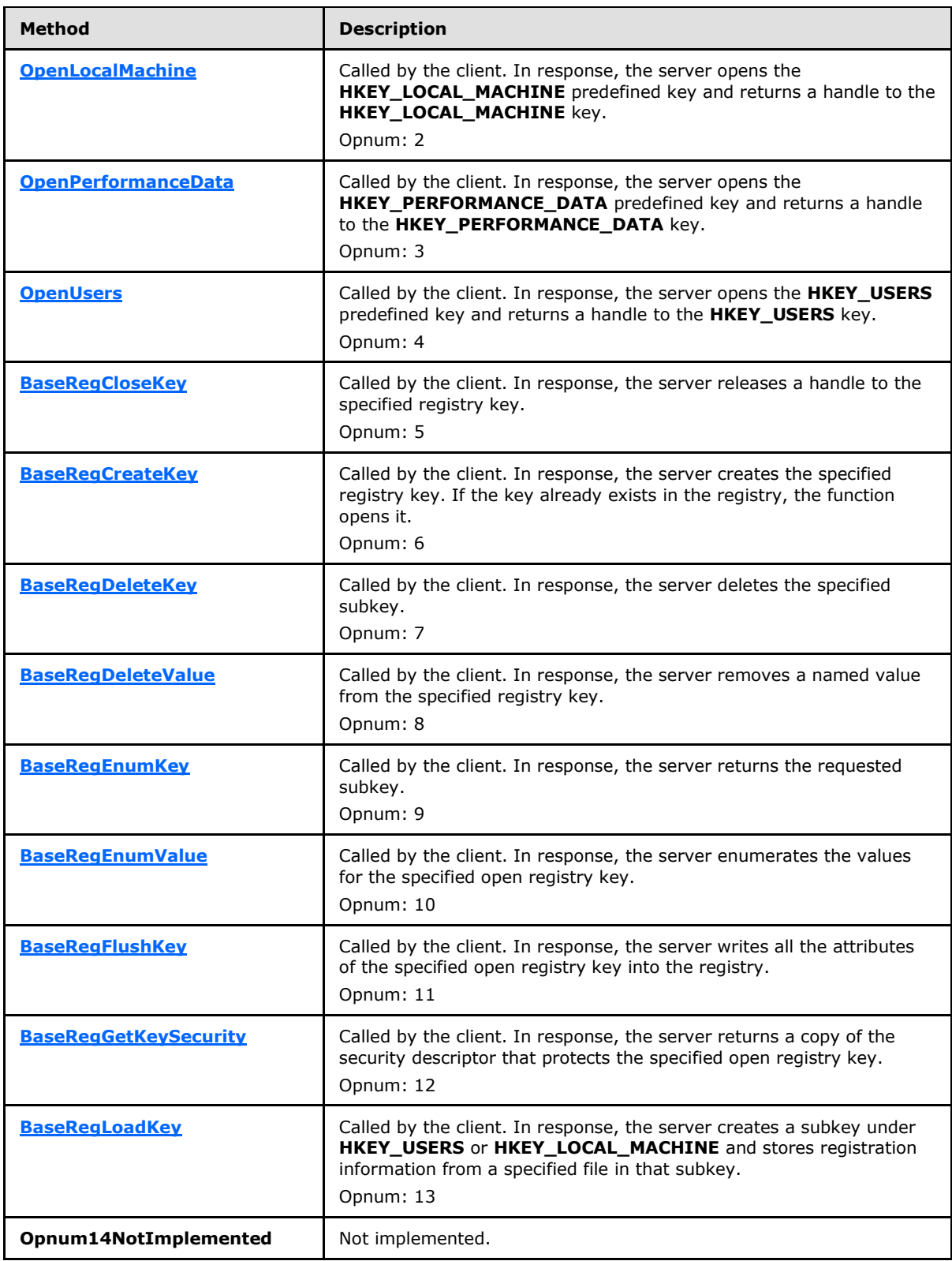

*[MS-RRP] — v20110204 Windows Remote Registry Protocol Specification* 

*Copyright © 2011 Microsoft Corporation.* 

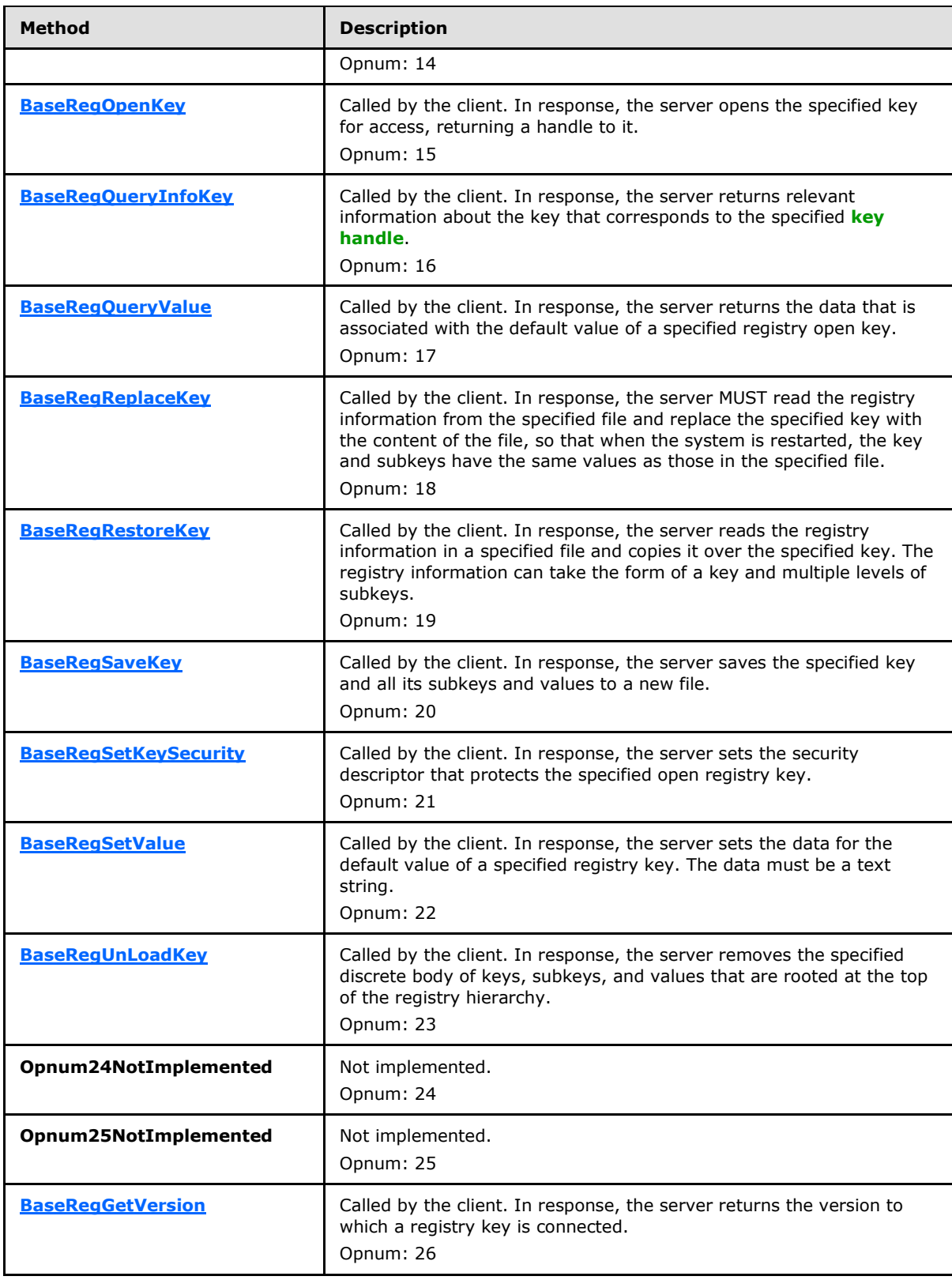

*[MS-RRP] — v20110204 Windows Remote Registry Protocol Specification* 

*Copyright © 2011 Microsoft Corporation.* 

*Release: Friday, February 4, 2011* 

*28 / 94*

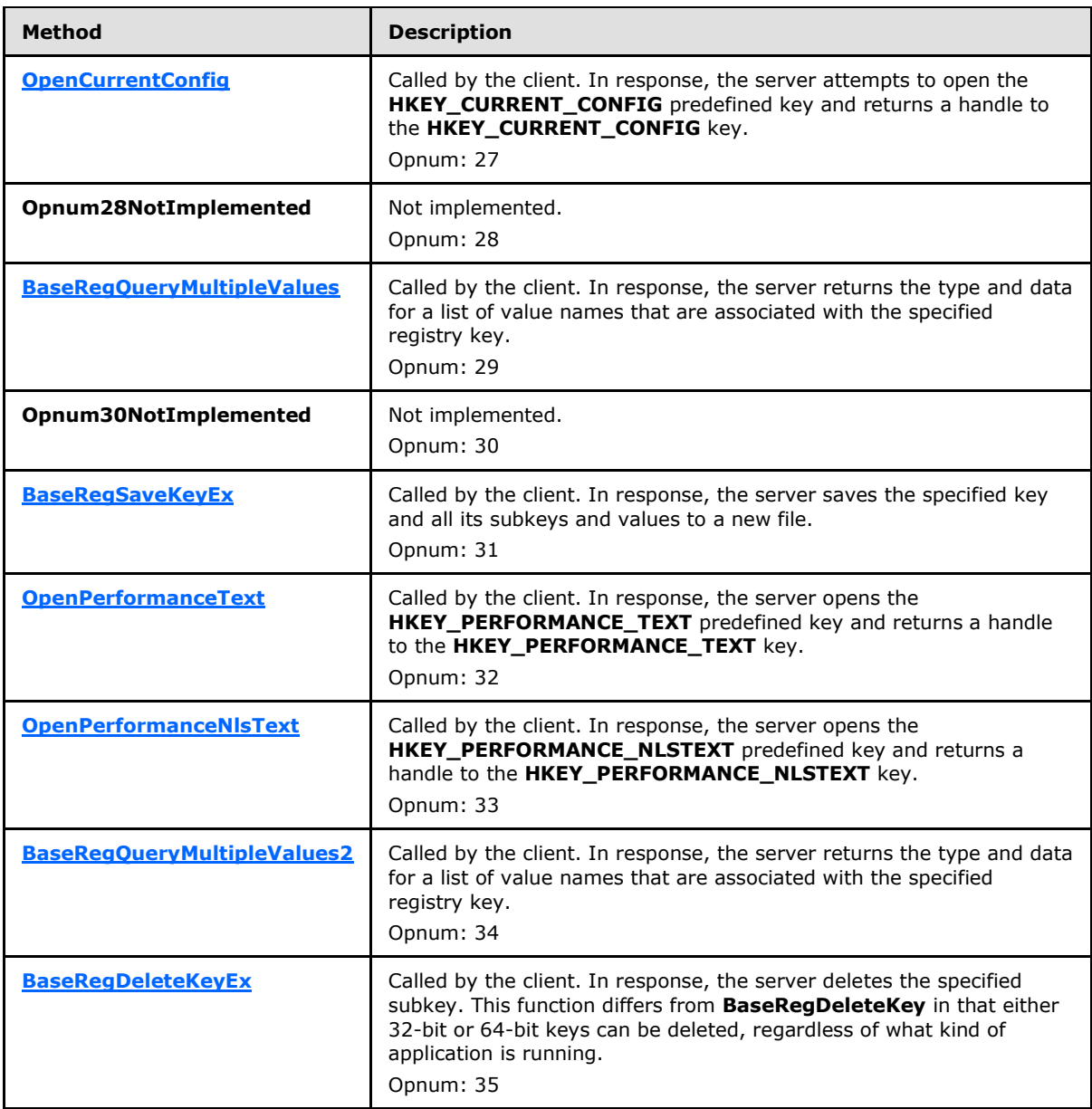

# <span id="page-28-0"></span>**3.1.5.1 OpenClassesRoot (Opnum 0)**

<span id="page-28-1"></span>The **OpenClassesRoot** method is called by the client. In response, the server opens the **HKEY\_CLASSES\_ROOT** predefined key.

```
error status t OpenClassesRoot(
[in, unique] PREGISTRY SERVER NAME ServerName,
[in] REGSAM samDesired,
  [out] PRPC_HKEY phKey
);
```
*[MS-RRP] — v20110204 Windows Remote Registry Protocol Specification* 

*Copyright © 2011 Microsoft Corporation.* 

**ServerName:** The server name. The *ServerName* SHOULD be sent as NULL, and MUST be ignored when it is received because binding to the server is already complete at this stage.

- **samDesired:** A bit field that describes the requested security access for the key. It MUST be constructed from one or more of the values specified in section [2.2.4.](#page-10-6)
- **phKey:** A pointer to an RPC context handle for the root key, **HKEY\_CLASSES\_ROOT**, as specified in section [3.1.1.](#page-15-3) The handle is found in the handle table (**HANDLETABLE**).
- **Return Values:** The method returns 0 (ERROR\_SUCCESS) to indicate success; otherwise, it returns a nonzero error code, as specified in [Win32Error Codes](%5bMS-ERREF%5d.pdf) in [\[MS-ERREF\].](%5bMS-ERREF%5d.pdf) The most common error codes are listed in the following table.

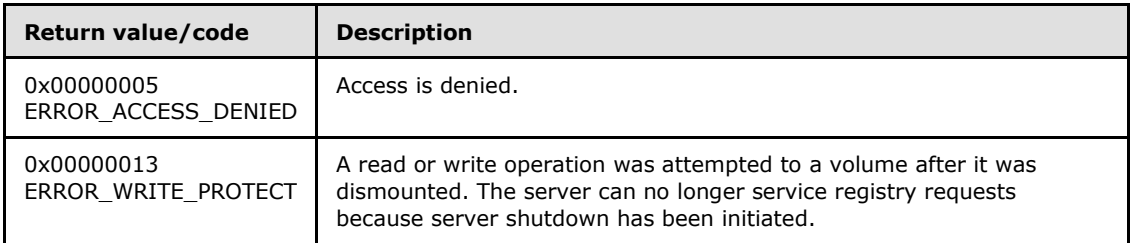

#### Server Operations

If the registry server can no longer service registry requests because server shutdown has been initiated (**SHUTDOWNINPROGRESS** is set to TRUE), the server MUST return ERROR\_WRITE\_PROTECT.

The server then determines which key namespace to operate on (KEYS32 or KEYS64) by inspecting the value of the *samDesired* parameter.

If server does not support the 64-bit key namespace  $3.1.1.4$ , the server MUST operate on the 32-bit key namespace (KEYS32).

If the server is a 64-bit registry server and supports both the 32-bit and 64-bit key namespaces, the server MUST first check if both the KEY\_WOW64\_64KEY and KEY\_WOW64\_32KEY bits are set in the *samDesired* parameter. If both the KEY\_WOW64\_64KEY and KEY\_WOW64\_32KEY are set, the server MUST fail the method and return ERROR\_INVALID\_PARAMETER[.<8>](#page-88-3)

Next, the server must check if the KEY\_WOW64\_32KEY is set in the *samDesired* parameter. If the KEY\_WOW64\_32KEY is set in the *samDesired* parameter, the server MUST open the root key, **HKEY\_CLASSES\_ROOT**, in the 32-bit key namespace (KEYS32). If the KEY\_WOW64\_32KEY is not set in the *samDesired* parameter, the server MUST open the root key, **HKEY\_CLASSES\_ROOT**, in the 64-bit key namespace (KEYS64). If the root key is to be opened in the 32-bit key namespace, the server MUST open the root key in the 32-bit key namespace. The 32-bit key namespace for HKEY\_CLASSES\_ROOT is stored as a subkey in the 64-bit key namespace in HKEY\_CLASSES\_ROOT\Wow6432Node.

The server must validate the value of the *samDesired* parameter set by the client. If the value of *samDesired* includes flags set that are not listed in section [2.2.4,](#page-10-6) the server MUST return ERROR\_INVALID\_PARAMETER.

The server attempts to open the root key, **HKEY\_CLASSES\_ROOT**, and return a handle to that key in the *phKey* parameter. The server MUST evaluate the security descriptor that is associated with the key against the requested access that is expressed in the *samDesired* parameter (see [\[MS-](%5bMS-WSO%5d.pdf)[WSO\]](%5bMS-WSO%5d.pdf) section 3.1.2.3) to determine if the caller can open this key.

*[MS-RRP] — v20110204 Windows Remote Registry Protocol Specification* 

*Copyright © 2011 Microsoft Corporation.* 

If the caller is permitted to open the key, the server MUST return 0 to indicate success and create a new valid context handle. The server MUST store the context handle value in the handle table (HANDLETABLE) along with a mapping to the HKEY\_CLASSES\_ROOT key. The server MUST place the context handle in the *phKey* parameter. If the caller does not have access, the server MUST return ERROR\_ACCESS\_DENIED (5). The server MAY return other values, depending on other failure cases; other values are implementation-specific.

## <span id="page-30-0"></span>**3.1.5.2 OpenCurrentUser (Opnum 1)**

<span id="page-30-1"></span>The **OpenCurrentUser** method is called by the client. In response, the server opens a handle to the HKEY\_CURRENT\_USER key. The server MUST determine which subkey of HKEY\_USERS is the correct key to map to HKEY\_CURRENT\_USER, as explained in section [3.1.1.8.](#page-22-1)

```
error status t OpenCurrentUser(
  [in, unique] PREGISTRY SERVER NAME ServerName,
  [in] REGSAM samDesired,
  [out] PRPC_HKEY phKey
);
```
- **ServerName:** SHOULD be sent as NULL, and MUST be ignored on receipt because the binding to the server is already complete at this stage.
- **samDesired:** A bit field that describes the wanted security access for the key. It MUST be constructed from one or more of the values that are specified in section [2.2.4.](#page-10-6)
- **phKey:** A pointer to an RPC context handle for the root key, HKEY\_CURRENT\_USER, as specified in section [3.1.1.](#page-15-3) The handle is found in the handle table (**HANDLETABLE**).
- **Return Values:** The method returns 0 (ERROR\_SUCCESS) to indicate success; otherwise, it returns a nonzero error code, as specified in [Win32Error Codes](%5bMS-ERREF%5d.pdf) in [\[MS-ERREF\].](%5bMS-ERREF%5d.pdf) The most common error codes are listed in the following table.

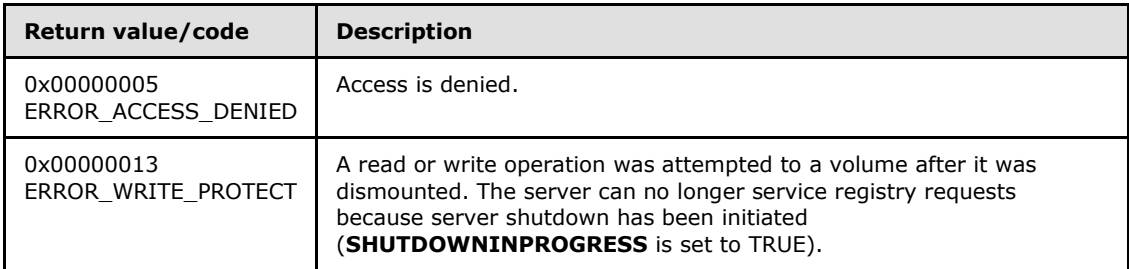

Server Operations

If the registry server can no longer service registry requests because server shutdown has been initiated (**SHUTDOWNINPROGRESS** is set to TRUE), the server MUST return ERROR\_WRITE\_PROTECT.

The server MUST determine which subkey of the HKEY\_USERS predefined key should be mapped as the HKEY CURRENT USER key, as explained in section  $3.1.1.8$ .

The server attempts to open the root key, HKEY\_CURRENT\_USER, and return a handle to that key in the *phKey* parameter.

*[MS-RRP] — v20110204 Windows Remote Registry Protocol Specification* 

*Copyright © 2011 Microsoft Corporation.* 

The server MUST evaluate the security descriptor that is associated with the key against the requested access that is expressed in the *samDesired* parameter (see [\[MS-WSO\]](%5bMS-WSO%5d.pdf) section 3.1.2.3) to determine if the caller can open this key.

If the caller is permitted to open the key, the server MUST return 0 to indicate success, and create a new valid context handle. The server MUST store the context handle value in the handle table (HANDLETABLE) along with a mapping to the HKEY\_CURRENT\_USER key. The server MUST place the context handle in the *phKey* parameter. If the caller does not have access, the server MUST return ERROR\_ACCESS\_DENIED (5).

The server must validate the value of the *samDesired* parameter set by the client. If the value of *samDesired* includes flags set which are not listed in section [2.2.4,](#page-10-6) the server MUST return ERROR\_INVALID\_PARAMETER.

The server MAY return other values depending on other failure cases; other values are implementation-specific.

#### <span id="page-31-0"></span>**3.1.5.3 OpenLocalMachine (Opnum 2)**

The **OpenLocalMachine** method is called by the client. In response, the server opens a handle to the **HKEY\_LOCAL\_MACHINE** predefined key.

```
error status t OpenLocalMachine(
  [in, unique] PREGISTRY SERVER NAME ServerName,
  [in] REGSAM samDesired,
   [out] PRPC_HKEY phKey
\lambda:
```
- **ServerName:** SHOULD be sent as NULL and MUST be ignored on receipt because the binding to the server is already complete at this stage.
- **samDesired:** A bit field that describes the wanted security access for the key. It MUST be constructed from one or more of the values that are specified in section [2.2.4.](#page-10-6)
- **phKey:** A pointer to an RPC context handle for the root key, **HKEY\_LOCAL\_MACHINE**, as specified in section [3.1.1.](#page-15-3) The handle is found in the handle table (**HANDLETABLE**).
- **Return Values:** The method returns 0 (ERROR\_SUCCESS) to indicate success; otherwise, it returns a nonzero error code, as specified in [Win32Error Codes](%5bMS-ERREF%5d.pdf) in [\[MS-ERREF\].](%5bMS-ERREF%5d.pdf) The most common error codes are listed in the following table.

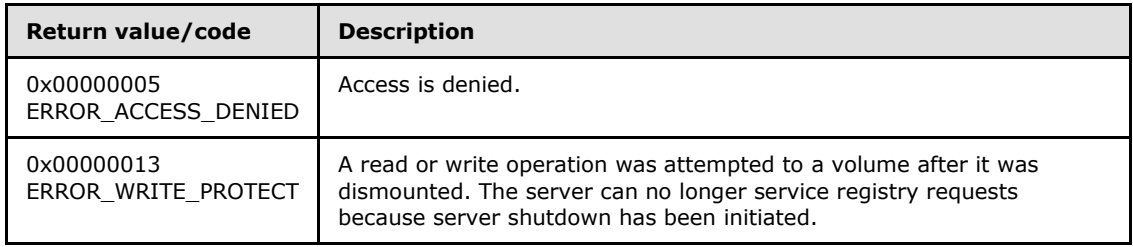

Server Operations

If the registry server can no longer service registry requests because server shutdown has been initiated (**SHUTDOWNINPROGRESS** is set to TRUE), the server MUST return ERROR\_WRITE\_PROTECT.

*[MS-RRP] — v20110204 Windows Remote Registry Protocol Specification* 

*Copyright © 2011 Microsoft Corporation.* 

If the server is a 64-bit registry server and supports both the 32-bit and 64-bit key namespaces, the server MUST first check if both the KEY\_WOW64\_64KEY and KEY\_WOW64\_32KEY bits are set in the *samDesired* parameter. If both the KEY\_WOW64\_64KEY and KEY\_WOW64\_32KEY are set, the server MUST fail the method and return ERROR\_INVALID\_PARAMETER. [<9>](#page-88-4)

The server attempts to open the root key, **HKEY\_LOCAL\_MACHINE**, and return a handle to that key in the *phKey* parameter. The server MUST evaluate the security descriptor that is associated with the key against the requested access that is expressed in the *samDesired* parameter (see [\[MS-](%5bMS-WSO%5d.pdf)[WSO\]](%5bMS-WSO%5d.pdf) section 3.1.2.3) to determine if the caller can open this key.

If the caller is permitted to open the key, the server MUST return 0 to indicate success and create a new valid context handle. The server MUST store the context handle value in the handle table (HANDLETABLE) along with a mapping to the **HKEY\_LOCAL\_MACHINE** key. The server MUST place the handle value (see [3.1.1.9\)](#page-23-3) in the *phKey* parameter.

If the caller does not have access, the server MUST return ERROR\_ACCESS\_DENIED (5). The server SHOULD return without modification any other error code encountered in servicing the client request in accordance with Win32Error Codes in [MS-ERREF].

The server MUST validate the value of the *samDesired* parameter set by the client. If the value of *samDesired* includes flags set which are not listed in section [2.2.4,](#page-10-6) the server MUST return ERROR\_INVALID\_PARAMETER.

The server MUST disregard the *samDesired* parameter if the *samDesired* parameter set by the client has bit 0x2 set, indicating permission to create a subkey. The server MUST not allow subkey creation in certain locations of the registry hierarchy. These restrictions are detailed within the Server Operations section of the **BaseRegCreateKey** method.

### <span id="page-32-0"></span>**3.1.5.4 OpenPerformanceData (Opnum 3)**

<span id="page-32-1"></span>The **OpenPerformanceData** method is called by the client. In response, the server opens a handle to the **HKEY\_PERFORMANCE\_DATA** predefined key. The **HKEY\_PERFORMANCE\_DATA** predefined key is used to retrieve performance information from a registry server using only the **BaseRegQueryInfoKey**, **BaseRegQueryValue**, **BaseRegEnumValues** and **BaseRegCloseKey** methods.

```
error status t OpenPerformanceData(
  [in, unique] PREGISTRY SERVER NAME ServerName,
 [in] REGSAM samDesired,
  [out] PRPC_HKEY phKey
);
```
**ServerName:** SHOULD be sent as NULL and MUST be ignored on receipt because the binding to the server is already complete at this stage.

**samDesired:** SHOULD be sent as 0 and MUST be ignored on receipt.

**phKey:** A pointer to an RPC context handle for the root key, **HKEY\_PERFORMANCE\_DATA**, as specified in section [3.1.1.](#page-15-3) The handle is found in the handle table (**HANDLETABLE**).

**Return Values:** The method returns 0 (ERROR\_SUCCESS) to indicate success; otherwise, it returns a nonzero error code, as specified in [Win32Error Codes](%5bMS-ERREF%5d.pdf) in [\[MS-ERREF\].](%5bMS-ERREF%5d.pdf) The server SHOULD return without modification any other error code encountered in servicing the client request.

The most common error codes are listed in the following table.

*[MS-RRP] — v20110204 Windows Remote Registry Protocol Specification* 

*Copyright © 2011 Microsoft Corporation.* 

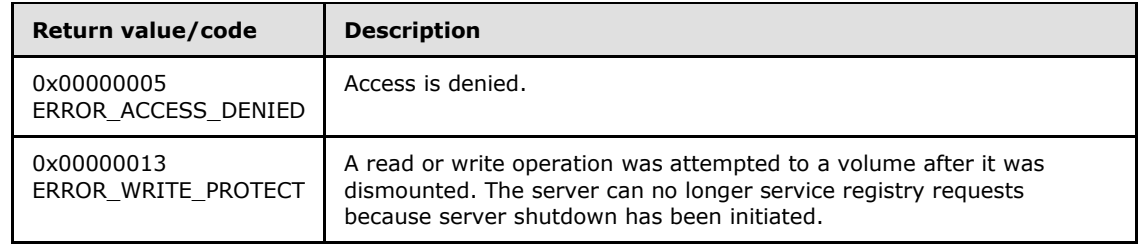

Server Operations

If the registry server can no longer service registry requests because server shutdown has been initiated (**SHUTDOWNINPROGRESS** is set to TRUE), the server MUST return ERROR\_WRITE\_PROTECT.

The server attempts to open the root key, HKEY PERFORMANCE DATA, and return a handle to that key in the *phKey* parameter. The server MUST evaluate the security descriptor that is associated with the key **HKEY\_LOCAL\_MACHINE\SOFTWARE\MICROSOFT\WINDOWS NT\CURRENTVERSION\PERFLIB** against a requested access of **MAXIMUM\_ALLOWED** (see **[\[MS-DTYP\] \(section 2.4.3\)](%5bMS-DTYP%5d.pdf)**) to determine whether the caller can open this key.

If the caller is permitted to open the key, the server MUST return 0 to indicate success, and create a new valid context handle. The server MUST store the context handle value in the handle table (HANDLETABLE) along with a mapping to the **HKEY\_PERFORMANCE\_DATA** key. The server MUST place the handle value (see [3.1.1.9\)](#page-23-3) in the *phKey* parameter. If the caller does not have access, the server MUST return ERROR ACCESS DENIED (5).

# <span id="page-33-0"></span>**3.1.5.5 OpenUsers (Opnum 4)**

The **OpenUsers** method is called by the client. In response, the server opens a handle to the **HKEY\_USERS** predefined key.

```
error status t OpenUsers(
  [in, unique] PREGISTRY SERVER NAME ServerName,
  [in] REGSAM samDesired,
   [out] PRPC_HKEY phKey
);
```
- **ServerName:** SHOULD be sent as NULL and MUST be ignored on receipt because the binding to the server is already complete at this stage.
- **samDesired:** The bit field that describes the wanted security access for the key. It MUST be constructed from one or more of the values that are specified in section [2.2.4.](#page-10-6)
- **phKey:** A pointer to an RPC context handle for the root key, **HKEY\_USERS**, as specified in section [3.1.1.](#page-15-3) The handle is found in the handle table (**HANDLETABLE**).
- **Return Values:** The method returns 0 (ERROR\_SUCCESS) to indicate success; otherwise, it returns a nonzero error code, as specified in [Win32Error Codes](%5bMS-ERREF%5d.pdf) in [\[MS-ERREF\].](%5bMS-ERREF%5d.pdf) The server SHOULD return without modification any error code encountered in servicing the client request.

The most common error codes are listed in the following table.

*[MS-RRP] — v20110204 Windows Remote Registry Protocol Specification* 

*Copyright © 2011 Microsoft Corporation.* 

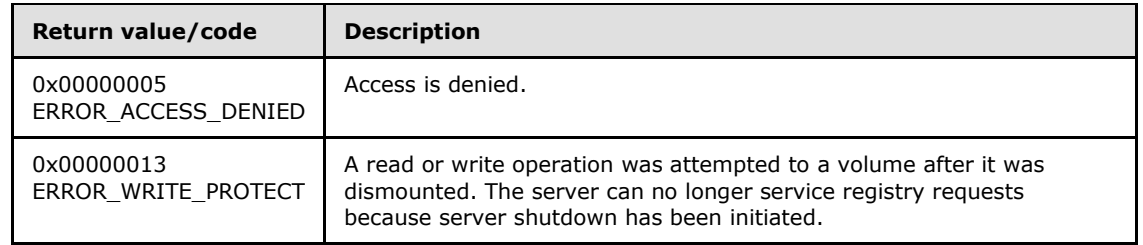

Server Operations

If the registry server can no longer service registry requests because server shutdown has been initiated (**SHUTDOWNINPROGRESS** is set to TRUE), the server MUST return ERROR\_WRITE\_PROTECT.

The server attempts to open the predefined key **HKEY\_USERS**, and return a handle to that key in the *phKey* parameter. The server MUST evaluate the security descriptor that is associated with the key against the access requested in the *samDesired* parameter (see [\[MS-WSO\]](%5bMS-WSO%5d.pdf) section 3.1.2.3).

If the caller is permitted to open the key, the server MUST return 0 to indicate success, and create a new valid context handle. The server MUST store the context handle value in the handle table (HANDLETABLE) along with a mapping to the **HKEY\_USERS** key. The server MUST place a handle value (see [3.1.1.9\)](#page-23-3) in the *phKey* parameter. If the caller does not have access, the server MUST return ERROR\_ACCESS\_DENIED (5). For more information about security descriptors, see [3.1.1.10.](#page-23-4)

The server MUST validate the value of the *samDesired* parameter set by the client. If the value of *samDesired* includes flags set which are not listed in section [2.2.4,](#page-10-6) the server MUST return ERROR\_INVALID\_PARAMETER.

The server MUST disregard the *samDesired* parameter if the *samDesired* parameter set by the client has bit 0x2 set, indicating permission to create a subkey. The server MUST not allow subkey creation in certain locations of the registry hierarchy. These restrictions are detailed within the Server Operations section of the [BaseRegCreateKey](#page-36-1) method.

## <span id="page-34-0"></span>**3.1.5.6 BaseRegCloseKey (Opnum 5)**

The **BaseRegCloseKey** method is called by the client. In response, the server destroys (closes) the handle to the specified registry key.

```
error status t BaseRegCloseKey(
 [in, out] PRPC HKEY hKey
);
```
**hKey:** A handle to a key that MUST have been opened previously by using one of the open methods that are specified in section [3.1.5:](#page-25-3) **[OpenClassesRoot](#page-28-1)**, **[OpenCurrentUser](#page-30-1)**, **[OpenLocalMachine](#page-31-1)**, **[OpenPerformanceData](#page-32-1)**, **[OpenUsers](#page-33-1)**, [BaseRegCreateKey,](#page-36-1) **[BaseRegOpenKey](#page-49-1)**, **[OpenCurrentConfig](#page-65-1)**, **[OpenPerformanceText](#page-70-2)**, **[OpenPerformanceNlsText](#page-70-3)**.

**Return Values:** The method returns 0 (ERROR\_SUCCESS) to indicate success; otherwise, it returns a nonzero error code, as specified in [Win32Error Codes](%5bMS-ERREF%5d.pdf) in [\[MS-ERREF\].](%5bMS-ERREF%5d.pdf) The most common error codes are listed in the following table.

*[MS-RRP] — v20110204 Windows Remote Registry Protocol Specification* 

*Copyright © 2011 Microsoft Corporation.* 

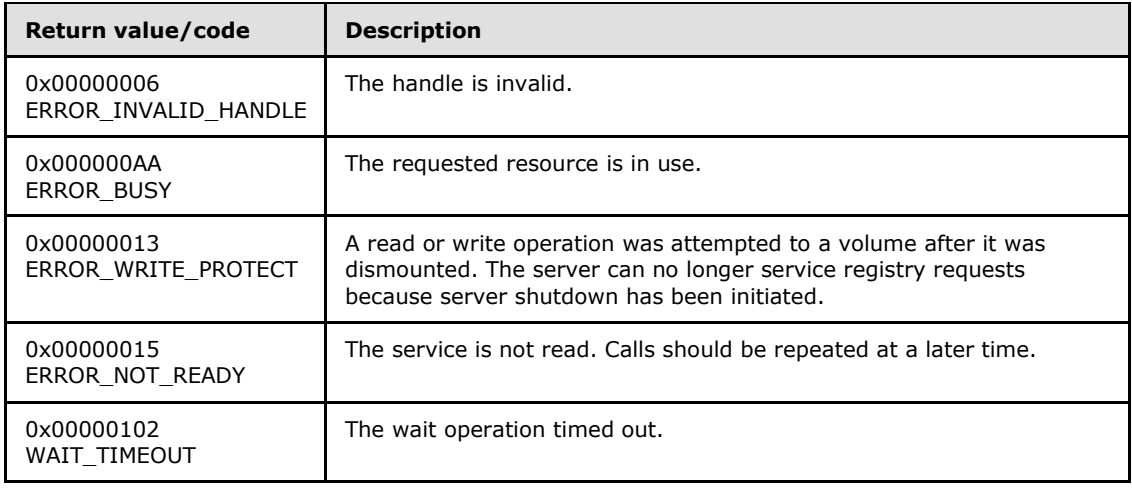

#### Server Operations

If the registry server can no longer service registry requests because server shutdown has been initiated, the server MUST return ERROR\_WRITE\_PROTECT.

If the handle provided in the *hKey* parameter is not a valid open handle to a registry key, the server MUST fail the method and return ERROR\_INVALID\_HANDLE. If the operation was unsuccessful, the server MUST NOT change the value of the *hKey* parameter and return the original value to the client.

If the registry server cannot obtain a lock on a registry request, the server MUST return ERROR\_BUSY. The operation SHOULD be repeated.

The server MUST determine if the UPDATECOPY column of the entry for *hKey* in the HANDLETABLE is set to **true**. If UPDATECOPY is set to **true**, the server MUST copy all subkeys and values of the key indicated by the *hKey* parameter from the 32-bit key namespace into the 64-bit key namespace or from the 64-bit key namespace into the 32-bit key namespace. Any values already in the target namespace are overwritten as part of the copy operation. Any errors encountered during the copy operation are not returned to the client, and the result of the copy operation is undefined.

In response to this request from the client, for a successful operation, the server MUST return 0 to indicate success and close the handle to the key that is specified by the *hKey* parameter in the client request. The server MUST also set the value of the *hKey* parameter to NULL. The server MUST also remove the entry for *hKey* in the HANDLETABLE.

The implementation of the handle close operation is server-specific. However, functionally, after a handle is closed, the server MUST not allow the handle to refer to a given registry key until a new handle is created and opened for that key using one of the open methods that are specified in section [3.1.5:](#page-25-3) **OpenClassesRoot**, **OpenCurrentUser**, **OpenLocalMachine**, **OpenPerformanceData**, **OpenUsers**, BaseRegCreateKey, **BaseRegOpenKey**, **OpenCurrentConfig**, **OpenPerformanceText**, **OpenPerformanceNlsText**.

If the method is unsuccessful, the server must return a nonzero error code, as specified in Win32Error Codes in [MS-ERREF].

The server MUST return ERROR\_BUSY if an internal lock cannot be obtained. This would happen under very high contention rates or if the client is corrupted. The operation SHOULD be repeated.

*[MS-RRP] — v20110204 Windows Remote Registry Protocol Specification* 

*Copyright © 2011 Microsoft Corporation.*
The server MAY return WAIT\_TIMEOUT if the server load is high and it is unable to acquire locks on the registry database.

## **3.1.5.7 BaseRegCreateKey (Opnum 6)**

<span id="page-36-0"></span>The **BaseRegCreateKey** method is called by the client. In response, the server creates the specified registry key and returns a handle to the newly created key. If the key already exists in the registry, a handle to the existing key is opened and returned.

```
error status t BaseRegCreateKey(
 [in] RPC HKEY hKey,
 [in] PRRP UNICODE STRING lpSubKey,
 [in] PRRP UNICODE STRING lpClass,
  [in] DWORD dwOptions,
  [in] REGSAM samDesired,
  [in, unique] PRPC SECURITY ATTRIBUTES lpSecurityAttributes,
   [out] PRPC_HKEY phkResult,
   [in, out, unique] LPDWORD lpdwDisposition
```
);

- **hKey:** A handle to a key that MUST have been opened previously by using one of the open methods that are specified in section [3.1.5:](#page-25-0) BaseRegCreateKey, **[OpenClassesRoot](#page-28-0)**, **[OpenCurrentUser](#page-30-0)**, **[OpenLocalMachine](#page-31-0)**, **[OpenPerformanceData](#page-32-0)**, **[OpenUsers](#page-33-0)**, **[BaseRegOpenKey](#page-49-0)**, **[OpenCurrentConfig](#page-65-0)**, **[OpenPerformanceText](#page-70-0)**, **[OpenPerformanceNlsText](#page-70-1)**.
- **lpSubKey:** A pointer to a [RRP\\_UNICODE\\_STRING](#page-11-0) structure that specifies the name of the key (as specified in section  $3.1.1.1$ ) that this method opens or creates. The name of the key specified is relative to the key specified by the *hkey* parameter.
- **lpClass:** A pointer to a **PRRP\_UNICODE\_STRING** structure that specifies the class of the key (as specified in section  $3.1.1.6$ ). <10>
- **dwOptions:** Registry key options. MUST be one of the values specified in Key Types (section [3.1.1.2\).](#page-17-0)
- **samDesired:** A bit field that describes the wanted security access for the handle to the key that is being created or opened. It MUST be constructed from one or more of the values that are specified in section [2.2.4.](#page-10-0)
- **lpSecurityAttributes:** A pointer to an **[RPC\\_SECURITY\\_ATTRIBUTES](#page-13-0)** structure for the new subkey provided a new subkey is created.
- **phkResult:** A pointer to a variable that receives a handle to the opened or created key.
- **lpdwDisposition:** The disposition of the returned key indicated by *phkResult*. The value of this parameter set by the client is ignored by the server. Its value MUST be one of the following.

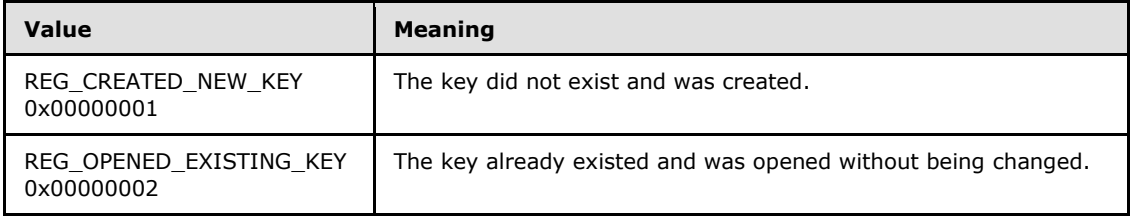

*[MS-RRP] — v20110204 Windows Remote Registry Protocol Specification* 

*Copyright © 2011 Microsoft Corporation.* 

**Return Values:** The method returns 0 (ERROR\_SUCCESS) to indicate success; otherwise, it returns a nonzero error code, as specified in [Win32Error Codes](%5bMS-ERREF%5d.pdf) in [\[MS-ERREF\].](%5bMS-ERREF%5d.pdf) The most common error codes are listed in the following table.

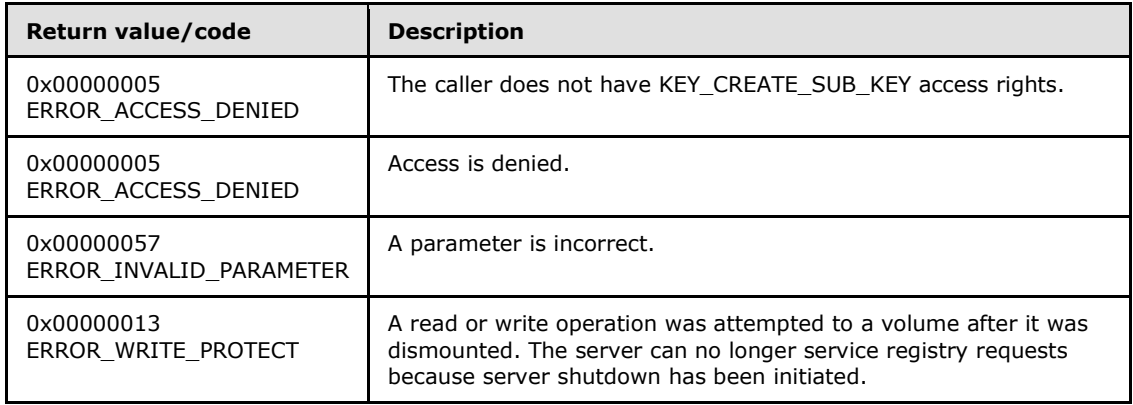

#### Server Operations

If the registry server can no longer service registry requests because server shutdown has been initiated (**SHUTDOWNINPROGRESS** is set to TRUE), the server MUST return ERROR\_WRITE\_PROTECT.

If the value of the *lpSubKey* parameter is NULL, the server MUST fail the method and return ERROR\_INVALID\_PARAMETER.

If this method fails, and the server returns a failure error code, the *lpdwDisposition* parameter is unchanged from the value set by the client.

The server then determines which key namespace to operate on (KEYS32 or KEYS64) by inspecting the value of the *samDesired* parameter. If the server does not support the 64-bit key namespace (see section  $3.1.1.4$ ), the server MUST operate on the 32-bit key namespace (KEYS32).

If the server is a 64-bit registry server and supports both the 32-bit and 64-bit key namespaces, the server MUST first check if both the KEY\_WOW64\_64KEY and KEY\_WOW64\_32KEY bits are set in the *samDesired* parameter. If both KEY\_WOW64\_64KEY and KEY\_WOW64\_32KEY are set, the server MUST fail the method and return ERROR\_INVALID\_PARAMETER[.<11>](#page-89-1)

The server MUST then check to see if the key specified by the hKEY parameter is a key which should only be operated on in the 64-bit key namespace (KEYS64). See section [3.1.1.4.](#page-17-1)

If the key specified by the *hKey* parameter is a key which should only be operated on in the 64-bit key namespace (KEYS64), the server MUST ignore the KEY\_WOW64\_64KEY and KEY\_WOW64\_32KEY bits in the *samDesired* parameter and operate on and create or open the key in the 64-bit namespace (KEYS64).

Next, the server MUST check if the KEY\_WOW64\_32KEY is set in the *samDesired* parameter. If the KEY\_WOW64\_32KEY is set in the *samDesired* parameter, the server MUST create the key in the 32 bit key namespace (KEYS32). If the KEY\_WOW64\_32KEY is not set in the *samDesired* parameter, the server MUST create the key in the 64-bit key namespace (KEYS64).

Next, the server MUST determine if the key supports subkey creation. If the key indicated by *hKey* refers to the predefined key **HKEY\_LOCAL\_MACHINE** or **HKEY\_USERS** and *lpSubKey* is not specified (the key is to be created under **HKEY\_LOCAL\_MACHINE** or **HKEY\_USERS** in the registry key hierarchy), the server MUST fail the method and return ERROR\_INVALID\_PARAMETER.

*Copyright © 2011 Microsoft Corporation.* 

Then, the server MUST next determine if the key path indicated by *hKey* and *lpSubKey* refer to a path that is within the subset of registry paths that can support both the 64-bit and 32-bit key namespaces (see section [3.1.1.4\)](#page-17-1). If the key path indicated by *hKey* and *lpSubKey* are within the subset of registry paths that can support both the 64-bit and 32-bit key namespaces, the server MUST open or create the registry key within the appropriate path in the 64-bit key namespace. For example, if *hKey* refers to HKEY\_LOCAL\_MACHINE\Software; and the value of the *lpSubKey* parameter is "TEST\_KEY"; and the server MUST operate on the 32-bit key namespace, then the server MUST open or create the HKEY\_LOCAL\_MACHINE\Software\Wow6432Node\TEST\_KEY key.

The server MUST determine if the key indicated by *lpSubKey* already exists within the set of children keys for the key indicated by *hKey*. If the key indicated by *lpSubKey* exists within the set of children keys for the key indicated by *hKey*, the server MUST create a new open handle to the key indicated by *lpSubKey* and return the handle in the *phkResult* parameter. The server MUST insert the new open handle in the handle table (HANDLETABLE). If the key already exists, the *dwOptions* parameter in the client request MUST be ignored.

If the key that is specified by the *lpSubKey* parameter already exists, the key on the server is opened, the *dwOptions* parameter in the client request is ignored, and REG\_OPENED\_EXISTING\_KEY (0x00000002) is returned in the *lpdwDisposition* parameter.

The server MUST determine whether the client is requesting a non-volatile key to be created as a child of a volatile key. If the key indicated by *hKey* is volatile and the value of the *dwOptions* parameter is not equal to 0x00000001, the server MUST fail the method and return ERROR\_CHILD\_MUST\_BE\_VOLATILE (0x000003FD).

If the key indicated by *lpSubKey* does not exist within the set of children keys for the key indicated by *hKey*, the server MUST create a new key in the registry **Data Store** with a name equal to the name indicated by *lpSubKey*. If the client has set *dwOptions* to a value of 0x00000002 and the *samDesired* parameter has bit 5 (0x00000020) set (specifies access to create a symbolic link), the server MUST create the new key with a KEYTYPE of symbolic link.

If the client has set *dwOptions* to a value of 0x00000002 (specifies access to create a symbolic link) and the key indicated by *hKey* has a keytype of VOLATILE, the server MUST fail the method and return ERROR\_ALREADY\_EXISTS.

The server MUST open a handle to the newly created key and return the handle in the *phkResult* parameter. The server MUST insert the new open handle in the handle table (HANDLETABLE). The server MUST set the value of the *lpdwDisposition* parameter to REG\_CREATED\_NEW\_KEY (0x00000001). If the key that is specified by the *lpSubKey* parameter already exists, the key on the server is opened, the *dwOptions* parameter in the client request is ignored, and 0x00000002 is returned in the *lpdwDisposition* parameter.

If the key indicated by *lpSubKey* exists within the set of registry paths for which keys and values must be copied between the 32-bit and 64-bit key namespaces, the server MUST set the UPDATECOPY column in the HANDLETABLE to **true**. The value of the UPDATECOPY column is inspected when the handle is closed to determine whether keys and values should be copied between the 32-bit and 64-bit key namespaces.

If *lpClass* is not NULL, the server MUST set the class associated with the newly created or opened key indicated by *lpSubKey* to the value of the Unicode string indicated by *lpClass*. The default class of registry keys is specified to be NULL.

For new keys that are created, the server MUST create the key based on the wanted key type that is specified in the *dwOptions* parameter. For key types, see section [3.1.1.2.](#page-17-0)

*[MS-RRP] — v20110204 Windows Remote Registry Protocol Specification* 

*Copyright © 2011 Microsoft Corporation.* 

For new keys that are created, the server MUST set to TRUE the [KEYISMODIFIED](#page-17-2) property of the new key.

The server MUST validate that the client has access to create or open the registry key indicated by the *lpSubKey* parameter using the security descriptor of the immediate parent key. The server MUST NOT use the values of the flags in the *samDesired* parameter when determining whether the client has access to create or open the key indicated by *lpSubKey*.

If the client does not have permission (KEY\_CREATE\_SUB\_KEY; see section [2.2.4\)](#page-10-0) to open or create the key, the server MUST fail the method and return ERROR\_ACCESS\_DENIED.

If the *lpSecurityAttributes* parameter is NULL and the subkey does not exist, then a created subkey gets a default security descriptor; the access control list (ACL) [\(\[MS-DTYP\]](%5bMS-DTYP%5d.pdf) section 2.4.5) in the default security descriptor for a newly created subkey is inherited from the security descriptor of its direct parent key.

If the client sets the *lpSubKey* parameter to the empty string, the server MUST open a new handle to the key indicated by *hKey* and return the new handle in the *phkResult* parameter. For a successful operation, the server MUST return an open handle to the new key in the *phkResult* parameter in the event of success.

## **3.1.5.8 BaseRegDeleteKey (Opnum 7)**

The **BaseRegDeleteKey** method is called by the client. In response, the server deletes the specified subkey.

```
error status t BaseRegDeleteKey(
 [in] RPC HKEY hKey,
  [in] PRRP UNICODE STRING lpSubKey
);
```
**hKey:** A handle to a key that MUST have been opened previously by using one of the open methods that are specified in section [3.1.5:](#page-25-0) [OpenClassesRoot,](#page-28-0) [OpenCurrentUser,](#page-30-0) [OpenLocalMachine,](#page-31-0) [OpenPerformanceData,](#page-32-0) [OpenUsers,](#page-33-0) [BaseRegCreateKey,](#page-36-0) [BaseRegOpenKey,](#page-49-0) [OpenCurrentConfig,](#page-65-0) [OpenPerformanceText,](#page-70-0) [OpenPerformanceNlsText.](#page-70-1)

**lpSubKey:** A pointer to a [RRP\\_UNICODE\\_STRING](#page-11-0) structure that MUST contain the name of the key (as specified in section  $3.1.1$ ) to delete.

**Return Values:** The method returns 0 (ERROR\_SUCCESS) to indicate success; otherwise, it returns a nonzero error code, as specified in [Win32Error Codes](%5bMS-ERREF%5d.pdf) in [\[MS-ERREF\].](%5bMS-ERREF%5d.pdf) The most common error codes are listed in the following table.

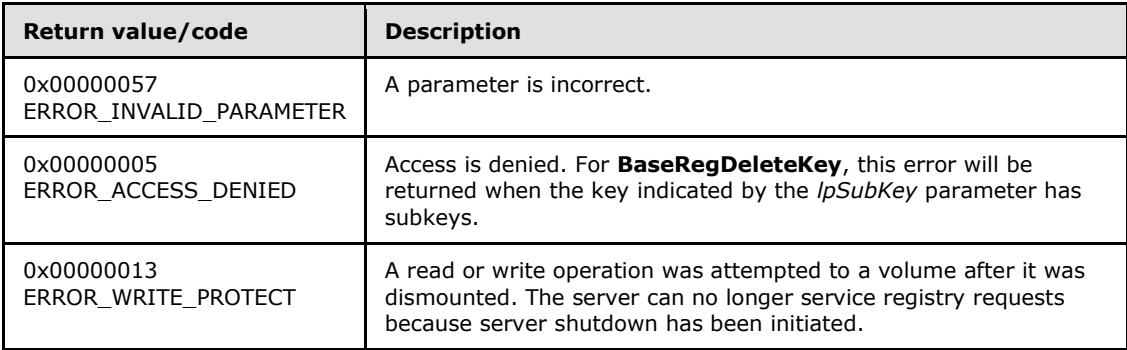

*[MS-RRP] — v20110204 Windows Remote Registry Protocol Specification* 

*Copyright © 2011 Microsoft Corporation.* 

Server Operations

In response to this request from the client, for a successful operation, the server MUST delete the registry key that is specified by the *lpSubKey* parameter in the client request and MUST return 0 (ERROR SUCCESS). The server MUST delete all data associated with the registry key indicated by the *lpSubKey* parameter, including the key, any values, and the security descriptor associated with the key.

The server MUST delete the registry key even if the subkey to be deleted is already in use and initialized in the Data Store before the deletion happens. The delete function will be successful even if other handles are open to the key. The data inside the **[hive](#page-5-0)** is revoked at delete key time and is not deferred until the last handle close operation.

If the registry server can no longer service registry requests because server shutdown has been initiated (**SHUTDOWNINPROGRESS** is set to TRUE), the server MUST return ERROR\_WRITE\_PROTECT.

The server must first validate that the *hKey* parameter is currently an open handle that MUST have been opened previously using one of the methods that are specified in section [3.1.5.](#page-25-0) If the *hKey* parameter is not an already open handle, the server MUST return ERROR\_INVALID\_PARAMETER.

The server must then validate that the key specified by the *lpSubKey* parameter is a subkey of the key indicated by the *hKey* parameter. If the key specified by the *lpSubKey* parameter is not a subkey of the key indicated by the *hKey* parameter, the server MUST return ERROR\_FILE\_NOT\_FOUND.

If the value of the *lpSubKey* parameter is NULL, the server MUST fail the method and return ERROR\_INVALID\_PARAMETER.

The server must then validate that the key indicated by *lpSubKey* does not have subkeys of its own. If the key indicated by the *lpSubKey* parameter does have subkeys, the server must return ERROR\_ACCESS\_DENIED.

If both the *hKey* and *lpSubKey* parameters are valid and the key indicated by *lpSubKey* does not have any subkeys, the server MUST return ERROR\_SUCCESS and delete the key indicated by *lpSubKey*, its security descriptor, and any values.

# **3.1.5.9 BaseRegDeleteValue (Opnum 8)**

The **BaseRegDeleteValue** method is called by the client. In response, the server removes a named value from the specified registry key.

```
error status t BaseRegDeleteValue(
 [in] RPC HKEY hKey,
  [in] PRRP UNICODE STRING lpValueName
);
```
**hKey:** A handle to a key that MUST have been opened previously by using one of the open methods that are specified in section [3.1.5:](#page-25-0) **[OpenClassesRoot](#page-28-0)**, **[OpenCurrentUser](#page-30-0)**, **[OpenLocalMachine](#page-31-0)**, **[OpenPerformanceData](#page-32-0)**, **[OpenUsers](#page-33-0)**, [BaseRegCreateKey,](#page-36-0) **[BaseRegOpenKey](#page-49-0)**, **[OpenCurrentConfig](#page-65-0)**, **[OpenPerformanceText](#page-70-0)**, **[OpenPerformanceNlsText](#page-70-1)**.

**lpValueName:** A pointer to a **[RRP\\_UNICODE\\_STRING](#page-11-0)** structure that MUST contain the name of the value (as specified in section [3.1.1\)](#page-15-0) to remove. If the client sets the *lpValueName*

*[MS-RRP] — v20110204 Windows Remote Registry Protocol Specification* 

*Copyright © 2011 Microsoft Corporation.* 

parameter to NULL, the server must fail this method and return ERROR\_INVALID\_PARAMETER. [<12>](#page-89-2)

**Return Values:** The method returns 0 (ERROR\_SUCCESS) to indicate success; otherwise, it returns a nonzero error code, as specified in [Win32Error Codes](%5bMS-ERREF%5d.pdf) in [\[MS-ERREF\].](%5bMS-ERREF%5d.pdf) The most common error codes are listed in the following table.

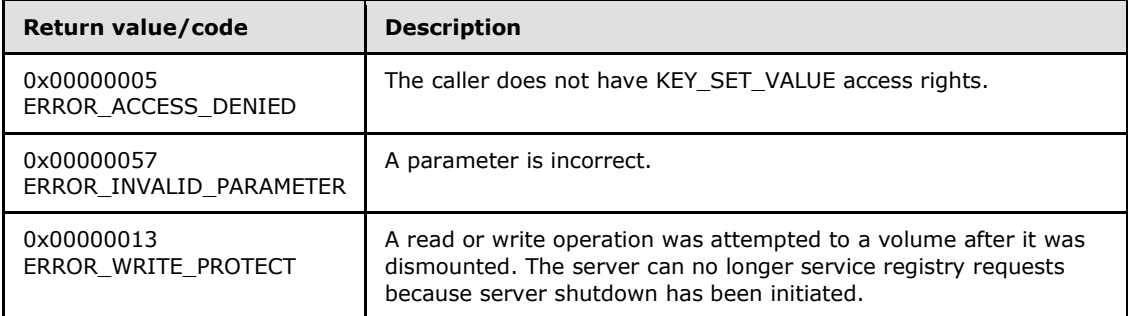

Server Operations

If the registry server can no longer service registry requests because server shutdown has been initiated (**SHUTDOWNINPROGRESS** is set to TRUE), the server MUST return ERROR\_WRITE\_PROTECT.

In response to this request from the client, for a successful operation, the server MUST delete the named value from the registry key that is specified by the *hKey* parameter in the client request.

If the lpValueName parameter in the client request is an empty Unicode string, server MUST delete the data in the default value (as specified in section  $3.1.1.5$ ) of the specified key.

The server MUST set to TRUE the [KEYISMODIFIED](#page-17-2) property of the key indicated by *hKey*.

The caller MUST have KEY\_QUERY\_VALUE access rights to invoke this method. For more information, see section [2.2.4.](#page-10-0)

The server MUST return 0 to indicate success or an appropriate error code (as specified in [MS-ERREF]) to indicate an error.

If the caller does not have access, the server MUST return ERROR\_ACCESS\_DENIED.

## **3.1.5.10 BaseRegEnumKey (Opnum 9)**

The **BaseRegEnumKey** method is called by the client in order to enumerate a subkey. In response, the server returns a requested subkey.

```
error status t BaseRegEnumKey(
 [in] RPC HKEY hKey,
  [in] DWORD dwIndex,
 [in] PRRP UNICODE STRING lpNameIn,
 [out] PRRP UNICODE STRING lpNameOut,
 [in, unique] PRRP UNICODE STRING lpClassIn,
  [out] PRPC_UNICODE_STRING* lplpClassOut,
  [in, out, unique] PFILETIME lpftLastWriteTime
);
```
*[MS-RRP] — v20110204 Windows Remote Registry Protocol Specification* 

*Copyright © 2011 Microsoft Corporation.* 

**hKey:** A handle to a key that MUST have been opened previously by using one of the open methods that are specified in section [3.1.5:](#page-25-0) [OpenClassesRoot,](#page-28-0) [OpenCurrentUser,](#page-30-0) [OpenLocalMachine,](#page-31-0) [OpenPerformanceData,](#page-32-0) [OpenUsers,](#page-33-0) [BaseRegCreateKey,](#page-36-0) [BaseRegOpenKey,](#page-49-0) [OpenCurrentConfig,](#page-65-0) [OpenPerformanceText,](#page-70-0) [OpenPerformanceNlsText.](#page-70-1)

**dwIndex:** The index of the subkey to retrieve, as specified in section [3.1.1.1.](#page-16-0)

- **lpNameIn:** A pointer to a **[RRP\\_UNICODE\\_STRING](#page-11-0)** structure that contains the name of the key to retrieve, as specified in section  $3.1.1$ .
- **lpNameOut:** A pointer to a **RRP\_UNICODE\_STRING** structure that receives the name of the retrieved key, as specified in section [3.1.1.](#page-15-0)
- **lpClassIn:** A pointer to a **RRP\_UNICODE\_STRING** structure that contains the class of this key, as specified in section [3.1.1.6.](#page-21-0) This parameter MAY be NULL. This string is optional, is not used by the registry, is saved, and can be retrieved using [BaseRegQueryInfoKey.](#page-51-0)
- **lplpClassOut:** A pointer to a **[PRPC\\_UNICODE\\_STRING](%5bMS-DTYP%5d.pdf)** structure that receives the class of the retrieved key, as specified in section  $3.1.1.6$ . This parameter MAY be NULL.

**lpftLastWriteTime:** MUST be the time when the value was last written (set or created).

**Return Values:** The method returns 0 (ERROR\_SUCCESS) to indicate success; otherwise, it returns a nonzero error code, as specified in [Win32Error Codes](%5bMS-ERREF%5d.pdf) in [\[MS-ERREF\].](%5bMS-ERREF%5d.pdf) The most common error codes are listed in the following table.

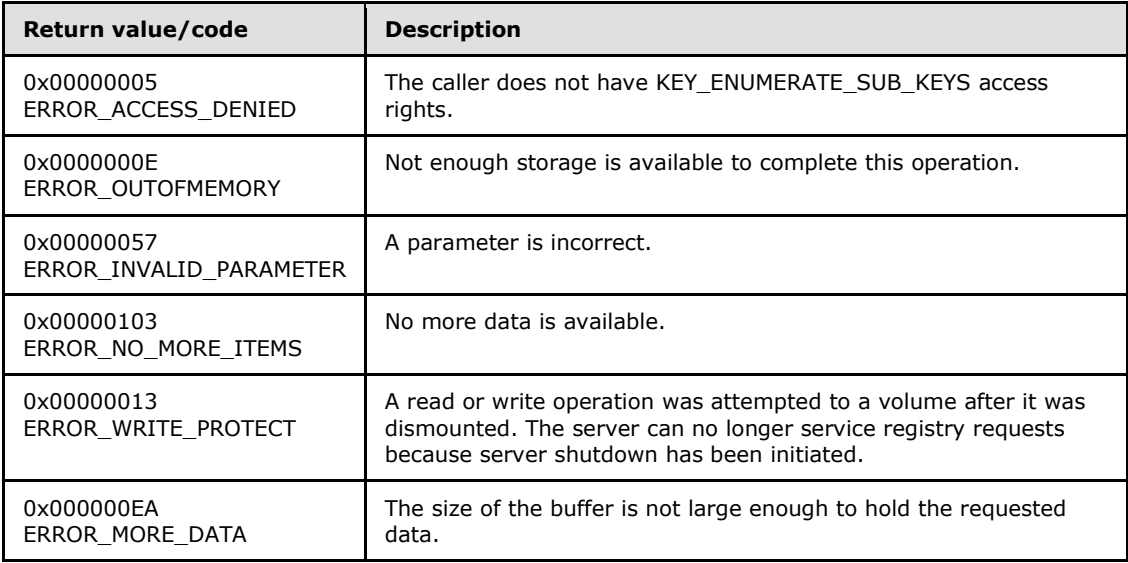

Server Operations

If the registry server can no longer service registry requests because server shutdown has been initiated, the server MUST return ERROR\_WRITE\_PROTECT.

If the *dwIndex* parameter is beyond the range of subkeys, the server MUST return ERROR\_NO\_MORE\_ITEMS to indicate that enumeration is complete.

If the *lplpClassOut* parameter does not contain enough space for the class name, the server MUST return ERROR\_MORE\_DATA.

*[MS-RRP] — v20110204 Windows Remote Registry Protocol Specification* 

*Copyright © 2011 Microsoft Corporation.* 

The server MUST first validate that the *hKey* parameter is currently an open handle which MUST have been opened previously using one of the methods specified in section [3.1.5.](#page-25-0) If the *hKey* parameter is not an already opened handle, the server MUST return ERROR\_INVALID\_PARAMETER.

The *lpNameIn* parameter specifies (in the **MaxmimumLength** member of the

**RRP\_UNICODE\_STRING** structure) the length of the buffer allocated by the RPC client. This string is transferred as an in parameter to the server. Its maximum length is used to allocate the output Unicode string (*lpNameOut*) that transfers data back to the client.

In response to this request from the client, for a successful operation, the server MUST return the subkey at the index that is specified by the *dwIndex* parameter for the key that is specified by the *hKey* parameter.

The server MUST copy the name of the retrieved subkey (as specified in section  $3.1.1.1$ ), including the terminating null character, to the buffer that is pointed to by the *lpNameOut* parameter in the client request. The server MUST not copy the full key hierarchy to the buffer. If a class is associated with the key, the server MUST copy this class to the buffer that is pointed to by the *lpClassOut* parameter. The server MUST return the time a value was last modified in the *lpftLastWriteTime* parameter.

The caller MUST have KEY\_ENUMERATE\_SUB\_KEYS access rights to invoke this method. For more information, see section [2.2.4.](#page-10-0)

The server MUST return 0 to indicate success or an appropriate error code (as specified in [MS-ERREF]) to indicate an error.

If the caller does not have access, the server MUST return ERROR\_ACCESS\_DENIED.

## **3.1.5.11 BaseRegEnumValue (Opnum 10)**

The **BaseRegEnumValue** method is called by the client. In response, the server enumerates the value at the specified index for the specified registry key.

```
error status t BaseRegEnumValue(
 [in] RPC HKEY hKey,
  [in] DWORD dwIndex,
  [in] PRRP UNICODE STRING lpValueNameIn,
  [out] PRPC UNICODE STRING lpValueNameOut,
   [in, out, unique] LPDWORD lpType,
 [in, out, unique, size_is(lpcbData?*lpcbData:0), length is(lpcbLen?*lpcbLen:0), range(0,
0x4000000)]
    LPBYTE lpData,
  [in, out, unique] LPDWORD lpcbData,
  [in, out, unique] LPDWORD lpcbLen
);
```
**hKey:** A handle to a key that MUST have been opened previously by using one of the open methods that are specified in section [3.1.5:](#page-25-0) [OpenClassesRoot,](#page-28-0) [OpenCurrentUser,](#page-30-0) [OpenLocalMachine,](#page-31-0) [OpenPerformanceData,](#page-32-0) [OpenUsers,](#page-33-0) [BaseRegCreateKey,](#page-36-0) [BaseRegOpenKey,](#page-49-0) [OpenCurrentConfig,](#page-65-0) [OpenPerformanceText,](#page-70-0) [OpenPerformanceNlsText.](#page-70-1)

**dwIndex:** MUST be the index of the value to be retrieved, as specified in section [3.1.1.5.](#page-20-0)

**lpValueNameIn:** A pointer to a **[RRP\\_UNICODE\\_STRING](#page-11-0)** structure that contains the value name to be retrieved, as specified in section  $3.1.1$ . This can be used by the server to

*[MS-RRP] — v20110204 Windows Remote Registry Protocol Specification* 

*Copyright © 2011 Microsoft Corporation.* 

determine the maximum length for the output name parameter and to allocate space accordingly. The content is ignored, and only the maximum length is significant.

- **lpValueNameOut:** A pointer to a **[RPC\\_UNICODE\\_STRING](%5bMS-DTYP%5d.pdf)** structure that receives the retrieved value name, as specified in section [3.1.1.](#page-15-0)
- **lpType:** A pointer to a buffer that receives the REG\_VALUE\_TYPE of the value. This parameter MAY be NULL.
- **lpData:** A pointer to a buffer that MUST receive the data of the value entry. This parameter MAY be NULL.
- **lpcbData:** A pointer to a variable that MUST contain the size of the buffer that is pointed to by *lpData*. MUST NOT be NULL if *lpData* is present.

**lpcbLen:** MUST specify the number of bytes to transmit to the client.

**Return Values:** The method returns 0 (ERROR\_SUCCESS) to indicate success; otherwise, it returns a nonzero error code, as specified in [Win32Error Codes](%5bMS-ERREF%5d.pdf) in [\[MS-ERREF\].](%5bMS-ERREF%5d.pdf) The most common error codes are listed in the following table.

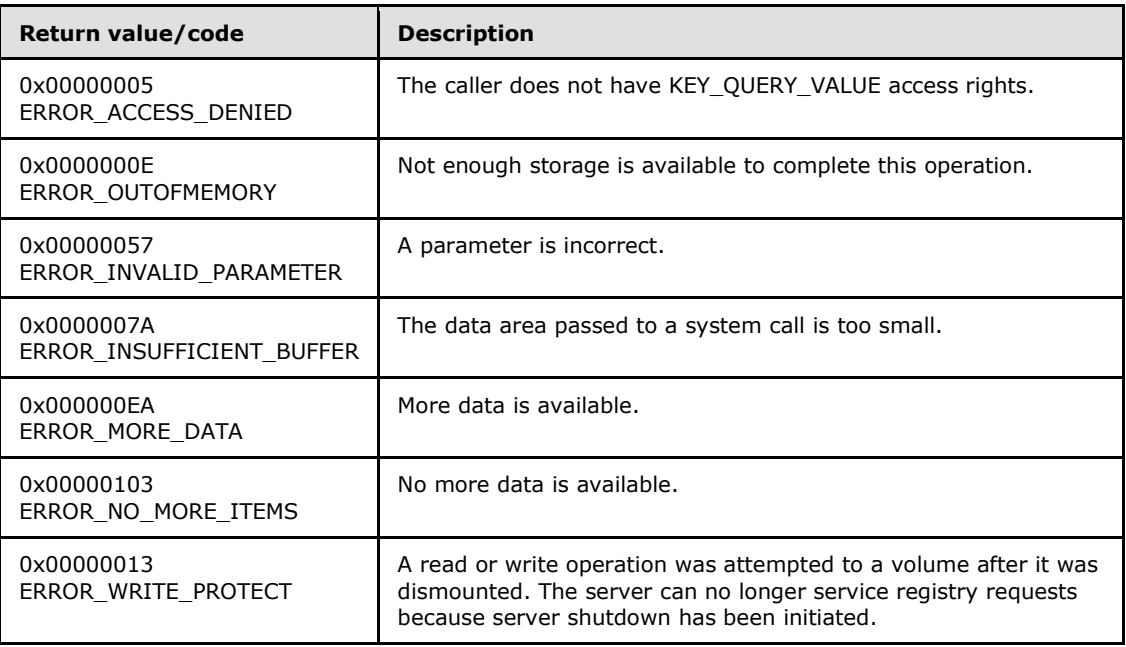

#### Server Operations

If the registry server can no longer service registry requests because server shutdown has been initiated (**SHUTDOWNINPROGRESS** is set to TRUE), the server MUST return ERROR\_WRITE\_PROTECT.

The server MUST first validate that the *hKey* parameter is currently an open handle which MUST have been opened previously using one of the methods specified in section [3.1.5.](#page-25-0) If the *hKey* parameter is not an already opened handle, the server MUST return ERROR\_INVALID\_PARAMETER.

In response to this request from the client, for a successful operation, the server MUST return the value and data at the index that is specified by the *dwIndex* parameter for the key that is specified by the *hKey* parameter in the client request.

*[MS-RRP] — v20110204 Windows Remote Registry Protocol Specification* 

*Copyright © 2011 Microsoft Corporation.* 

Only the maximum length field of the *lpValueNameIn* is used to determine the buffer length to be allocated by the service. Specify a string with a zero length but maximum length set to the largest buffer size needed to hold the value names.

The server MUST return the value name (as specified in section [3.1.1.5\)](#page-20-0) in the *lpValueNameOut* parameter and the type of the value in the *lpType* parameter. The type of the value MUST be one of the values that are specified by REG\_VALUE\_TYPE in section [3.1.1.5.](#page-20-0)

If the request contains a pointer to a buffer in the *lpData* parameter, the server MUST return the data of the value entry, if present. The *lpcbData* parameter represents the size of this buffer. If the size is sufficient to hold the data, the server MUST return the number of BYTES that are returned in the *lpData* parameter. If the size is insufficient to hold the data of the value entry, the server MUST return 122 (ERROR\_INSUFFICIENT\_BUFFER) to indicate that the buffer was insufficient.

The caller MUST have KEY\_QUERY\_VALUE access rights to invoke this method. For more information, see section [2.2.4.](#page-10-0)

The server MUST return 0 to indicate success, or an appropriate error code (as specified in [MS-ERREF]) to indicate an error.

If the caller does not have access, the server MUST return ERROR\_ACCESS\_DENIED.

If the output buffer is too small to contain the value, the server MUST return ERROR\_MORE\_DATA. The call SHOULD be repeated with a larger output buffer.

If the input index is beyond the number of values for a key, the server MUST return ERROR\_NO\_MORE\_ITEMS. This signals the end of enumeration to the caller.

## **3.1.5.12 BaseRegFlushKey (Opnum 11)**

The **BaseRegFlushKey** method is called by the client. In response, the server writes all of the subkeys and values of the key indicated by the *hKey* parameter to the backing store for registry data.

```
error status t BaseRegFlushKey(
  [in] RPC_HKEY hKey
);
```
**hKey:** A handle to a key that MUST have been opened previously by using one of the open methods that are specified in section [3.1.5:](#page-25-0) [OpenClassesRoot,](#page-28-0) [OpenCurrentUser,](#page-30-0) [OpenLocalMachine,](#page-31-0) [OpenPerformanceData,](#page-32-0) [OpenUsers,](#page-33-0) [BaseRegCreateKey,](#page-36-0) [BaseRegOpenKey,](#page-49-0) [OpenCurrentConfig,](#page-65-0) [OpenPerformanceText,](#page-70-0) [OpenPerformanceNlsText.](#page-70-1)

**Return Values:** The method returns 0 (ERROR\_SUCCESS) to indicate success; otherwise, it returns a nonzero error code, as specified in [Win32Error Codes](%5bMS-ERREF%5d.pdf) in [\[MS-ERREF\].](%5bMS-ERREF%5d.pdf)

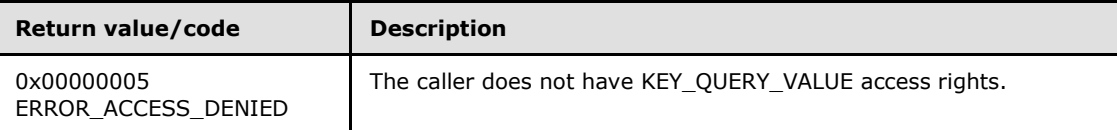

Server Operations

*[MS-RRP] — v20110204 Windows Remote Registry Protocol Specification* 

*Copyright © 2011 Microsoft Corporation.* 

In response to this request from the client, the server MUST identify all the subkeys and values of the key specified by the *hKey* parameter that have the [KEYISMODIFIED](#page-17-2) property set to TRUE, and write them to the backing store for that key.

If the server encounters an error while writing data to the backing store, the server MUST fail the method and return ERROR\_REGISTRY\_IO\_FAILED.

The caller MUST have KEY\_QUERY\_VALUE access rights to invoke this method. For more information, see section  $2.2.4$ .

The server MUST return 0 to indicate success, or an appropriate error code (as specified in [MS-ERREF]) to indicate an error.

If the caller does not have access, the server MUST return ERROR\_ACCESS\_DENIED.

### **3.1.5.13 BaseRegGetKeySecurity (Opnum 12)**

The **BaseRegGetKeySecurity** method is called by the client. In response, the server returns a copy of the security descriptor that protects the specified open registry key.

error status t BaseRegGetKeySecurity(

[in] RPC HKEY hKey,

```
[in] SECURITY INFORMATION SecurityInformation,
```
- [in] PRPC SECURITY DESCRIPTOR pRpcSecurityDescriptorIn,
- [out] PRPC\_SECURITY\_DESCRIPTOR pRpcSecurityDescriptorOut
- );
- **hKey:** A handle to a key that MUST have been opened previously by using one of the open methods that are specified in section [3.1.5:](#page-25-0) [OpenClassesRoot,](#page-28-0) [OpenCurrentUser,](#page-30-0) [OpenLocalMachine,](#page-31-0) [OpenPerformanceData,](#page-32-0) [OpenUsers,](#page-33-0) [BaseRegCreateKey,](#page-36-0) [BaseRegOpenKey,](#page-49-0) [OpenCurrentConfig,](#page-65-0) [OpenPerformanceText,](#page-70-0) [OpenPerformanceNlsText.](#page-70-1)
- **SecurityInformation:** The information that is needed to determine the type of security that is returned in *pRpcSecurityDescriptorOut*. See **[SECURITY\\_INFORMATION](#page-14-0)** (includes a list of possible values).
- **pRpcSecurityDescriptorIn:** A pointer to a buffer containing a security descriptor. The client MUST provide a pointer to a **[RPC\\_SECURITY\\_DESCRIPTOR](#page-13-1)** with arbitrary contents. The server uses the size of this security descriptor to validate the client has the correct amount of memory allocated for the **RPC\_SECURITY\_DESCRIPTOR** pointed to by the *pRpcSecurityDescriptorOut* parameter
- **pRpcSecurityDescriptorOut:** A pointer to a buffer to which the requested security descriptor MUST be written.
- **Return Values:** The method returns 0 (ERROR\_SUCCESS) to indicate success; otherwise, it returns a nonzero error code, as specified in [Win32Error Codes](%5bMS-ERREF%5d.pdf) in [\[MS-ERREF\].](%5bMS-ERREF%5d.pdf) The most common error codes are listed in the following table.

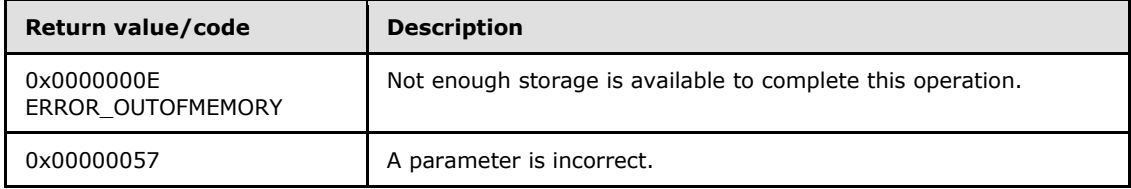

*[MS-RRP] — v20110204 Windows Remote Registry Protocol Specification* 

*Copyright © 2011 Microsoft Corporation.* 

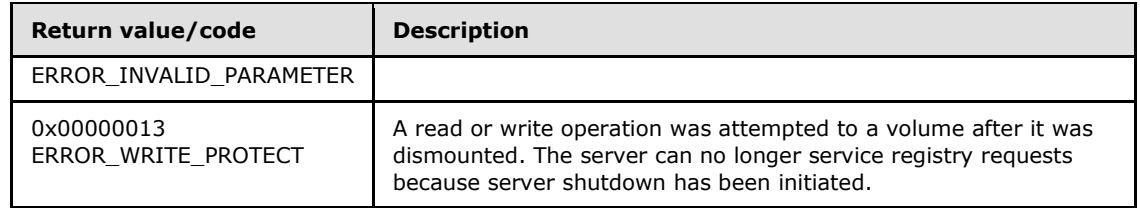

Server Operations

If the registry server can no longer service registry requests because server shutdown has been initiated (**SHUTDOWNINPROGRESS** is set to TRUE), the server MUST return ERROR\_WRITE\_PROTECT.

If *hKey* refers to a key that is one of the predefined performance handles (HKEY\_PERFORMANCE\_DATA, HKEY\_PERFORMANCE\_TEXT or HKEY\_PERFORMANCE\_NLSTEXT) and the client has set bit 0x8 (SACL\_SECURITY\_INFORMATION) in the *SecurityInformation* parameter, the server MUST fail the method and return ERROR\_PRIVILEGE\_NOT\_HELD.

The server MUST first validate that the *hKey* parameter is currently an open handle which MUST have been opened previously using one of the methods specified in section [3.1.5.](#page-25-0) If the *hKey* parameter is not an already opened handle, the server MUST return ERROR\_INVALID\_PARAMETER.

In response to this request from the client, for a successful operation, the server MUST return a copy of the **[SECURITY\\_DESCRIPTOR](%5bMS-DTYP%5d.pdf)** that is associated with the registry key that is specified by the *hKey* parameter.

The server MUST return the security descriptor in the buffer that is pointed to by the *pRpcSecurityDescriptorOut* parameter. The returned values in the *pRpcSecurityDescriptorOut* parameter depend on the values that are requested by the client in the *SecurityInformation* parameter. See **SECURITY\_INFORMATION**.

The server MUST return 0 to indicate success or an appropriate error code (as specified in [MS-ERREF]) to indicate an error.

If the server returns 122 (ERROR\_INSUFFICIENT\_BUFFER), the size of the output buffer pointed to by the *pRpcSecurityDescriptorOut* parameter is not large enough. The required output buffer size is indicated by the **cbInSecurityDescriptor** field of the **RPC\_SECURITY\_DESCRIPTOR** structure pointed to by the pRpcSecurityDescriptorOut parameter. The remaining fields of the **RPC\_SECURITY\_DESCRIPTOR** structure must be NULL.

## **3.1.5.14 BaseRegLoadKey (Opnum 13)**

<span id="page-47-0"></span>The **BaseRegLoadKey** method is called by the client. In response, the server loads key, subkey, and value data from a file and inserts the data into the registry hierarchy.

The **BaseRegLoadKey** method is designed for use in backup and recovery scenarios where the client first loads a registry hive from a file on disk using the **BaseRegLoadKey** method. Then, after reading or writing key data from the loaded hive, the client uses the [BaseRegUnLoadKey](#page-63-0) method to unload the hive. For example, a backup application may load another user hive (another user's **HKEY\_CURRENT\_USER**) from a file on disk using the **BaseRegLoadKey** method. Then, after reading key and value data, it will unload the hive using the BaseRegUnLoadKey method.

error status t BaseRegLoadKey(

 $\overline{\text{lin}}$  RPC HKEY hKey,

[in] PRRP UNICODE STRING lpSubKey,

*[MS-RRP] — v20110204 Windows Remote Registry Protocol Specification* 

*Copyright © 2011 Microsoft Corporation.* 

*Release: Friday, February 4, 2011* 

*48 / 94*

```
 [in] PRRP_UNICODE_STRING lpFile
);
```
**hKey:** A handle to a key that MUST have been opened previously by using one of the open methods that are specified in section [3.1.5:](#page-25-0) **[OpenUsers](#page-33-0)** and [OpenLocalMachine.](#page-31-0)

**Note** The other open methods in this protocol cannot be used to obtain the *hKey* parameter because the server checks that the key specified by *lpSubKey* is a descendent of the **HKEY\_LOCAL\_MACHINE** or **HKEY\_USERS** root keys.

**lpSubKey:** A pointer to a [RRP\\_UNICODE\\_STRING](#page-11-0) structure that specifies the name of the key (as specified in section [3.1.1\)](#page-15-0) that MUST be created under *hKey*.

**lpFile:** A pointer to a null-terminated RRP\_UNICODE\_STRING structure that contains the name of a file that has registry information. The format of the file name is implementation specific. It is assumed that this file was created with the **[BaseRegSaveKey](#page-59-0)** method. If it does not exist, the server creates a file with the specified name.

**Return Values:** The method returns 0 (ERROR\_SUCCESS) to indicate success; otherwise, it returns a nonzero error code, as specified in [Win32Error Codes](%5bMS-ERREF%5d.pdf) in [\[MS-ERREF\].](%5bMS-ERREF%5d.pdf) The most common error codes are listed in the following table.

| Return value/code                     | <b>Description</b>                                                                                                    |
|---------------------------------------|----------------------------------------------------------------------------------------------------|
| 0x00000057<br>ERROR INVALID PARAMETER | A parameter is incorrect.                                                                                                    |
| 0x000003F9<br>ERROR NOT REGISTRY FILE | The system attempted to load or restore a file into the registry,<br>but the specified file is not in a registry file format.                                                     |
| 0x00000013<br>ERROR WRITE PROTECT     | A read or write operation was attempted to a volume after it was<br>dismounted. The server can no longer service registry requests<br>because server shutdown has been initiated. |

Server Operations

In response to this request from the client, for a successful operation, the server MUST create a hierarchical structure of a key, subkeys, and values that are based on the layout and information in the file that is specified by the *lpFile* parameter. See section [3.1.1.](#page-15-0) This tree MUST be rooted at the key that is specified by the *lpSubKey* parameter.

If the subkey that is specified by the *lpSubKey* parameter does not exist under the key that is specified by the *hKey* parameter, the server creates a subkey under *hKey* by using the name that is specified in the *lpSubKey* parameter and loads the registry information from the file that is specified by *lpFile* into this subkey. If the file that is pointed to by *lpFile* does not exist, the server creates the file with the specified name. If the file cannot be created, the server fails the operation by using an appropriate error code, as specified in section [2.2.7.](#page-13-2)

If the subkey that is specified by the *lpSubKey* parameter already exists under the key that is specified by the *hKey* parameter, the server MUST fail the method and return ERROR\_ACCESS\_DENIED.

The top-level key from the file that is specified by the *lpFile* parameter is a newly created key, and it is added as a subkey to the key specified by the *hKey* parameter. If the *lpSubKey* parameter is NULL, then the name of the top-level key from the file specified by the *lpFile* parameter is the name

*[MS-RRP] — v20110204 Windows Remote Registry Protocol Specification* 

*Copyright © 2011 Microsoft Corporation.* 

of the newly created key. If the *lpSubKey* parameter is not NULL, then the name of the newly created key is set to be the name specified by the *lpSubKey* parameter.

If the value of the *lpFile* parameter is NULL, the server MUST fail the method and return ERROR\_INVALID\_PARAMETER.

The file that is pointed to by the *lpFile* parameter MUST be a valid registry file. If not, the server MUST return ERROR\_NOT\_REGISTRY\_FILE (1017) to indicate the format of the file was invalid. If the file pointed to by **lpFile** cannot be found, the server creates a file with the specified name.

If the registry server can no longer service registry requests because server shutdown has been initiated (**SHUTDOWNINPROGRESS** is set to TRUE), the server MUST return ERROR\_WRITE\_PROTECT.

The server MUST return 0 to indicate success or an appropriate error code (as specified in [MS-ERREF]) to indicate an error.

## **3.1.5.15 BaseRegOpenKey (Opnum 15)**

The **BaseRegOpenKey** method is called by the client. In response, the server opens a specified key for access and returns a handle to it.

```
error status t BaseRegOpenKey(
 [in] RPC HKEY hKey,
  [in] PRRP UNICODE STRING lpSubKey,
  [in] DWORD dwOptions,
  [in] REGSAM samDesired,
   [out] PRPC_HKEY phkResult
);
```
**hKey:** A handle to a key that MUST have been opened previously by using one of the open methods that are specified in section [3.1.5:](#page-25-0) **[OpenClassesRoot](#page-28-0)**, **[OpenCurrentUser](#page-30-0)**, **[OpenLocalMachine](#page-31-0)**, **[OpenPerformanceData](#page-32-0)**, **[OpenUsers](#page-33-0)**, **BaseRegOpenKey**, **[OpenCurrentConfig](#page-65-0)**, **[OpenPerformanceText](#page-70-0)**, **[OpenPerformanceNlsText](#page-70-1)**.

- **lpSubKey:** A pointer to a **[RRP\\_UNICODE\\_STRING](#page-11-0)** structure that MUST contain the name of a key to open. This parameter is always relative to the key that is specified by the *hKey* parameter and is a pointer to a null-terminated string that contains the name of the subkey to open, as specified in section  $3.1.1$ . This key MUST be an existing subkey of the key that is identified by the *hKey* parameter.
- **dwOptions:** Registry key options. MUST be one of the values specified in Key Types (section [3.1.1.2\).](#page-17-0)
- **samDesired:** A bit field that describes the requested security access for the handle to the key that is being opened. It MUST be constructed from one or more of the values that are specified in section [2.2.4.](#page-10-0)
- **phkResult:** A pointer to the handle of the open key. The server MUST return a NULL for *phkResult* in case of failure.
- **Return Values:** The method returns 0 (ERROR\_SUCCESS) to indicate success; otherwise, it returns a nonzero error code, as specified in the server operation details that follow. Server conditions MAY also result in a nonzero error code as specified in [Win32Error Codes](%5bMS-ERREF%5d.pdf) in [\[MS-](%5bMS-ERREF%5d.pdf)[ERREF\].](%5bMS-ERREF%5d.pdf)

*[MS-RRP] — v20110204 Windows Remote Registry Protocol Specification* 

*Copyright © 2011 Microsoft Corporation.* 

Server Operations

In response to this request from the client, for a successful operation, the server MUST open the registry key that is specified by the *lpSubKey* parameter. In the event of success, the server MUST create a handle to the new key for this request and return the handle value in the *phkResult* parameter[.<13>](#page-89-3)

If *hKey* is not an open handle to a key on the server, the server MUST fail the method and return ERROR\_INVALID\_HANDLE.

The server then determines which key namespace to operate on (KEYS32 or KEYS64) by inspecting the value of the *samDesired* parameter. If the server does not support the 64-bit key namespace (see section  $3.1.1.4$ ), the server MUST operate on the 32-bit key namespace (KEYS32).

If the server is a 64-bit registry server and supports both the 32-bit and 64-bit key namespaces, the server MUST first check if both the KEY\_WOW64\_64KEY and KEY\_WOW64\_32KEY bits are set in the *samDesired* parameter. If both KEY\_WOW64\_64KEY and KEY\_WOW64\_32KEY are set, the server MUST fail the method and return ERROR\_INVALID\_PARAMETER. $\leq$ 14>

The server MUST then check to see if the key specified by the hKEY parameter is a key that should only be operated on in the 64-bit key namespace (KEYS64). See section [3.1.1.4.](#page-17-1)

If the key specified by the *hKey* parameter is a key that should only be operated on in the 64-bit key namespace (KEYS64), the server MUST ignore the KEY\_WOW64\_64KEY and KEY\_WOW64\_32KEY bits in the *samDesired* parameter and operate on and create or open the key in the 64-bit namespace (KEYS64).

If the key specified by *lpSubKey* has a KEYTYPE of symbolic link and the client has not set REG\_OPTION\_OPEN\_LINK in the *dwOptions* parameter, the server MUST return a handle to the key that is the target of the symbolic link (see section  $3.1.1.11$ ). The server first checks for a value of the key indicated by *lpSubKey* named "SymbolicLinkValue". If a value named SymbolicLinkValue is not found, the server MUST fail the method and return ERROR\_INVALID\_PARAMETER. If the target of the symbolic link does not exist, the server MUST fail the method and return ERROR\_INVALID\_PARAMETER.

If the key specified by *lpSubKey* has a KEYTYPE of symbolic link and the client has set REG\_OPTION\_OPEN\_LINK in the *dwOptions* parameter, the server returns a handle to the key that is the source of the symbolic link.

If the key specified by *lpSubKey* has a KEYTYPE of not volatile, and the client has not set the *dwOptions* parameter to 0x0000000o to indicate not volatile, the server MUST ignore this condition.

If the key specified by *lpSubKey* has a KEYTYPE of volatile, and the client has not set the *dwOptions* parameter to 0x00000001 to indicate volatile, the server MUST ignore this condition.

If the *lpSubKey* parameter is a pointer to an empty **WCHAR** array, the method returns a new handle to the same key indicated by the *hKey* parameter.

If *lpSubKey* is set to NULL by the client, the server MUST fail this method and return ERROR\_INVALID\_PARAMETER.

Next, the server must check if the KEY\_WOW64\_32KEY is set in the *samDesired* parameter. If the KEY\_WOW64\_32KEY is set in the *samDesired* parameter, the server MUST create the key in the 32 bit key namespace (KEYS32). If the KEY\_WOW64\_32KEY is not set in the *samDesired* parameter, the server MUST create the key in the 64-bit key namespace (KEYS64).

*[MS-RRP] — v20110204 Windows Remote Registry Protocol Specification* 

*Copyright © 2011 Microsoft Corporation.* 

Next, the server MUST determine if the key path indicated by *hKey* and *lpSubKey* refer to a path that is within the subset of registry paths that can support both 64-bit and 32-bit key namespaces (section [3.1.1.4\)](#page-17-1). If the key path indicated by *hKey* and *lpSubKey* are within the subset of registry paths that can support both 64-bit and 32-bit key namespaces, the server MUST open the registry key within the appropriate path in the 64-bit key namespace. For example, if *hKey* refers to HKEY\_LOCAL\_MACHINE\Software and the value of the *lpSubKey* parameter is "TEST\_KEY" and the server MUST operate on the 32-bit key namespace, then the server MUST open the HKEY\_LOCAL\_MACHINE\Software\Wow6432Node\TEST\_KEY key.

The server MUST first validate that the key specified by *lpSubKey* is a child key of the key specified by *hKey*. If the key specified by *lpSubKey* is not a subkey of the key specified by *hKey*, the server MUST set *phkResult* to NULL and return ERROR\_FILE\_NOT\_FOUND.

The server MUST validate that the client has access to open the key using the security descriptor of the immediate parent key of the key indicated by *lpSubKey*. The server MUST NOT use the *samDesired* parameter set by the client to determine access permission. If the value of *samDesired* includes flags set that are not listed in section  $2.2.4$ , the server MUST return ERROR\_INVALID\_PARAMETER.

If the caller is permitted to open the key, the server MUST return 0 to indicate success, create a new valid context handle, insert it into the handle table (HANDLETABLE), and place the handle value (see [3.1.1.9\)](#page-23-1) in the *phKeyResult* parameter. If the caller does not have access, the server MUST return ERROR\_ACCESS\_DENIED (5).

The server MUST return 0 to indicate success or an appropriate error code (as specified in Win32Error Codes in [MS-ERREF] or error codes specified in section [2.2.7\)](#page-13-2) to indicate an error.

# **3.1.5.16 BaseRegQueryInfoKey (Opnum 16)**

The **BaseRegQueryInfoKey** method is called by the client. In response, the server returns relevant information on the key that corresponds to the specified key handle.

```
error status t BaseRegQueryInfoKey(
```
- <span id="page-51-0"></span>[in] RPC HKEY hKey,
- [in] PRRP UNICODE STRING lpClassIn,
- [out] PRPC UNICODE STRING lpClassOut,
- [out] LPDWORD lpcSubKeys,
- [out] LPDWORD lpcbMaxSubKeyLen,
- [out] LPDWORD lpcbMaxClassLen,
- [out] LPDWORD lpcValues,
- [out] LPDWORD lpcbMaxValueNameLen,
- [out] LPDWORD lpcbMaxValueLen,
- [out] LPDWORD lpcbSecurityDescriptor,
- [out] PFILETIME lpftLastWriteTime

```
);
```

```
hKey: A handle to a key that MUST have been opened previously by using one of the open 
   3.1.5: OpenClassesRoot, OpenCurrentUser,
  OpenLocalMachine, OpenPerformanceData, OpenUsers, BaseRegCreateKey, BaseRegOpenKey, 
  OpenCurrentConfig, OpenPerformanceText, OpenPerformanceNlsText.
```
**lpClassIn:** A pointer to a **[RRP\\_UNICODE\\_STRING](#page-11-0)** structure that contains the class of the key to be retrieved, as specified in section  $3.1.1.6$ . This string is optional; it is saved but is not used by the registry.

*[MS-RRP] — v20110204 Windows Remote Registry Protocol Specification* 

*Copyright © 2011 Microsoft Corporation.* 

**lpClassOut:** A pointer to a **[RPC\\_UNICODE\\_STRING](%5bMS-DTYP%5d.pdf)** structure that receives the class of this key, as specified in section  $3.1.1.6$ .

- **lpcSubKeys:** A pointer to a **DWORD** that MUST receive the count of the subkeys of the specified key.
- **lpcbMaxSubKeyLen:** A pointer to a **DWORD** that receives the size of the key's subkey with the longest name, or a greater size, as the number of **TCHAR** elements.

TCHAR elements are defined as follows.

#ifdef UNICODE #typedef WCHAR TCHAR; #endif

- **lpcbMaxClassLen:** A pointer to a **DWORD** that receives the size of the longest string that specifies a subkey class, in Unicode characters.
- **lpcValues:** A pointer to a **DWORD** that receives the number of values that are associated with the key.
- **lpcbMaxValueNameLen:** A pointer to a **DWORD** that receives the size of the key's longest value name, or a greater size, as the number of **TCHAR** elements.
- **lpcbMaxValueLen:** A pointer to a **DWORD** that receives the size in bytes of the longest data component in the key's values.
- **lpcbSecurityDescriptor:** A pointer to a **DWORD** that receives the size in bytes of the key's **[SECURITY\\_DESCRIPTOR](%5bMS-DTYP%5d.pdf)**.

**lpftLastWriteTime:** A pointer to a **[FILETIME](%5bMS-DTYP%5d.pdf)** structure that receives the last write time.

**Return Values:** The method returns 0 (ERROR\_SUCCESS) to indicate success; otherwise, it returns a nonzero error code, as specified in [Win32Error Codes](%5bMS-ERREF%5d.pdf) in [\[MS-ERREF\].](%5bMS-ERREF%5d.pdf) The most common error codes are listed in the following table.

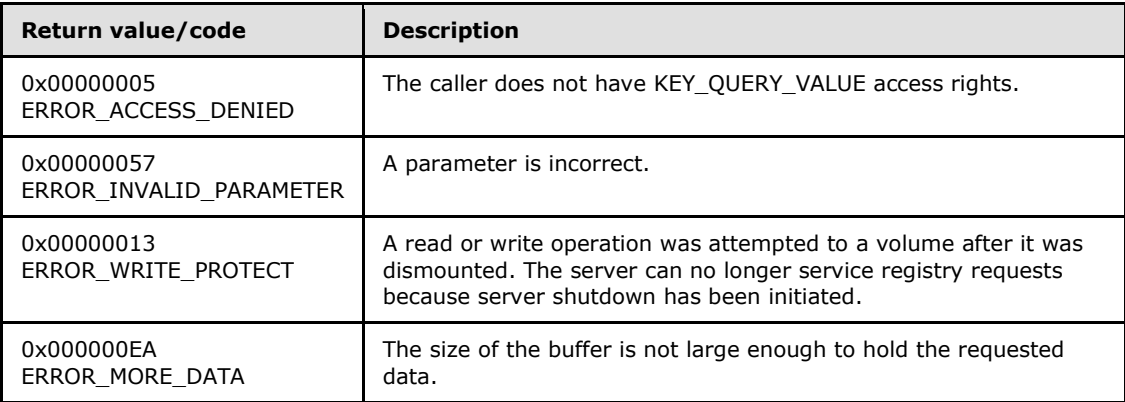

Server Operations

*[MS-RRP] — v20110204 Windows Remote Registry Protocol Specification* 

*Copyright © 2011 Microsoft Corporation.* 

*Release: Friday, February 4, 2011* 

*53 / 94*

If the registry server can no longer service registry requests because server shutdown has been initiated (**SHUTDOWNINPROGRESS** is set to TRUE), the server MUST return ERROR\_WRITE\_PROTECT.

In response to this request from the client, for a successful operation, the server returns information for the specified registry key.

The server MUST return the class that is associated with the key in the *lpClassOut* parameter. The key's class may be NULL.

The server MUST return a pointer to the variable that contains the number of subkeys for the specified key in the *lpcSubkeys* parameter. If there are no subkeys under the key indicated by *hKey*, the server MUST set this value to 0.

The server MUST return a pointer to the variable that contains the number of values associated with the key in the *lpcValues* parameter. If there are no values under the key indicated by *hKey*, the server MUST set this value to 0.

The server MUST return a pointer to the variable that contains the size (as the number of **TCHAR** elements) of the key's longest value name in the *lpcbMaxValueNameLen* parameter. This size MUST NOT include the terminating null character. If there are no values under the key indicated by *hKey*, the server MUST set this value to 0.

The server MUST return a pointer to the variable that contains the size in bytes of the longest data component in the key's values in the *lpcbMaxValueLen* parameter. If there are no subkeys under the key indicated by *hKey*, the server MUST set this value to 0.

The server MUST return a pointer to the variable that contains the size in bytes of the key's **SECURITY\_DESCRIPTOR** in the *lpcbSecurityDescriptor* parameter.

The server MUST return a pointer to the **FILETIME** structure that specifies the last modification time of the key in the *lpftLastWriteTime* parameter.

The caller MUST have KEY\_QUERY\_VALUE access rights to invoke this method. For more information, see section [2.2.4.](#page-10-0)

The server MUST return 0 to indicate success or an appropriate error code (as specified in [MS-ERREF]) to indicate an error.

If the *lpClassOut* parameter does not contain enough space for the class name, the server MUST return ERROR\_MORE\_DATA.

If any one of the parameters *lpcSubKeys*, *lpcbMaxSubKeyLen*, *lpcValues*, *lpcbMaxValueNameLen*, *lpcbMaxValueLen*, or *lpftLastWriteTime* is NULL the server MUST return ERROR\_INVALID\_PARAMETER.

If the caller does not have access, the server MUST return ERROR\_ACCESS\_DENIED.

### **3.1.5.17 BaseRegQueryValue (Opnum 17)**

The **BaseRegQueryValue** method is called by the client. In response, the server returns the data that is associated with the named value of a specified registry open key. If a value name is not specified, the server returns the data that is associated with the default value of the specified registry open key.

```
error_status_t BaseRegQueryValue(
  [in] RPC HKEY hKey,
```
*[MS-RRP] — v20110204 Windows Remote Registry Protocol Specification* 

*Copyright © 2011 Microsoft Corporation.* 

```
[in] PRRP UNICODE STRING lpValueName,
   [in, out, unique] LPDWORD lpType,
   [in, out, unique, size_is(lpcbData ? *lpcbData :0), length_is(lpcbLen ? *lpcbLen : 0), 
range(0, 0x4000000)] 
    LPBYTE lpData,
   [in, out, unique] LPDWORD lpcbData,
   [in, out, unique] LPDWORD lpcbLen
);
```
**hKey:** On input, a handle to a key that MUST have been opened previously by using one of the open methods that are specified in section [3.1.5:](#page-25-0) [OpenClassesRoot,](#page-28-0) [OpenCurrentUser,](#page-30-0) [OpenLocalMachine,](#page-31-0) [OpenPerformanceData,](#page-32-0) [OpenUsers,](#page-33-0) [BaseRegCreateKey,](#page-36-0) [BaseRegOpenKey,](#page-49-0) [OpenCurrentConfig,](#page-65-0) [OpenPerformanceText,](#page-70-0) [OpenPerformanceNlsText.](#page-70-1)

**lpValueName:** On input, the client sets *lpValueName* to a pointer to a **[RRP\\_UNICODE\\_STRING](#page-11-0)** structure that MUST contain the name of the value, as specified in section [3.1.1.](#page-15-0) If the client sets *lpValueName* to NULL, the server MUST fail this method and return ERROR\_INVALID\_PARAMETER.

- **lpType:** On input, the client sets *lpType* to a pointer to a variable to receive the type code of a value entry. On output, the server MUST set this parameter to NULL if the value specified by the *lpValueName* parameter is not found. If the client sets *lpType* to NULL, the server MUST fail this method and return ERROR\_INVALID\_PARAMETER.
- **lpData:** On input, the client sets *lpData* to a pointer to a buffer to receive the data of the value entry.
- **lpcbData:** A pointer to a variable that, on input, contains the size in bytes of the buffer that is pointed to by the *lpData* parameter. On output, the variable receives the number of bytes that are returned in *lpData*. This length variable MUST be set to 0 by the server if the client provides NULL for the *lpData* parameter.

If the client sets *lpcbData* to NULL, the server MUST fail this method and return ERROR\_INVALID\_PARAMETER.

- **lpcbLen:** A pointer to a variable that contains the number of bytes to transmit to the client. On input, the client must allocate the memory for this parameter and the pointer value of this parameter MUST not be NULL. On output, the server must set this parameter to the size (in bytes) of the buffer pointed to by the *lpData* parameter. If the client sets *lpcbLen* to NULL, the server MUST fail this method and return ERROR\_INVALID\_PARAMETER.
- **Return Values:** The method returns 0 (ERROR\_SUCCESS) to indicate success; otherwise, it returns a nonzero error code, as specified in [Win32Error Codes](%5bMS-ERREF%5d.pdf) in [\[MS-ERREF\].](%5bMS-ERREF%5d.pdf) The most common error codes are listed in the following table.

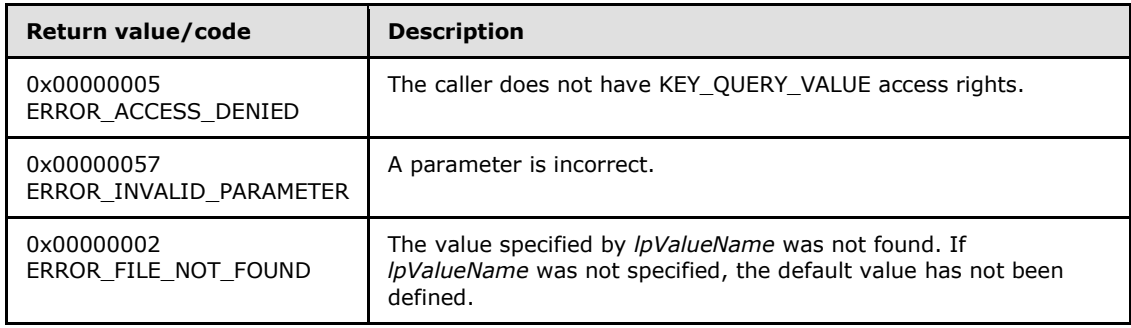

*[MS-RRP] — v20110204 Windows Remote Registry Protocol Specification* 

*Copyright © 2011 Microsoft Corporation.* 

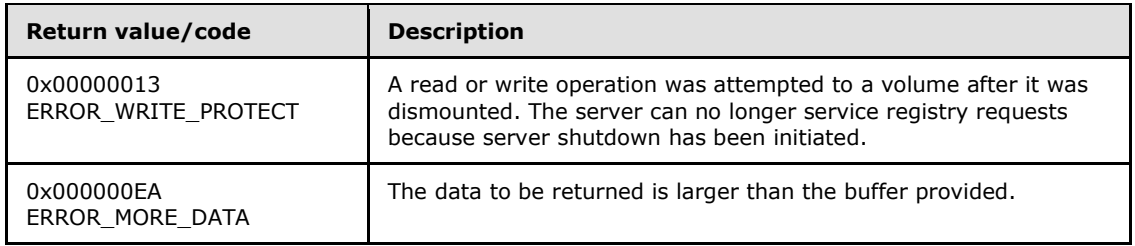

#### Server Operations

If the registry server can no longer service registry requests because server shutdown has been initiated (**SHUTDOWNINPROGRESS** is set to TRUE), the server MUST return ERROR\_WRITE\_PROTECT.

In response to this request from the client, for a successful operation, the server MUST return the data that is associated with the value that is specified by the *lpValueName* parameter for the key that is specified by the *hKey* parameter.

If, on input, the *lpValueName* parameter in the client request is an empty string, the server MUST return the data that is associated with the default value, as specified in section [3.1.1.5.](#page-20-0)

The server MUST return, on output, a pointer to a variable to specify the value type in the *lpType* parameter. The value of *lpType* MUST be one of the values that is specified by REG\_VALUE\_TYPES (as specified in section  $3.1.1.5$ ), or it must be NULL.

If the client sets the *lpValueName* parameter to NULL, the server MUST fail the method and return ERROR\_INVALID\_PARAMETER.

If the client sets the *lpData* parameter to NULL on input, the server assumes the client request is to determine the actual size of the data contained in the value indicated by *lpValueName*, such that an adequate-sized buffer may be provided by the client in a subsequent call to **BaseRegQueryValue**. If the client sets the *lpData* parameter to NULL on input, the server MUST return ERROR\_SUCCESS and return the actual size of the data of the value indicated by *lpValueName* in the *lpcbData* parameter.

The server MUST return, on output, the data that is associated with the specified value in the buffer that is pointed to by the *lpData* parameter. If the size, in bytes, of the data that is associated with the specified value is too large to fit in the buffer pointed to by the *lpData* parameter with size specified by the *lpcbData* parameter, the server MUST return ERROR\_MORE\_DATA. The server MUST, on output, update the value of the variable pointed to by the *lpcbData* parameter to the actual size of the data associated with the specified value. This enables the client to determine the correct size of the *lpData* parameter in a subsequent call to **BaseRegQueryValue**.

The server, on output, MUST return (in the value that is pointed to by the *lpcbData* parameter) the size in bytes of the data that is returned in the *lpData* parameter. If the *lpData* parameter is NULL, the server SHOULD set the value of the *lpcbData* parameter to NULL[.<15>](#page-90-0)

If the server operation is not successful, the server MUST set the value of the variable pointed to by *lpcbLen* to 0.

The caller MUST have KEY\_QUERY\_VALUE access rights to invoke this method. For more information, see section  $2.2.4$ .

If the caller does not have access, the server MUST return ERROR\_ACCESS\_DENIED.

*[MS-RRP] — v20110204 Windows Remote Registry Protocol Specification* 

*Copyright © 2011 Microsoft Corporation.* 

# **3.1.5.18 BaseRegReplaceKey (Opnum 18)**

The **BaseRegReplaceKey** method is called by the client. In response, the server MUST read the registry information from the specified file and replace the specified key with the content of the file. When the system is started again, the key and subkeys have the same values as those in the specified file.

```
error status t BaseRegReplaceKey(
```
- [in] RPC HKEY hKey,
- [in] PRRP UNICODE STRING lpSubKey,
- [in] PRRP\_UNICODE STRING lpNewFile,
- [in] PRRP\_UNICODE\_STRING lpOldFile

```
);
```
- **hKey:** A handle to a key that MUST have been opened previously by using one of the open methods that are specified in section [3.1.5:](#page-25-0) [OpenClassesRoot,](#page-28-0) [OpenCurrentUser,](#page-30-0) [OpenLocalMachine,](#page-31-0) [OpenPerformanceData,](#page-32-0) [OpenUsers,](#page-33-0) [BaseRegCreateKey,](#page-36-0) [BaseRegOpenKey,](#page-49-0) [OpenCurrentConfig,](#page-65-0) [OpenPerformanceText,](#page-70-0) [OpenPerformanceNlsText.](#page-70-1)
- **lpSubKey:** A pointer to a **[RRP\\_UNICODE\\_STRING](#page-11-0)** structure that MUST either contain the name of the key whose subkeys and values are replaced by this method (as specified in section  $3.1.1$ ), or be NULL.
- **lpNewFile:** A pointer to a **RRP\_UNICODE\_STRING** structure that MUST contain a registry file name with the registration information, as specified in section  $3.1.1$ . The format of the file name is implementation-specific, but must be the same format as lpOldFile. $\leq 16>$
- **lpOldFile:** A pointer to a RRP\_UNICODE\_STRING structure that MUST contain the registry file name that receives a backup copy of the replaced registry information. The format of the file name is implementation-specific, but must be the same format as lpNewFile[.<17>](#page-90-2)
- **Return Values:** The method returns 0 (ERROR\_SUCCESS) to indicate success; otherwise, it returns a nonzero error code, as specified in [Win32Error Codes](%5bMS-ERREF%5d.pdf) in [\[MS-ERREF\].](%5bMS-ERREF%5d.pdf) The most common error codes are listed in the following table.

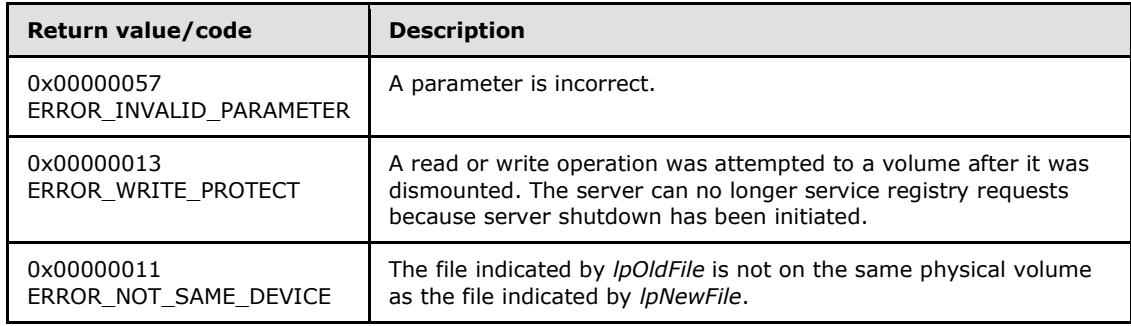

#### Server Operations

The server MUST delete the subkeys and values specified by *lpSubKey* even if the subkeys to be deleted are already in use and initialized in the Data Store before the deletion happens. The delete function will be successful even if other handles are open to the key. The data inside the hive is revoked at delete key time and is not deferred until the last handle close operation.

*[MS-RRP] — v20110204 Windows Remote Registry Protocol Specification* 

*Copyright © 2011 Microsoft Corporation.* 

The file specified by the **BaseRegReplaceKey** method is used as a registry hive, and its contents are loaded into the registry, replacing the existing key and subkeys. The top-level key of the file replaces the key specified in the method.

If the registry server can no longer service registry requests because server shutdown has been initiated (**SHUTDOWNINPROGRESS** is set to TRUE), the server MUST return ERROR\_WRITE\_PROTECT.

In response to this request from the client, for a successful operation, the server MUST replace the file that backs up the specified registry key and all its subkeys with another file.

The key that is specified by *lpSubKey* in the request MUST be a subkey of the key that is identified by the *hKey* parameter. If the specified key is not the root of the tree, the server MUST traverse up the tree structure until it encounters the root. After the root is found, the server MUST replace the resulting contents of that traversal (starting at the root) by using the contents of the backing store that is specified by *lpNewFile*, which results in the root key specified in *lpNewFile* becoming the new root of the hive. (For instance in a hive with Red->White->Blue, if White is the *lpSubKey* parameter, and the backing store contains Alpha->Beta->Gamma, the server MUST first traverse up to the root of the hive Red and then replace that with Alpha->Beta->Gamma).

The *lpSubKey* parameter MAY be NULL. If *lpSubKey* is NULL, the server MUST replace the file that is backing up the *hKey* parameter[.<18>](#page-90-3)

If the file indicated by *lpNewFile* does not exist, the server MUST fail the method and return ERROR\_FILE\_NOT\_FOUND.

If the file that receives the backup copy of the replaced registry information indicated by *lpOldFile* already exists, the server MUST fail the method and return ERROR\_ALREADY\_EXISTS.

The server MUST store a backup copy of the replaced registry information in the file that is pointed to by the *lpOldFile* parameter.

The server SHOULD check for a location relationship between the files to protect against malicious or accidental change while in use, and to ensure ready access[.<19>](#page-90-4)

The server MUST return 0 to indicate success, or an appropriate error code (as specified in [MS-ERREF]) to indicate an error.

If any of the parameters *lpNewFile*, *lpOldFile*, or *lpSubKey* are NULL or reference a buffer that is NULL, the server MUST return ERROR\_INVALID\_PARAMETER.

### **3.1.5.19 BaseRegRestoreKey (Opnum 19)**

The **BaseRegRestoreKey** method is called by the client. In response, the server reads the registry information in a specified file and copies it over the specified key. The registry information may take the form of a key and multiple levels of subkeys.

```
error status t BaseRegRestoreKey(
  [in] RPC HKEY hKey,
  [in] PRRP UNICODE STRING lpFile,
   [in] DWORD Flags
);
```
**hKey:** A handle to a key that MUST have been opened previously by using one of the open methods that are specified in section [3.1.5:](#page-25-0) [OpenClassesRoot,](#page-28-0) [OpenCurrentUser,](#page-30-0)

*[MS-RRP] — v20110204 Windows Remote Registry Protocol Specification* 

*Copyright © 2011 Microsoft Corporation.* 

[OpenLocalMachine,](#page-31-0) [OpenPerformanceData,](#page-32-0) [OpenUsers,](#page-33-0) [BaseRegCreateKey,](#page-36-0) [BaseRegOpenKey,](#page-49-0) [OpenCurrentConfig,](#page-65-0) [OpenPerformanceText,](#page-70-0) [OpenPerformanceNlsText.](#page-70-1)

#### **lpFile:** A pointer to a **[RRP\\_UNICODE\\_STRING](#page-11-0)** structure that contains an existing registry file name. The format of the file name is implementation-specific[.<20>](#page-90-5)

**Flags:** An optional flag argument. This parameter MAY be NULL.

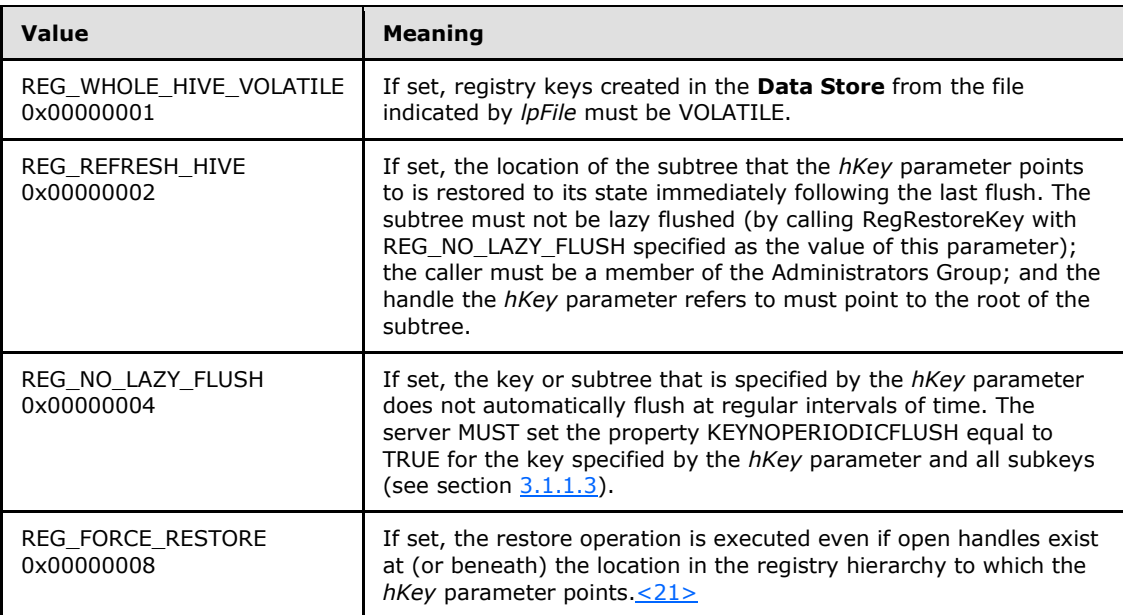

**Return Values:** The method returns 0 (ERROR\_SUCCESS) to indicate success; otherwise, it returns a nonzero error code, as specified in [Win32Error Codes](%5bMS-ERREF%5d.pdf) in [\[MS-ERREF\].](%5bMS-ERREF%5d.pdf) The most common error codes are listed in the following table.

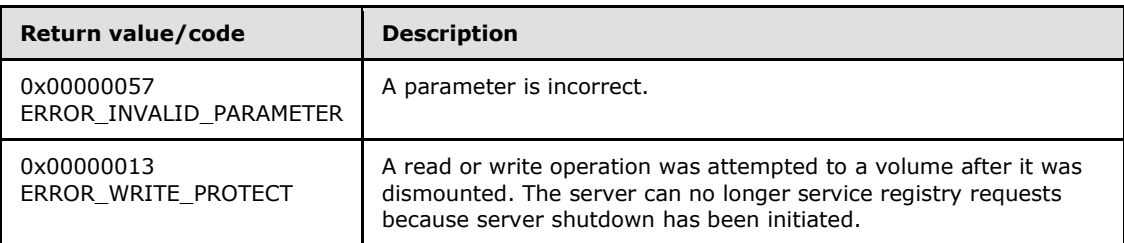

#### Server Operations

The file specified by the **BaseRegRestoreKey** method is used as a registry hive, and its contents are loaded into the registry, replacing the existing key and subkeys. The top-level key of the file replaces the key specified in the method.

If the registry server can no longer service registry requests because server shutdown has been initiated (**SHUTDOWNINPROGRESS** is set to TRUE), the server MUST return ERROR\_WRITE\_PROTECT.

In response to this request from the client, for a successful operation, the server MUST read the registry information from the specified file and copy it over the specified key.

*[MS-RRP] — v20110204 Windows Remote Registry Protocol Specification* 

*Copyright © 2011 Microsoft Corporation.* 

If the HANDLETABLE contains an *hKey* for the key specified by the *hKey* parameter or any of its subkeys, the server MUST fail the method and return ERROR\_ACCESS\_DENIED.

If the *Flags* parameter in the request contains the value 0x00000001, the server MUST create a volatile view (changes are not saved to the backing store) of the registry tree.

The server MUST return 0 to indicate success or an appropriate error code (as specified in [MS-ERREF]) to indicate an error.

If the parameter *lpFile* is NULL or references a buffer that is NULL, then the server MUST return ERROR\_INVALID\_PARAMETER.

If the parameter *lpFile* does not contain a valid file name, then the server MUST return ERROR\_INVALID\_PARAMETER. The format of the file name is implementation-specific[.<22>](#page-90-7)

If the parameter *lpFile* references a registry file that does not exist, the server MUST return ERROR\_FILE\_NOT\_FOUND.

#### **3.1.5.20 BaseRegSaveKey (Opnum 20)**

The **BaseRegSaveKey** method is called by the client. In response, the server saves the specified key, subkeys, and values to a new file.

<span id="page-59-0"></span>error status t BaseRegSaveKey( [in] RPC HKEY hKey, [in] PRRP UNICODE STRING lpFile, [in, unique] PRPC SECURITY ATTRIBUTES pSecurityAttributes );

- **hKey:** A handle to a key that MUST have been opened previously by using one of the open methods that are specified in section [3.1.5:](#page-25-0) [OpenClassesRoot,](#page-28-0) [OpenCurrentUser,](#page-30-0) [OpenLocalMachine,](#page-31-0) [OpenPerformanceData,](#page-32-0) [OpenUsers,](#page-33-0) [BaseRegCreateKey,](#page-36-0) [BaseRegOpenKey,](#page-49-0) [OpenCurrentConfig,](#page-65-0) [OpenPerformanceText,](#page-70-0) [OpenPerformanceNlsText.](#page-70-1)
- **lpFile:** A pointer to a **[RRP\\_UNICODE\\_STRING](#page-11-0)** structure that MUST contain the name of the registry file in which the specified key and subkeys are to be saved. The format of the file name is implementation-specific[.<23>](#page-90-8)

**pSecurityAttributes:** A pointer to an **[RPC\\_SECURITY\\_ATTRIBUTES](#page-13-0)** structure.

**Return Values:** The method returns 0 (ERROR\_SUCCESS) to indicate success; otherwise, it returns a nonzero error code, as specified in either [Win32Error Codes](%5bMS-ERREF%5d.pdf) or [NTSTATUS Values](%5bMS-ERREF%5d.pdf) in [\[MS-ERREF\].](%5bMS-ERREF%5d.pdf) The most common error codes are listed in the following table.

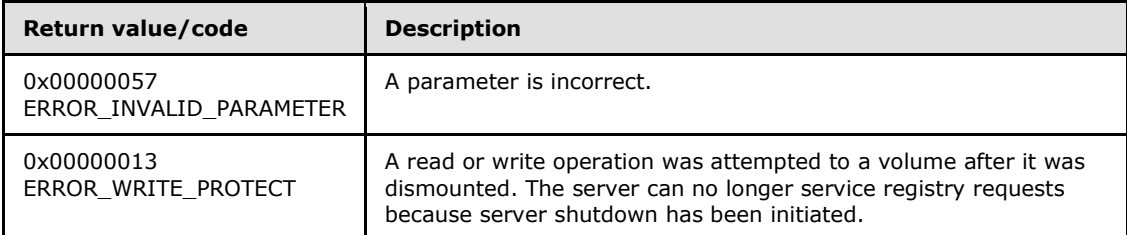

Server Operations

*[MS-RRP] — v20110204 Windows Remote Registry Protocol Specification* 

*Copyright © 2011 Microsoft Corporation.* 

If the registry server can no longer service registry requests because server shutdown has been initiated (**SHUTDOWNINPROGRESS** is set to TRUE), the server MUST return ERROR\_WRITE\_PROTECT.

In response to this request from the client, for a successful operation, the server MUST save the key, subkeys, and values of the keys that are specified in the *hKey* parameter to the file that is specified in the *lpFile* parameter of the request.

If the key indicated by *hKey* refers to, or is a subkey of, one of the following predefined keys, the server MUST fail the method and return ERROR\_INVALID\_ HANDLE:

#### **HKEY\_PERFORMANCE\_DATA**

#### **HKEY\_PERFORMANCE\_TEXT**

#### **HKEY\_PERFORMANCE\_NLSTEXT**

If the key indicated by *hKey* refers to one of the following predefined keys, the server MUST fail the method and return ERROR\_ACCESS\_DENIED:

#### **HKEY\_USERS**

#### **HKEY\_LOCAL\_MACHINE**

If the file indicated by *lpFile* already exists, the server MUST fail the method and return ERROR\_ALREADY\_EXISTS.

The server MUST set the **[SECURITY\\_DESCRIPTOR](%5bMS-DTYP%5d.pdf)** on this file based on the **RPC\_SECURITY\_ATTRIBUTES** that are specified in the *pSecurityAttributes* parameter. If this parameter is NULL, the server MUST use the default **SECURITY\_DESCRIPTOR**.

The server MUST return 0 to indicate success or an appropriate error code (as specified in [MS-ERREF]) to indicate an error.

If the parameter *lpFile* is NULL or references a buffer that is NULL, the server MUST return ERROR\_INVALID\_PARAMETER.

If the parameter *pSecurityAttributes* is not a security descriptor as specified in [\[MS-DTYP\]](%5bMS-DTYP%5d.pdf) section 2.4.6, the function MUST return ERROR\_INVALID\_PARAMETER.

## **3.1.5.21 BaseRegSetKeySecurity (Opnum 21)**

The **BaseRegSetKeySecurity** method is called by the client. In response, the server sets the security descriptor that protects the specified open registry key.

```
error status t BaseRegSetKeySecurity(
 [in] RPC HKEY hKey,
  [in] SECURITY INFORMATION SecurityInformation,
   [in] PRPC_SECURITY_DESCRIPTOR pRpcSecurityDescriptor
);
```
**hKey:** A handle to a key that MUST have been opened previously by using one of the open methods that are specified in section [3.1.5:](#page-25-0) [OpenClassesRoot,](#page-28-0) [OpenCurrentUser,](#page-30-0) [OpenLocalMachine,](#page-31-0) [OpenPerformanceData,](#page-32-0) [OpenUsers,](#page-33-0) [BaseRegCreateKey,](#page-36-0) [BaseRegOpenKey,](#page-49-0) [OpenCurrentConfig,](#page-65-0) [OpenPerformanceText,](#page-70-0) [OpenPerformanceNlsText.](#page-70-1)

*[MS-RRP] — v20110204 Windows Remote Registry Protocol Specification* 

*Copyright © 2011 Microsoft Corporation.* 

**SecurityInformation:** The **[SECURITY\\_INFORMATION](#page-14-0)** that specifies the content of the *pRpcSecurityDescriptor* parameter.

- **pRpcSecurityDescriptor:** A pointer to the **[RPC\\_SECURITY\\_DESCRIPTOR](#page-13-1)** to set for the supplied key.
- **Return Values:** The method returns 0 (ERROR\_SUCCESS) to indicate success; otherwise, it returns a nonzero error code, as specified in [Win32Error Codes](%5bMS-ERREF%5d.pdf) in [\[MS-ERREF\].](%5bMS-ERREF%5d.pdf) The most common error codes are listed in the following table.

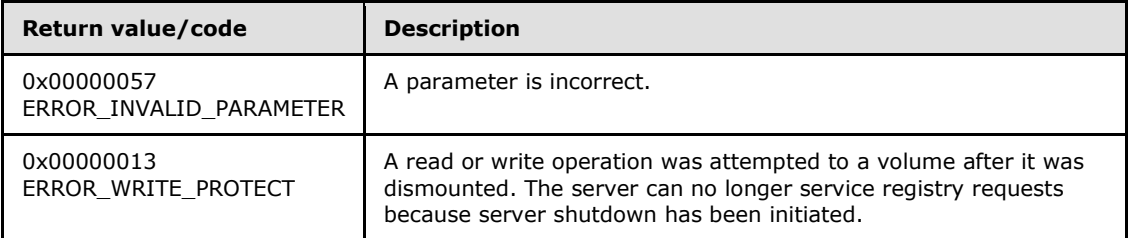

Server Operations

If the registry server can no longer service registry requests because server shutdown has been initiated (**SHUTDOWNINPROGRESS** is set to TRUE), the server MUST return ERROR\_WRITE\_PROTECT.

The server MUST first validate that the *hKey* parameter is currently an open handle which MUST have been opened previously using one of the methods specified in section [3.1.5.](#page-25-0) If the *hKey* parameter is not an already opened handle, the server MUST return ERROR\_INVALID\_PARAMETER.

If the *pRpcSecurityDescriptor* parameter does not specify a valid security descriptor, the server MUST return ERROR\_INVALID\_PARAMETER.

In response to this request from the client, for a successful operation, the server MUST set the **[SECURITY\\_DESCRIPTOR](%5bMS-DTYP%5d.pdf)** that is specified in the *pRpcSecurityDescriptor* parameter on the key that is specified in the *hKey* parameter of the request.

The server MUST return 0 to indicate success or an appropriate error code (as specified in [MS-ERREF]) to indicate an error.

# **3.1.5.22 BaseRegSetValue (Opnum 22)**

The **BaseRegSetValue** method is called by the client. In response, the server sets the data for the specified value of a registry key.

```
error status t BaseRegSetValue(
  [in] RPC HKEY hKey,
 [in] PRRP UNICODE STRING lpValueName,
 [in] DWORD dwType,
 [in, size is(cbData)] LPBYTE lpData,
  [in] DWORD cbData
);
```
**hKey:** A handle to a key that MUST have been opened previously by using one of the open methods that are specified in section [3.1.5:](#page-25-0) [OpenClassesRoot,](#page-28-0) [OpenCurrentUser,](#page-30-0) [OpenLocalMachine,](#page-31-0) [OpenPerformanceData,](#page-32-0) [OpenUsers,](#page-33-0) [BaseRegCreateKey,](#page-36-0) [BaseRegOpenKey,](#page-49-0) [OpenCurrentConfig,](#page-65-0) [OpenPerformanceText,](#page-70-0) [OpenPerformanceNlsText.](#page-70-1)

*[MS-RRP] — v20110204 Windows Remote Registry Protocol Specification* 

*Copyright © 2011 Microsoft Corporation.* 

- **lpValueName:** MUST be a pointer to a **[RRP\\_UNICODE\\_STRING](#page-11-0)** structure that contains the name of the value (as specified in section  $3.1.1$ ) to set.
- **dwType:** The type of data to be stored. MUST be one of the values that are specified by REG\_VALUE\_TYPE, as specified in section [3.1.1.](#page-15-0)

**lpData:** A pointer to a buffer that contains the data to set for the value entry.

**cbData:** The length in bytes of the information to be stored.

**Return Values:** The method returns 0 (ERROR\_SUCCESS) to indicate success; otherwise, it returns a nonzero error code, as specified in [Win32Error Codes](%5bMS-ERREF%5d.pdf) in [\[MS-ERREF\].](%5bMS-ERREF%5d.pdf) The most common error codes are listed in the following table.

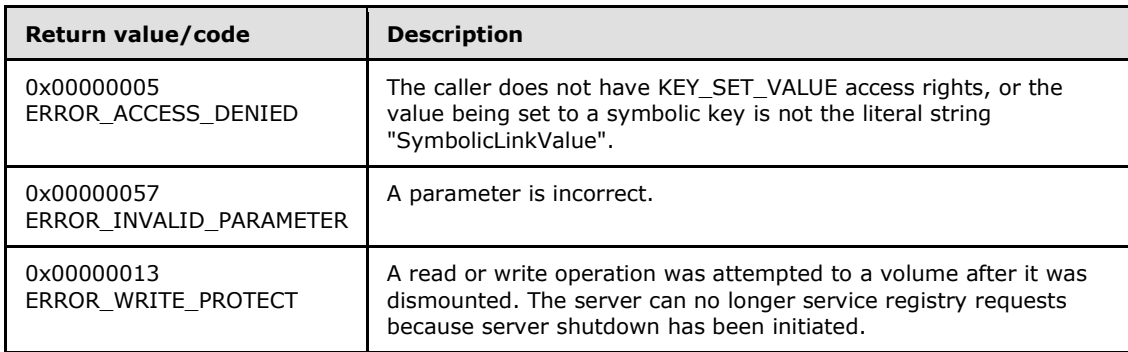

#### Server Operations

If the registry server can no longer service registry requests because server shutdown has been initiated (**SHUTDOWNINPROGRESS** is set to TRUE), the server MUST return ERROR\_WRITE\_PROTECT.

In response to this request from the client, for a successful operation, the server MUST set the data that is associated with the specified value and registry key.

If the *lpValueName* parameter in the client request is NULL or an empty string, the server MUST set the data that is associated with the default value of the specified key, as specified in section  $3.1.1.5$ .

If *lpValueName* is not NULL, the server MUST remove any terminating null characters from the value name before storing the value name on the server.

If the key specified by *hKEY* has a KEYTYPE of symbolic link and *lpValueName* is specified to any string other than "SymbolicLinkValue", the server MUST fail the method and return ERROR\_ACCESS\_DENIED.

The server MUST set the type of the information that is stored based on the value that is specified in the *dwType* parameter. The value of *dwType* MUST be one of the values that are specified in REG\_VALUE\_TYPE, or NULL.

The server MUST set the data for the value by using the data in the buffer that is pointed to by the *lpData* parameter. This MAY be NULL.

The server MUST specify the length, in bytes, to copy from the buffer in the cbData parameter. This MAY be set to 0 if no data needs to be copied from the lpData parameter.

*[MS-RRP] — v20110204 Windows Remote Registry Protocol Specification* 

*Copyright © 2011 Microsoft Corporation.* 

The server MUST determine if the key path indicated by *hKey* refers to a path that is within the list of paths for which updates to either the 32-bit or 64-bit namespaces must be copied into the 64-bit or 32-bit namespace, respectively, as specified in section [3.1.1.4.](#page-17-1) If the key indicated by *hKey* is within one of the paths, the server MUST set the UPDATECOPY column of the HANDLETABLE for the row indicated by *hKEY* to **true**. This indicates that the value must be copied between the 32-bit and 64-bit key namespaces when the handle is closed.

The server MUST set the [KEYISMODIFIED](#page-17-2) property of the key indicated by *hKEY* to TRUE.

The caller MUST have KEY\_SET\_VALUE access rights to invoke this method. Otherwise, the server MUST fail the method and return ERROR\_ACCESS\_DENIED. For more information, see section [2.2.4.](#page-10-0)

The server MUST return 0 to indicate success or an appropriate error code (as specified in [MS-ERREF]) to indicate an error.

If the parameter *lpValueName* is NULL, the server MUST return ERROR\_INVALID\_PARAMETER.

If the parameter *lpValueName* is greater than zero and the buffer is NULL, the server MUST return ERROR\_INVALID\_PARAMETER.

## **3.1.5.23 BaseRegUnLoadKey (Opnum 23)**

<span id="page-63-0"></span>The **BaseRegUnLoadKey** method is called by the client. In response, the server removes the specified discrete body of keys, subkeys, and values that is rooted at the top of the registry hierarchy.

The **BaseRegUnLoadKey** method is designed for use in backup and recovery scenarios where the client first loads a registry hive from a file on disk using the [BaseRegLoadKey](#page-47-0) method. Then, after reading or writing key data from the loaded hive, the client uses the **BaseRegUnLoadKey** method to unload the hive. For example, a backup application may load another user hive (another user's HKEY\_CURRENT\_USER) from a file on disk using the BaseRegLoadKey method. Then, after reading key and value data, it will unload the hive using the **BaseRegUnLoadKey** method.

```
error status t BaseRegUnLoadKey(
 [in] RPC HKEY hKey,
  [in] PRRP_UNICODE_STRING lpSubKey
);
```
**hKey:** A handle to a key that MUST have been opened previously by using one of the open methods that are specified in section [3.1.5:](#page-25-0) [OpenCurrentUser](#page-30-0) and [OpenLocalMachine.](#page-31-0)

**lpSubKey:** A pointer to a **[RRP\\_UNICODE\\_STRING](#page-11-0)** structure that MUST contain the relative name, as specified in section [3.1.1.1.2.](#page-16-1) The *lpSubKey* parameter points to the name of the key that is to be unloaded. This parameter MAY be NULL.

**Return Values:** The method returns 0 (ERROR\_SUCCESS) to indicate success; otherwise, it returns a nonzero error code, as specified in [Win32Error Codes](%5bMS-ERREF%5d.pdf) in [\[MS-ERREF\].](%5bMS-ERREF%5d.pdf) The most common error codes are listed in the following table.

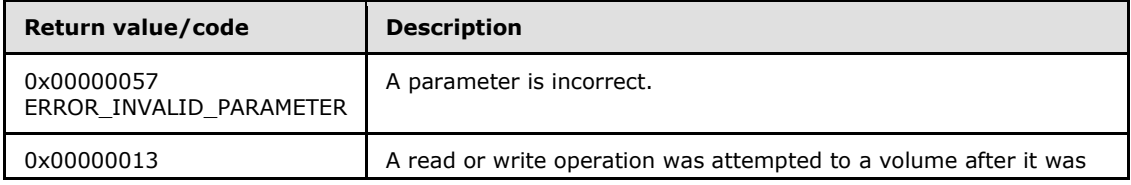

*[MS-RRP] — v20110204 Windows Remote Registry Protocol Specification* 

*Copyright © 2011 Microsoft Corporation.* 

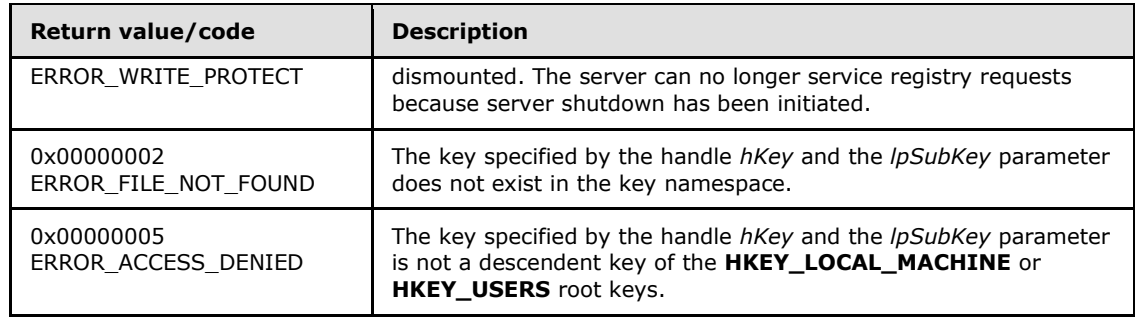

Server Operations

If the registry server can no longer service registry requests because server shutdown has been initiated (**SHUTDOWNINPROGRESS** is set to TRUE), the server MUST return ERROR\_WRITE\_PROTECT.

In response to this request from the client, the server MUST logically delete the subtree that is specified by the *lpSubKey* parameter in the request. If this parameter is NULL, the server MUST logically delete the subtree that is specified by the *hKey* parameter. Logically deleting a subtree removes it from memory but MUST NOT modify the file that backs up the subtree. A subtree consists of the specified key and all its child keys that are hierarchically below it.

The server MUST validate that the key specified by the handle *hKey* and the *lpSubKey* parameter may be unloaded. Specifically, to be unloaded, the key specified by the handle *hKey* and the *lpSubKey* parameter MUST be a descendent key of the **HKEY\_LOCAL\_MACHINE** or **HKEY\_USERS** root keys and MUST exist in the key namespace. If the key does not exist in the key namespace, the server MUST return ERROR\_FILE\_NOT\_FOUND.

If the key cannot be unloaded because the key is not a descendent key of the **HKEY\_LOCAL\_MACHINE** or **HKEY\_USERS** root keys, the server MUST return ERROR\_ACCESS\_DENIED.

The server MUST return 0 to indicate success or an appropriate error code (as specified in [MS-ERREF]) to indicate an error.

If the *lpSubKey* parameter is greater than zero and the buffer is NULL, the server MUST return ERROR\_INVALID\_PARAMETER.

# **3.1.5.24 BaseRegGetVersion (Opnum 26)**

The **BaseRegGetVersion** method is called by the client. In response, the server returns the version of the remote registry server. The **BaseRegGetVersion** method is used by the client and the server to determine if the remote registry server supports both 32-bit and 64-bit key namespaces.

```
error status t BaseRegGetVersion(
 [in] RPC HKEY hKey,
   [out] LPDWORD lpdwVersion
);
```
**hKey:** A handle to a key that MUST have been opened previously by using one of the open methods that are specified in section [3.1.5:](#page-25-0) [OpenClassesRoot,](#page-28-0) [OpenCurrentUser,](#page-30-0) [OpenLocalMachine,](#page-31-0) [OpenPerformanceData,](#page-32-0) [OpenUsers,](#page-33-0) [BaseRegCreateKey,](#page-36-0) [BaseRegOpenKey,](#page-49-0) [OpenCurrentConfig,](#page-65-0) [OpenPerformanceText,](#page-70-0) [OpenPerformanceNlsText.](#page-70-1)

*[MS-RRP] — v20110204 Windows Remote Registry Protocol Specification* 

*Copyright © 2011 Microsoft Corporation.* 

**lpdwVersion:** A buffer in which the registry version MUST be returned. The registry version is implementation-specific. $\leq 24>$ 

**Return Values:** The method returns 0 (ERROR\_SUCCESS) to indicate success; otherwise, it returns the following nonzero error code.

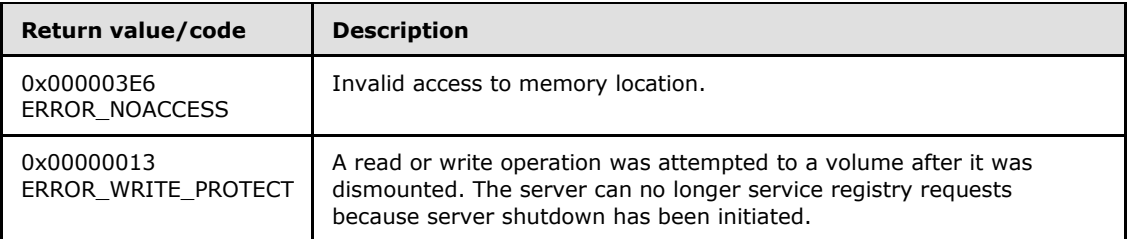

Server Operations

If the parameter *lpdwVersion* is NULL, the server MUST return ERROR\_NOACCESS.

If the registry server can no longer service registry requests because server shutdown has been initiated (**SHUTDOWNINPROGRESS** is set to TRUE), the server MUST return ERROR\_WRITE\_PROTECT.

In response to this request from the client, for a successful operation, the server MUST return the implementation-specific version of the format that is used to store the registry data in the backup copy, by using the buffer that is pointed to by the *lpdwVersion* parameter.

If the server returns 6, the server MUST support both 64-bit and 32-bit key namespaces as described in section [3.1.1.4.](#page-17-1)

The server MUST return 0 to indicate success or an appropriate error code (as specified in [\[MS-](%5bMS-ERREF%5d.pdf)[ERREF\]\)](%5bMS-ERREF%5d.pdf) to indicate an error.

# **3.1.5.25 OpenCurrentConfig (Opnum 27)**

The **OpenCurrentConfig** method is called by the client. In response, the server attempts to open a handle to the **HKEY\_CURRENT\_CONFIG** predefined key.

```
error status t OpenCurrentConfig(
 [in, unique] PREGISTRY SERVER NAME ServerName,
 [in] REGSAM samDesired,
  [out] PRPC HKEY phKey
);
```
**ServerName:** This SHOULD be sent as NULL and MUST be ignored on receipt because the binding to the server is already complete at this stage.

**samDesired:** A bit field that describes the wanted security access for the key. It MUST be constructed from one or more of the values that are specified in section [2.2.4.](#page-10-0)

**phKey:** A handle to the root key, **HKEY\_CURRENT\_CONFIG**, as specified in section [3.1.1.](#page-15-0)

**Return Values:** The method returns 0 (ERROR\_SUCCESS) to indicate success; otherwise, it returns a nonzero error code, as specified in [Win32Error Codes](%5bMS-ERREF%5d.pdf) in [\[MS-ERREF\].](%5bMS-ERREF%5d.pdf) The most common error codes are listed in the following table.

*[MS-RRP] — v20110204 Windows Remote Registry Protocol Specification* 

*Copyright © 2011 Microsoft Corporation.* 

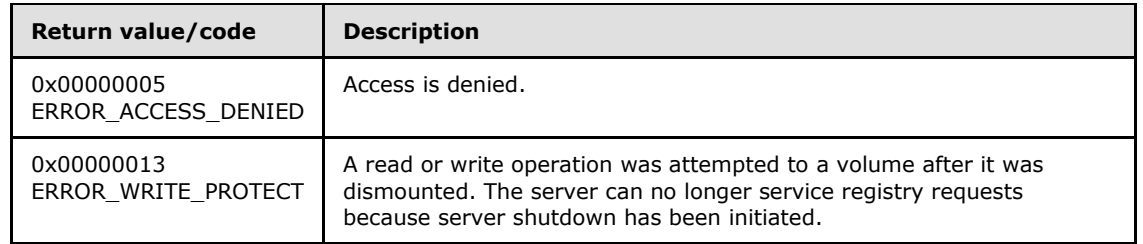

Server Operations

If the registry server can no longer service registry requests because server shutdown has been initiated, the server MUST return ERROR\_WRITE\_PROTECT.

The server attempts to open the root key, **HKEY\_CURRENT\_CONFIG**, and create a new valid context handle. The server MUST store the context handle value in the handle table (HANDLETABLE) along with a mapping to the **HKEY\_CURRENT\_CONFIG** key. The server MUST return the handle to that key in the *phKey* parameter. The server MUST evaluate the security descriptor that is associated with the key against the requested access that is expressed in the *samDesired* parameter (see  $[MS-WSO]$  section 3.1.2.3) to determine if the caller has the authority to open this key.

If the caller is permitted to open the key, the server MUST return 0 to indicate success and place a valid context handle in the *phKey* parameter. If the caller does not have access, the server MUST return ERROR\_ACCESS\_DENIED (5). The server MAY return other values depending on other failure cases; other values are implementation-specific.

The server must validate the value of the *samDesired* parameter set by the client. If the value of *samDesired* includes flags set which are not listed in section [2.2.4,](#page-10-0) the server MUST return ERROR\_INVALID\_PARAMETER.

### **3.1.5.26 BaseRegQueryMultipleValues (Opnum 29)**

The **BaseRegQueryMultipleValues** method is called by the client. In response, the server returns the type and data for a client-specified list of value names that are associated with the specified registry key.

```
error status t BaseRegQueryMultipleValues(
  [in] RPC HKEY hKey,
   [in, size_is(
                 num_vals
               ), length_is(
                 num_vals
               )] 
    PRVALENT val listIn,
   [out, size_is(
                 num_vals
               ), length_is(
                 num_vals
               )] 
    PRVALENT val_listOut,
  [in] DWORD num vals,
  [in, out, unique, size is(*ldwTotsize), length is(*ldwTotsize)]
    char* lpvalueBuf,
   [in, out, ref] LPDWORD ldwTotsize
);
```
*[MS-RRP] — v20110204 Windows Remote Registry Protocol Specification* 

*Copyright © 2011 Microsoft Corporation.* 

**hKey:** A handle to a key that MUST have been opened previously by using one of the open methods that are specified in section [3.1.5:](#page-25-0) [OpenClassesRoot,](#page-28-0) [OpenCurrentUser,](#page-30-0) [OpenLocalMachine,](#page-31-0) [OpenPerformanceData,](#page-32-0) [OpenUsers,](#page-33-0) [BaseRegCreateKey,](#page-36-0) [BaseRegOpenKey,](#page-49-0) [OpenCurrentConfig,](#page-65-0) [OpenPerformanceText,](#page-70-0) [OpenPerformanceNlsText.](#page-70-1)

**val\_listIn:** A pointer to an array of **[RVALENT](#page-11-1)** structures, one for each value to be queried. The array holds the list of value names for which the type and data MUST be returned.

**val\_listOut:** A pointer to an array of **RVALENT** structures, one for each value to be queried.

**num\_vals:** The size in bytes of the *val\_list* array.

**lpvalueBuf:** Returns the data for each value that is specified by the val listOut parameter.

**ldwTotsize:** The value that indicates the length in bytes of the *lpValueBuf* parameter.

If *lpValueBuf* is not large enough to contain all the data, it returns the size of the *lpValueBuf* parameter that is required to return all the requested data.

**Return Values:** The method returns 0 (ERROR\_SUCCESS) to indicate success; otherwise, it returns a nonzero error code, as specified in [Win32Error Codes](%5bMS-ERREF%5d.pdf) in [\[MS-ERREF\].](%5bMS-ERREF%5d.pdf) The most common error codes are listed in the following table.

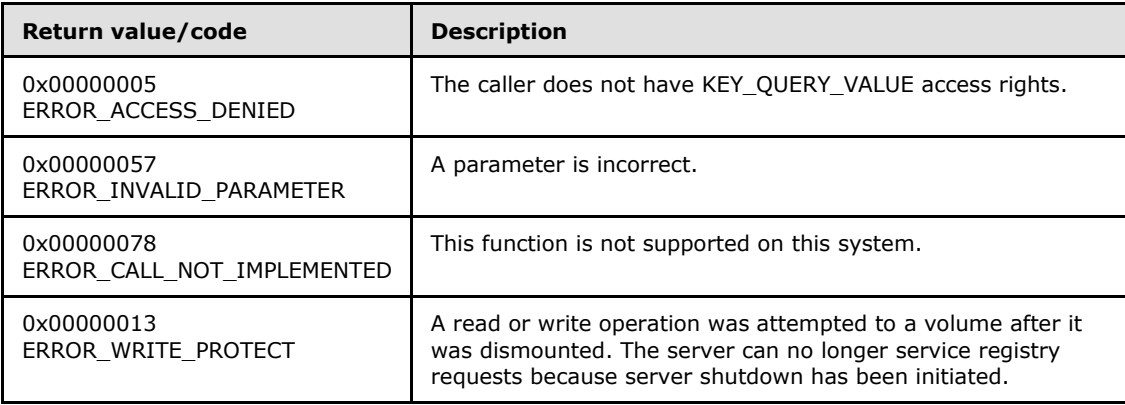

Server Operations

If the registry server can no longer service registry requests because server shutdown has been initiated (**SHUTDOWNINPROGRESS** is set to TRUE), the server MUST return ERROR\_WRITE\_PROTECT.

In response to this request from the client, for a successful operation, the server MUST return the data that is associated with the values that are specified in the **RVALENT** parameter *val\_listIn* of the client request for the key that is specified by the *hKey* parameter.

The server MUST return the data that is associated with the specified values in the buffer pointed to by the *lpValueBuf* parameter of the response. For each of the requested values, in the response, the server MUST include the size, type, and pointer to the *lpValueBuf* offset of the data that is associated with that value in the *ve\_valuelen*, *ve\_type*, and *ve\_valueptr* parameters of the **RVALENT** structure, respectively.

The server MUST return the size in bytes of the data that is returned in the *lpValueBuf* parameter in the *ldwTotsize* parameter.

*[MS-RRP] — v20110204 Windows Remote Registry Protocol Specification* 

*Copyright © 2011 Microsoft Corporation.* 

The caller MUST have KEY\_QUERY\_VALUE access rights to invoke this method. For more information, see section [2.2.4.](#page-10-0)

The server MUST return 0 to indicate success or an appropriate error code (as specified in [MS-ERREF]).

If the caller does not have access, the server MUST return ERROR\_ACCESS\_DENIED.

If any one of the parameters *ldwTotsize* and *valListOut* is NULL, the server MUST return ERROR\_INVALID\_PARAMETER.

If the parameter *num\_vals* has a value greater than zero and the parameter *val\_listIn* is NULL, then the server MUST return ERROR\_INVALID\_PARAMETER.

For each of the **RVALENT** structures returned by calling parameter *valListIn*: if the return value is greater than zero and the buffer is NULL, the server MUST return ERROR\_INVALID\_PARAMETER.

### **3.1.5.27 BaseRegSaveKeyEx (Opnum 31)**

The **BaseRegSaveKeyEx** method is called by the client. In response, the server saves the specified key, subkeys, and values to a new file. The **BaseRegSaveKeyEx** method accepts flags that determine the format for the saved key or and values.

error status t BaseRegSaveKeyEx(

- [in] RPC HKEY hKey,
- [in] PRRP UNICODE STRING lpFile,
- [in, unique] PRPC SECURITY ATTRIBUTES pSecurityAttributes,
- [in] DWORD Flags

);

- **hKey:** A handle to a key that MUST have been opened previously by using one of the open methods that are specified in section [3.1.5:](#page-25-0) [OpenClassesRoot,](#page-28-0) [OpenCurrentUser,](#page-30-0) [OpenLocalMachine,](#page-31-0) [OpenPerformanceData,](#page-32-0) [OpenUsers,](#page-33-0) [BaseRegCreateKey,](#page-36-0) [BaseRegOpenKey,](#page-49-0) [OpenCurrentConfig,](#page-65-0) [OpenPerformanceText,](#page-70-0) [OpenPerformanceNlsText.](#page-70-1)
- **lpFile:** A pointer to a **[RRP\\_UNICODE\\_STRING](#page-11-0)** structure that MUST contain the name of the file in which the specified key and subkeys are saved. The format of the file name is implementation-specific. The format of Windows file names is as specified in [WININTERNALS].
- **pSecurityAttributes:** A pointer to an **[RPC\\_SECURITY\\_ATTRIBUTES](#page-13-0)** structure that specifies a security descriptor for the new file. If the *pSecurityAttributes* parameter is NULL, the file receives a default security descriptor.

**Flags:** The flags that MUST specify the format for the saved key.

The *Flags* parameter can be one of the following values, all of which are implementationdependent.

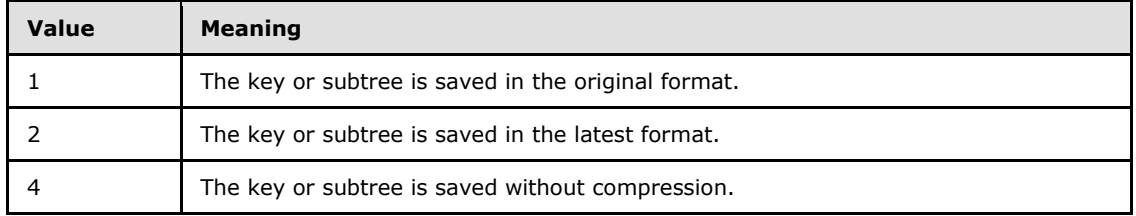

*[MS-RRP] — v20110204 Windows Remote Registry Protocol Specification* 

*Copyright © 2011 Microsoft Corporation.* 

**Return Values:** The method returns 0 (ERROR\_SUCCESS) to indicate success; otherwise, it returns a nonzero error code, as specified in [Win32Error Codes](%5bMS-ERREF%5d.pdf) in [\[MS-ERREF\].](%5bMS-ERREF%5d.pdf) The most common error codes are listed in the following table.

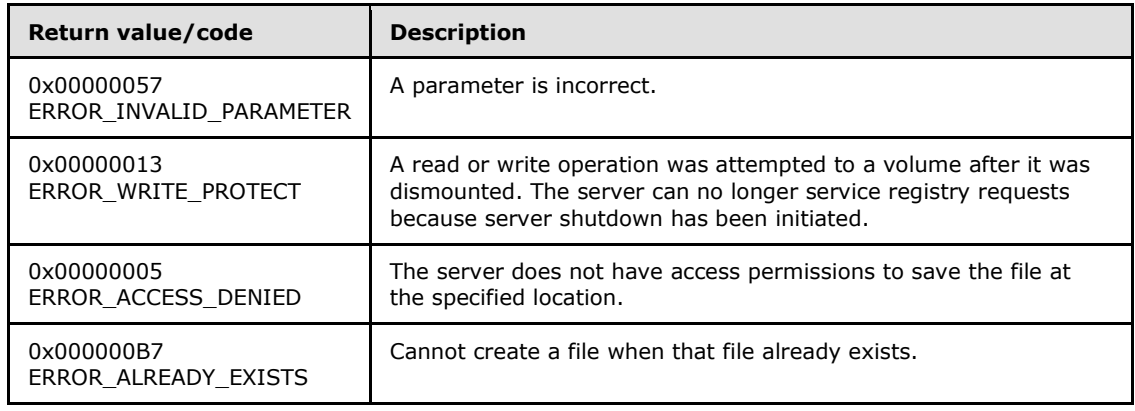

#### Server Operations

If the registry server can no longer service registry requests because server shutdown has been initiated (**SHUTDOWNINPROGRESS** is set to TRUE), the server MUST return ERROR\_WRITE\_PROTECT.

In response to this request from the client, for a successful operation, the server MUST save the key, subkeys, and values of the keys that are specified in the *hKey* parameter to the file that is specified in the *lpFile* parameter of the request.

If the key indicated by *hKey* refers to, or is a subkey of one of the following predefined keys, the server MUST fail the method and return ERROR\_INVALID\_PARAMETER:

- HKEY\_PERFORMANCE\_DATA
- **HKEY PERFORMANCE TEXT**
- **HKEY PERFORMNACE NLTEXT**

If the key indicated by *hKey* refers to one of the following predefined keys, the server MUST fail the method and return ERROR\_ACCESS\_DENIED:

- **HKEY\_USERS**
- HKEY\_LOCAL\_MACHINE

If the server does not have access permissions to save in the location indicated by the *lpFile* parameter, the server MUST fail the method and return ERROR\_ACCESS\_DENIED.

The server MUST set the **[SECURITY\\_DESCRIPTOR](%5bMS-DTYP%5d.pdf)** on this file based on the **RPC\_SECURITY\_ATTRIBUTES** that are specified in the *pSecurityAttributes* parameter. If this parameter is NULL, the server MUST use the default **SECURITY\_DESCRIPTOR**.

The server MUST inspect the value of the *Flags* parameter to determine the format of the saved registry file. If the value of the *Flags* parameter is set to 1, the keys and values MUST be saved in the server's original file format. If the value of the *Flags* parameter is set to 2, the keys and values MUST be saved in the server's latest format. If the value of the *Flags* parameter is set to 4, the keys

*[MS-RRP] — v20110204 Windows Remote Registry Protocol Specification* 

*Copyright © 2011 Microsoft Corporation.* 

and values MUST be saved in an uncompressed format. Each of these file format types are implementation-dependent.

The server MUST return 0 to indicate success or an appropriate error code (as specified in [MS-ERREF]) to indicate an error.

If the parameter *lpFile* references a file that already exists and for which the specified key and subkeys are to be saved, the server MUST return ERROR\_ALREADY\_EXISTS.

## **3.1.5.28 OpenPerformanceText (Opnum 32)**

<span id="page-70-0"></span>The **OpenPerformanceText** method is called by the client. In response, the server opens a handle to the **HKEY\_PERFORMANCE\_TEXT** predefined key. The **HKEY\_PERFORMANCE\_TEXT** predefined key is used to retrieve performance information from a registry server using only the **BaseRegQueryInfoKey**, **BaseRegQueryValue**, **BaseRegEnumValues** and **BaseRegCloseKey** methods.

```
error status t OpenPerformanceText(
  [in, unique] PREGISTRY SERVER NAME ServerName,
  [in] REGSAM samDesired,
   [out] PRPC_HKEY phKey
);
```
**ServerName:** SHOULD be sent as NULL and MUST be ignored on receipt because the binding to the server is already complete at this stage.

**samDesired:** SHOULD be sent as 0 and MUST be ignored on receipt.

**phKey:** A pointer to a variable that receives a handle to the root key **HKEY\_PERFORMANCE\_TEXT**.

**Return Values:** This method MUST always return a 0 (ERROR\_SUCCESS), even in case of errors.

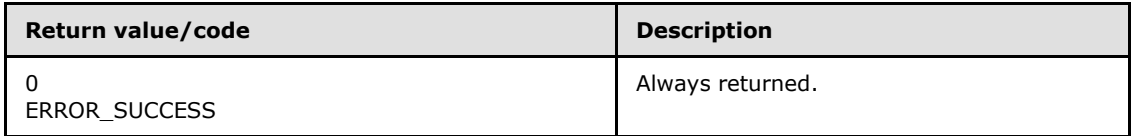

Server Operations

The server attempts to open the root key, **HKEY\_PERFORMANCE\_TEXT**, and return a handle to that key in the *phKey* parameter.

The server MUST create a new valid context handle. The server MUST store the context handle value in the handle table (HANDLETABLE) along with a mapping to the **HKEY\_PERFORMANCE\_TEXT** key. The server MUST always return 0, even in case of errors.

## **3.1.5.29 OpenPerformanceNlsText (Opnum 33)**

<span id="page-70-1"></span>The **OpenPerformanceNlsText** method is called by the client. In response, the server opens a handle to the **HKEY\_PERFORMANCE\_NLSTEXT** predefined key. The **HKEY\_PERFORMANCE\_NLSTEXT** predefined key is used to retrieve performance information from a registry server using only the **BaseRegQueryInfoKey**, **BaseRegQueryValue**, **BaseRegEnumValues** and **BaseRegCloseKey** methods.

*[MS-RRP] — v20110204 Windows Remote Registry Protocol Specification* 

*Copyright © 2011 Microsoft Corporation.* 

```
error status t OpenPerformanceNlsText(
 [in, unique] PREGISTRY SERVER NAME ServerName,
 [in] REGSAM samDesired,
  [out] PRPC_HKEY phKey
);
```
**ServerName:** This SHOULD be sent as NULL and MUST be ignored on receipt because the binding to the server is already complete at this stage.

**samDesired:** This SHOULD be sent as 0 and MUST be ignored on receipt.

**phKey:** A pointer to a variable that receives a handle to the root key **HKEY\_PERFORMANCE\_NLSTEXT**, as specified in section [3.1.1.9.](#page-23-1)

**Return Values:** This method MUST always return a 0 (ERROR\_SUCCESS), even in case of errors.

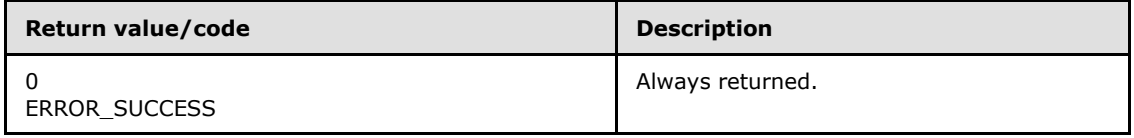

Server Operations

The server MUST always return 0, even in case of errors.

### **3.1.5.30 BaseRegQueryMultipleValues2 (Opnum 34)**

The **BaseRegQueryMultipleValues2** method is called by the client. In response, the server returns the type and data for a client-specified list of value names that are associated with the specified registry key.

```
error status t BaseRegQueryMultipleValues2(
  [in] RPC HKEY hKey,
   [in, size_is(
                num_vals
               ), length_is(
                num_vals
               )] 
    PRVALENT val_listIn,
   [out, size_is(
                num_vals
               ), length_is(
                 num_vals
               )] 
   PRVALENT val listOut,
  [in] DWORD num vals,
 [in, out, unique, size is(*ldwTotsize), length is(*ldwTotsize)]
    char* lpvalueBuf,
  [in] LPDWORD ldwTotsize,
  [out] LPDWORD ldwRequiredSize
);
```
**hKey:** A handle to a key that MUST have been opened previously by using one of the open methods that are specified in section [3.1.5:](#page-25-0) [OpenClassesRoot,](#page-28-0) [OpenCurrentUser,](#page-30-0)

*[MS-RRP] — v20110204 Windows Remote Registry Protocol Specification* 

*Copyright © 2011 Microsoft Corporation.*
[OpenLocalMachine,](#page-31-0) [OpenPerformanceData,](#page-32-0) [OpenUsers,](#page-33-0) [BaseRegCreateKey,](#page-36-0) [BaseRegOpenKey,](#page-49-0) [OpenCurrentConfig,](#page-65-0) [OpenPerformanceText,](#page-70-0) [OpenPerformanceNlsText.](#page-70-1) The server SHOULD NOT process requests on predefined keys.

- **val\_listIn:** A pointer to an array of **[RVALENT](#page-11-0)** structures, one for each value to query. The array holds the list of value names for which the type and data MUST be returned.
- **val\_listOut:** A pointer to an array of **RVALENT** structures, one for each value to be queried. This parameter is a placeholder to return the type, size, and data offset for each requested value.

**num\_vals:** The size as the number of **RVALENT** structures of the *val\_list* array.

**lpvalueBuf:** The data for each value that is specified by the *val\_listOut* parameter.

**ldwTotsize:** A value that indicates the size in bytes of *lpValueBuf*.

- **ldwRequiredSize:** If *lpValueBuf* is not large enough to contain all the data, this parameter MUST return the size in bytes that is needed for *lpValueBuf* to contain all the required data.
- **Return Values:** The method returns 0 (ERROR\_SUCCESS) to indicate success; otherwise, it returns a nonzero error code, as specified in [Win32Error Codes](%5bMS-ERREF%5d.pdf) in [\[MS-ERREF\].](%5bMS-ERREF%5d.pdf) The most common error codes are listed in the following table.

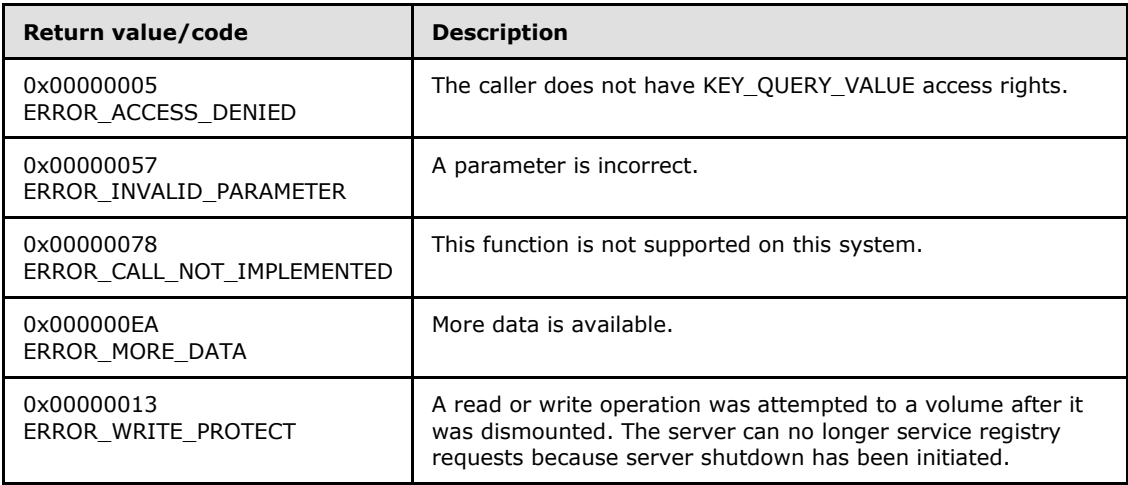

Server Operations

If the registry server can no longer service registry requests because server shutdown has been initiated (**SHUTDOWNINPROGRESS** is set to TRUE), the server MUST return ERROR\_WRITE\_PROTECT.

In response to this request from the client, for a successful operation, the server MUST return the data that is associated with the values that are specified in the **RVALENT** parameter *val\_listIn* of the client request for the key that is specified by *hKey*.

The server MUST return the data that is associated with the specified values in the buffer pointed to by the *lpValueBuf* parameter of the response. For each of the requested values supplied in the *val\_listIn* parameter, the server MUST include, in a corresponding structure in the *val\_listOut* parameter, the size, type, and pointer to the *lpValueBuf* offset of the data that is associated with

*[MS-RRP] — v20110204 Windows Remote Registry Protocol Specification* 

*Copyright © 2011 Microsoft Corporation.* 

that value in the *ve\_valuelen*, *ve\_type*, and *ve\_valueptr* parameters of the **RVALENT** structure, respectively.

If the size of the buffer that is pointed to by *lpValueBuf* is not large enough, the server MUST return ERROR\_MORE\_DATA, and then return the buffer size that is required in the *ldwRequiredSize* parameter of the response.

The caller MUST have KEY\_QUERY\_VALUE access rights to invoke this method. For more information, see section  $2.2.4$ .

The server MUST return 0 to indicate success or an appropriate error code (as specified in [MS-ERREF]) to indicate an error.

If the caller does not have access, the server MUST return ERROR\_ACCESS\_DENIED.

If any one of the parameters *ldwTotsize*, *ldwRequiredSize*, and *valListOut* is NULL, the server MUST return ERROR\_INVALID\_PARAMETER.

If the parameter *num\_vals* has a value greater than zero, and if parameter val\_*listIn* is NULL, the server MUST return ERROR\_INVALID\_PARAMETER.

For each of the **RVALENT** structures returned by calling the *valListIn* parameter: if the return value is greater than zero and the buffer is NULL, the server MUST return ERROR\_INVALID\_PARAMETER.

## **3.1.5.31 BaseRegDeleteKeyEx (Opnum 35)**

The **BaseRegDeleteKeyEx** method is called by the client. In response, the server deletes the specified registry key.

```
error status t BaseRegDeleteKeyEx(
  [in] RPC HKEY hKey,
 [in] PRRP UNICODE STRING lpSubKey,
  [in] REGSAM AccessMask,
  [in] DWORD Reserved
);
```

```
hKey: A handle to a key that MUST have been opened previously by using one of the open 
   3.1.5: OpenClassesRoot, OpenCurrentUser,
  OpenLocalMachine, OpenPerformanceData, OpenUsers, BaseRegCreateKey, BaseRegOpenKey, 
  OpenCurrentConfig, OpenPerformanceText, OpenPerformanceNlsText.
```
**lpSubKey:** A pointer to a [RRP\\_UNICODE\\_STRING](#page-11-1) structure that MUST specify the name of the key (as specified in section  $3.1.1$ ) to delete.

**AccessMask:** A bit field that describes the wanted security access for the key.

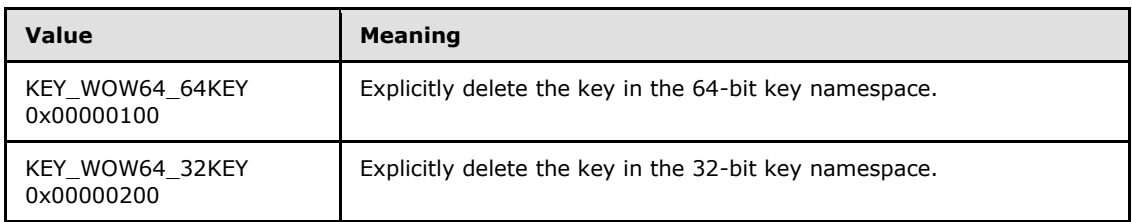

**Reserved:** SHOULD be sent as 0 and MUST be ignored on receipt.

*[MS-RRP] — v20110204 Windows Remote Registry Protocol Specification* 

*Copyright © 2011 Microsoft Corporation.* 

**Return Values:** The method returns 0 (ERROR\_SUCCESS) to indicate success; otherwise, it returns a nonzero error code, as specified in [Win32Error Codes](%5bMS-ERREF%5d.pdf) in [\[MS-ERREF\].](%5bMS-ERREF%5d.pdf) The most common error codes are listed in the following table.

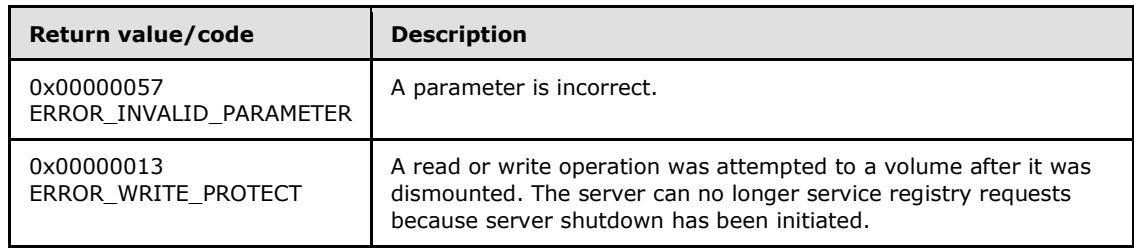

#### Server Operations

First, if the registry server can no longer service registry requests because server shutdown has been initiated (**SHUTDOWNINPROGRESS** is set to TRUE), the server MUST return ERROR\_WRITE\_PROTECT.

If the handle provided in the *hKey* parameter is not a valid open handle to a registry key, the server MUST then fail the method and return ERROR\_INVALID\_HANDLE.

The server then determines which key namespace to operate on (KEYS32 or KEYS64) by inspecting the value of the *AccessMask* parameter. the server MUST first check if both the KEY\_WOW64\_64KEY and KEY\_WOW64\_32KEY bits are set in the *AccessMask* parameter. If both KEY\_WOW64\_64KEY and KEY\_WOW64\_32KEY are set, the server MUST fail the method and return ERROR\_INVALID\_PARAMETER.

The server MUST then check to see if the key specified by the hKEY parameter is a key which should only be operated on in the 64-bit key namespace (KEYS64). See section [3.1.1.4.](#page-17-0)

If the key specified by the *hKey* parameter is a key which should only be operated on in the 64-bit key namespace (KEYS64), the server MUST ignore the KEY\_WOW64\_64KEY and KEY\_WOW64\_32KEY bits in the *AccessMask* parameter and operate on and delete the key in the 64 bit namespace (KEYS64).

Next, the server must check if the KEY\_WOW64\_32KEY is set in the *AccessMask* parameter. If the KEY\_WOW64\_32KEY is set in the *AccessMask* parameter, the server MUST operate on and delete the key in the 32-bit key namespace (KEYS32). If the KEY\_WOW64\_32KEY is not set in the *AccessMask* parameter, the server MUST operate on and delete the key in the 64-bit key namespace (KEYS64).

If the value of the *lpSubKey* parameter is NULL, the server MUST fail the method and return ERROR\_INVALID\_PARAMETER.

The server MUST then validate that the key indicated by *lpSubKey* does not have subkeys of its own. If the key indicated by *lpSubKey* does have child subkeys, then the server MUST fail the method and return ERROR\_ACCESS\_DENIED.

In response to this request from the client, for a successful operation, the server MUST delete the key specified by the *lpSubKey* parameter and return 0 to indicate success or an appropriate error code (as specified in [MS-ERREF]) to indicate an error.

The server MUST delete the registry key even if the subkey to be deleted is already in use and initialized in the Data Store before the deletion happens. The delete function will be successful even

*[MS-RRP] — v20110204 Windows Remote Registry Protocol Specification* 

*Copyright © 2011 Microsoft Corporation.* 

if other handles are open to the key. The data inside the hive is revoked at delete key time and is not deferred until the last handle close operation.

### **3.1.6 Timer Events**

#### <span id="page-75-1"></span>FLUSH\_TIMER\_EVENT

The FLUSH\_TIMER\_EVENT occurs when the FLUSH\_TIMER expires. When the FLUSH\_TIMER expires, all registry keys and value data for keys with the KEYISMODIFIED property set to TRUE are written to the backing store for registry data, as described in section  $3.1.7$ .

Keys with a KEYTYPE set to 0x00000001 (volatile), as well as keys that have the KEYNOPERIODICFLUSH property set to TRUE, MUST NOT be written to the backing store for registry data when the FLUSH\_TIMER\_EVENT occurs.

## **3.1.7 Other Local Events**

<span id="page-75-0"></span>The remote registry server supports access to the registry key namespace (KEYS32 and KEYS64) on the local server system by using the same interface as used in remote access, except for the remote server binding. The behavior of local APIs is consistent with locally invoking the MS-RRP methods on the server system.

In addition, the remote registry server must be notified of the following local system-wide events, and must take the corresponding action as described in the RRP methods in the preceding sections.

#### **Startup**

The remote registry server must be made aware of system startup or initialization and perform any preliminary processing required to prepare the remote registry server for client requests. Specifically, the server MUST:

- Set the value of the SHUTDOWNINPROGRESS ADM element to FALSE.
- Initialize the FLUSH\_TIMER interval and activate the periodic timer.
- Initialize the HANDLETABLE. The HANDLETABLE SHOULD have no pre-populated data.

#### Shutdown

The remote registry server must be made aware of system shutdown or termination and fail incoming client requests during system shutdown. Methods in the remote registry protocol will fail and return ERROR\_WRITE\_PROTECT when server shutdown has been initiated. The server MUST set the value of the **SHUTDOWNINPROGRESS** ADM element to TRUE when a shutdown operation begins.

The server MUST process the key and value data flush event as described in Key and Value Data Flush.

Any keys with a KEYTYPE of volatile (0x00000001) must be deleted (see [Key Types \(section](#page-17-1)   $3.1.1.2)$ .

Any keys with a KEYTYPE of nonvolatile (0x00000000) MUST be persisted to the backing store and are preserved when the registry server loses context due to a system restart, reboot, or shut down process (see Key Types (section 3.1.1.2)).

If the server host operating system supports a method to stall the system shutdown, this protocol server MUST stall the system shutdown until all operations in this shutdown event have completed.

*[MS-RRP] — v20110204 Windows Remote Registry Protocol Specification* 

*Copyright © 2011 Microsoft Corporation.* 

Key and Value Data Flush

The flush event occurs due to the expiration of the FLUSH\_TIMER as part of the FLUSH\_TIMER\_EVENT, and also when system shutdown occurs.

When the FLUSH\_TIMER expires, the server MUST write all key and value data from KEYS32 and KEYS64 to the backing store for each key that does not have the KEYNOPERIODICFLUSH property set.

When system shutdown occurs, keys that have the KEYNOPERIODICFLUSH property set are discarded.

# **3.2 Client Details**

The client side of this protocol is a pass-through. That is, no additional timers or other state is required on the client side of this protocol. Calls made by the higher-layer protocol or application are passed directly to the transport, and the results returned by the transport are passed directly back to the higher-layer protocol or application.

*[MS-RRP] — v20110204 Windows Remote Registry Protocol Specification* 

*Copyright © 2011 Microsoft Corporation.* 

# **4 Protocol Examples**

<span id="page-77-0"></span>This section describes a sequence of several operations as used in common scenarios to illustrate the function of the Windows Remote Registry Protocol.

## **4.1 Reading a Registry Key and Value**

The operations in reading a registry key and value are as follows:

- **The client obtains a handle to one of the root keys, for example HKEY LOCAL MACHINE**, by using the [OpenLocalMachine](#page-31-0) method.
- The client uses the handle to the root key with the **BaseRegOpenKey method to open a subkey**. The BaseRegOpenKey method returns a handle to the subkey.
- The client uses the handle to the subkey to read values under the subkey by using the [BaseRegQueryValue](#page-53-0) method. The client uses the value for client-specific operations.
- After all required keys and values have been read, the client closes the open handles by using the [BaseRegCloseKey](#page-34-0) method.

### **4.2 Writing a Registry Key and Value**

The operations in writing a registry key and value are as follows:

- The client obtains a handle to one of the root keys, for example **HKEY\_LOCAL\_MACHINE**, by using the [OpenLocalMachine](#page-31-0) method.
- The client uses the handle to the root key with the [BaseRegOpenKey](#page-49-0) method to open a subkey. The BaseRegOpenKey method returns a handle to the subkey.
- The client uses the handle to the subkey with the [BaseRegCreateKey](#page-36-0) method to create new subkeys.
- The client uses the handle to a subkey to write values under the subkey by using the [BaseRegSetValue](#page-61-0) method. The client uses the value for client-specific operations.
- After all required keys and values have been created and written, the client closes the open handles by using the [BaseRegCloseKey](#page-34-0) method.

## **4.3 Detailed Example**

This section provides a more detailed example of reading a registry key and value.

- The client receives a request from an application, such as Regedit.exe, to open the root key **HKEY\_LOCAL\_MACHINE** on the server for reading.
- After establishing a connection to the server, the client sends an **[OpenLocalMachine](#page-31-0)** method that has the following values for the parameters.

```
ServerName = 0
samDesired = 0x00000001phKey = NULL
```
*[MS-RRP] — v20110204 Windows Remote Registry Protocol Specification* 

*Copyright © 2011 Microsoft Corporation.* 

- When the server receives this request from the client, the server opens the handle to the root key **HKEY\_LOCAL\_MACHINE** with read access, and returns 0 (ERROR\_SUCCESS) and the pointer to the opened handle in the *phKey* parameter of the response.
- The client can then use the handle that is returned in *phKey* to operate on **HKEY\_LOCAL\_MACHINE**. For example, to open a subkey "SYSTEM" for read access, the client sends a **[BaseRegOpenKey](#page-49-0)** method that has the following values for the parameters.

hKey = Handle returned in the phKey parameter of the previous server response. lpSubKey = "SYSTEM\0" dwOptions = 0 samDesired = 0x00000001 phkResult = NULL

- When the server receives this request from the client, it opens the handle to the key **HKEY\_LOCAL\_MACHINE**\SYSTEM with read access, and returns 0 (ERROR\_SUCCESS) and the pointer to the opened handle in the *phkResult* parameter of the response.
- When the client is finished operating on the key **HKEY\_LOCAL\_MACHINE**\SYSTEM, it closes the handle to this key by sending a **[BaseRegCloseKey](#page-34-0)** method that has the following value for the parameter.

*hkey* = Handle returned in the *phkResult* parameter of the previous server response.

 When the server receives this request from the client, it closes the handle to the key **HKEY\_LOCAL\_MACHINE**\SYSTEM and returns 0 (ERROR\_SUCCESS).

*Copyright © 2011 Microsoft Corporation.* 

# **5 Security**

# **5.1 Security Considerations for Implementers**

<span id="page-79-0"></span>Registry settings may affect remote access to the registry itself.

Remote access is controlled by two keys, winreg and AllowedPaths. The winreg key specifies groups and users with remote access while the AllowedPaths key allows some users, groups, services, and machines to bypass the winreg key restrictions for the specified paths. The keys have the following locations under HKEY\_LOCAL\_MACHINE.

\SYSTEM\CurrentControlSet\Control\SecurePipeServers\winreg \SYSTEM\CurrentControlSet\Control\SecurePipeServers\winreg\AllowedPaths

Default remote registry settings are as follows:

- On Windows® XP operating system, members of the Administrators Group have remote read access. On Windows® XP Professional operating system, members of the Backup Operators Group also have remote read access.
- On Microsoft Windows NT® 3.51 operating system, any user has remote read access to the registry.
- On Microsoft Windows NT® 4.0 operating system, Microsoft Windows® 2000 operating system, Windows Server® 2003 operating system, Windows Vista® operating system, and Windows Server® 2008 operating system only members of the Administrators Group have remote access to the registry.

To override the default remote registry settings, the

\SYSTEM\CurrentControlSet\Control\SecurePipeServers\winreg key must have a single value of type "REG\_SZ" named "Description" with value "Registry Server". The security descriptor for the \SYSTEM\CurrentControlSet\Control\SecurePipeServers\winreg key configures remote access for individual users and groups. For example, if the group "Domain Administrators" is allowed remote access to the registry, then the security descriptor on the

\SYSTEM\CurrentControlSet\Control\SecurePipeServers\winreg key must contain an access control entry [\(ACE, \[MS-DTYP\]](%5bMS-DTYP%5d.pdf) section 2.4.4) granting permissions to the "Domain Administrators" group.

The \SYSTEM\CurrentControlSet\Control\SecurePipeServers\winreg\AllowedPaths key specifies registry key paths under the HKEY\_LOCAL\_MACHINE key to which remote access should be granted, regardless of security descriptor policies for the

\SYSTEM\CurrentControlSet\Control\SecurePipeServers\winreg key. FQNs which access should be granted must be specified in a value named "Machine" of type "REG\_MULTI\_SZ" with value data containing the name of those paths allowed. For example, to allow access to

HKEY\_LOCAL\_MACHINE\System\CurrentControlSet\Control\Print\Printers,

"SYSTEM\CurrentControlSet\Control\Print\Printers" should be added to the Machine value data.

**Note** Even if a FQN is specified in the "Machine" value, access will only be granted if the client is allowed access according to the security descriptor of the accessed key as described in  $3.1.1.10$ .

*[MS-RRP] — v20110204 Windows Remote Registry Protocol Specification* 

*Copyright © 2011 Microsoft Corporation.* 

# **5.2 Index of Security Parameters**

<span id="page-80-0"></span>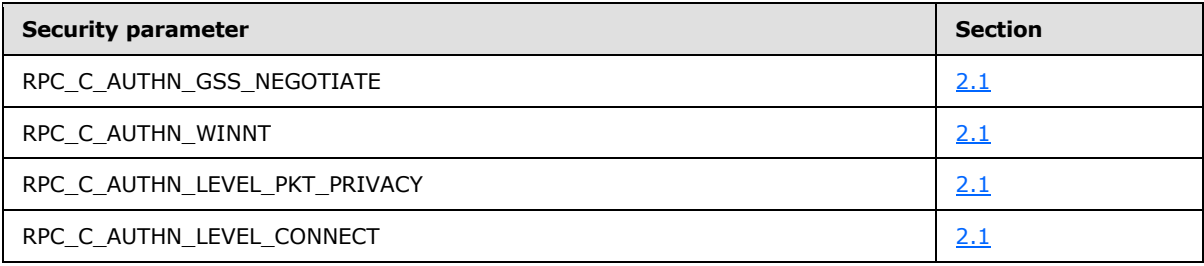

*[MS-RRP] — v20110204 Windows Remote Registry Protocol Specification* 

*Copyright © 2011 Microsoft Corporation.* 

# **6 Appendix A: Full IDL**

```
import "ms-dtyp.idl";
\sqrt{2} uuid( 338CD001-2244-31F1-AAAA-900038001003 ),
   pointer default( unique ),
    version( 1.0 )
]
interface winreg
{
   typedef RPC UNICODE STRING RRP UNICODE STRING, *PRRP UNICODE STRING;
    typedef [context_handle] HANDLE RPC_HKEY;
   typedef RPC HKEY *PRPC HKEY;
   typedef [handle] PWCHAR PREGISTRY SERVER NAME;
    typedef DWORD SECURITY_INFORMATION, 
                           *PSECURITY_INFORMATION;
    typedef struct value_ent { 
       PRPC_UNICODE_STRING ve_valuename;
       DWORD ve_valuelen;
       LPDWORD ve_valueptr;
       DWORD ve_type;
     } RVALENT, *PRVALENT;
    typedef ULONG REGSAM;
    typedef struct _RPC_SECURITY_DESCRIPTOR {
        [ size_is( cbInSecurityDescriptor ),
       length is( cbOutSecurityDescriptor ) ]
           PBYTE lpSecurityDescriptor;
        DWORD cbInSecurityDescriptor;
        DWORD cbOutSecurityDescriptor;
    } RPC_SECURITY_DESCRIPTOR, *PRPC_SECURITY_DESCRIPTOR;
    typedef struct _RPC_SECURITY_ATTRIBUTES {
        DWORD nLength;
       RPC SECURITY DESCRIPTOR RpcSecurityDescriptor;
        BOOLEAN bInheritHandle;
     } RPC_SECURITY_ATTRIBUTES, *PRPC_SECURITY_ATTRIBUTES;
    // method declarations
    error_status_t
    OpenClassesRoot(
       [ in, unique ] PREGISTRY SERVER NAME ServerName,
        [ in ] REGSAM samDesired,
        [ out ] PRPC_HKEY phKey
        );
   error status t
    OpenCurrentUser(
       [ in, unique ] PREGISTRY_SERVER_NAME ServerName,
        [ in ] REGSAM samDesired,
        [ out ] PRPC_HKEY phKey
        );
```
*[MS-RRP] — v20110204 Windows Remote Registry Protocol Specification* 

*Copyright © 2011 Microsoft Corporation.* 

```
error status t
 OpenLocalMachine(
   [ in, unique ] PREGISTRY SERVER NAME ServerName,
    [ in ] REGSAM samDesired,
    [ out ] PRPC HKEY phKey
     );
error status t
 OpenPerformanceData(
    [ in, unique ] PREGISTRY SERVER NAME ServerName,
     [ in ] REGSAM samDesired,
     [ out ] PRPC_HKEY phKey
     );
error status t
 OpenUsers(
    [ in, unique ] PREGISTRY SERVER NAME ServerName,
     [ in ] REGSAM samDesired,
     [ out ] PRPC_HKEY phKey
     );
error status t
 BaseRegCloseKey(
    [ in, out ] PRPC_HKEY hKey
     );
error status t
 BaseRegCreateKey(
    [ in ] RPC_HKEY hKey,
    [ in ] PRRP UNICODE STRING lpSubKey,
    [ in ] PRRP UNICODE STRING lpClass,
    [ in ] DWORD dwOptions,
    [ in ] REGSAM samDesired,
    [ in, unique ] PRPC SECURITY ATTRIBUTES lpSecurityAttributes,
     [ out ] PRPC_HKEY phkResult,
     [ in, out, unique ] LPDWORD lpdwDisposition
     );
error status t
 BaseRegDeleteKey(
    [ in ] RPC HKEY hKey,
    [ in ] PRRP UNICODE STRING lpSubKey
     );
error status t
 BaseRegDeleteValue(
    [ in ] RPC HKEY hKey,
    [ in ] PRRP UNICODE STRING lpValueName
     );
error status t
 BaseRegEnumKey(
    [in] RPC HKEY hKey,
    [in] DWORD dwIndex,
    [in] PRRP UNICODE STRING lpNameIn,
    [out] PRRP UNICODE STRING lpNameOut,
    [in, unique] PRRP UNICODE STRING lpClassIn,
    [out] PRPC UNICODE STRING *lplpClassOut,
     [in, out, unique] PFILETIME lpftLastWriteTime
```
*Copyright © 2011 Microsoft Corporation.* 

*Release: Friday, February 4, 2011* 

```
error status t
 BaseRegEnumValue (
    [ in ] RPC HKEY hKey,
     [ in ] DWORD dwIndex,
    [ in ] PRRP UNICODE STRING lpValueNameIn,
    [ out ] PRPC UNICODE STRING lpValueNameOut,
     [ in, out, unique ] LPDWORD lpType,
    [ in, out, unique, size is( lpcbData ? *lpcbData : 0 ),
        length is ( lpcbLen ? *lpcbLen : 0 ),
         range(0, 0x4000000) ] LPBYTE lpData,
     [ in, out, unique ] LPDWORD lpcbData,
     [ in, out, unique ] LPDWORD lpcbLen
     );
 error_status_t
 BaseRegFlushKey(
     [ in ] RPC_HKEY hKey
    );
error status t
 BaseRegGetKeySecurity(
    [ in ] RPC_HKEY hKey,
    [ in ] SECURITY_INFORMATION SecurityInformation,
    [ in ] PRPC SECURITY DESCRIPTOR pRpcSecurityDescriptorIn,
     [ out ] PRPC_SECURITY_DESCRIPTOR pRpcSecurityDescriptorOut
     );
 error_status_t
 BaseRegLoadKey(
    [ in ] RPC HKEY hKey,
    [ in ] PRRP UNICODE STRING lpSubKey,
    [ in ] PRRP UNICODE STRING lpFile
     );
void Opnum14NotImplemented();
error status t
 BaseRegOpenKey(
    [ in ] RPC HKEY hKey,
    [ in ] PRRP UNICODE STRING lpSubKey,
    [ in ] DWORD dwOptions,
    [ in ] REGSAM samDesired,
     [ out ] PRPC_HKEY phkResult
     );
error status t
 BaseRegQueryInfoKey(
    [ in ] RPC HKEY hKey,
    [ in ] PRRP UNICODE STRING lpClassIn,
    [ out ] PRPC UNICODE STRING lpClassOut,
     [ out ] LPDWORD lpcSubKeys,
    [ out ] LPDWORD lpcbMaxSubKeyLen,
     [ out ] LPDWORD lpcbMaxClassLen,
     [ out ] LPDWORD lpcValues,
     [ out ] LPDWORD lpcbMaxValueNameLen,
    [ out ] LPDWORD lpcbMaxValueLen,
    [ out ] LPDWORD lpcbSecurityDescriptor,
```
*Copyright © 2011 Microsoft Corporation.* 

*Release: Friday, February 4, 2011* 

);

```
 [ out ] PFILETIME lpftLastWriteTime
     );
error status t
 BaseRegQueryValue(
    [ in ] RPC HKEY hKey,
    [ in ] PRRP UNICODE STRING lpValueName,
     [ in, out, unique ] LPDWORD lpType,
    [ in, out, unique, size is( lpcbData ? *lpcbData : 0 ),
       length is ( lpcbLen ? *lpcbLen : 0 ),
        range(0, 0x4000000) ] LPBYTE lpData,
     [ in, out, unique ] LPDWORD lpcbData,
     [ in, out, unique ] LPDWORD lpcbLen
     );
error status t
 BaseRegReplaceKey(
    [ in ] RPC HKEY hKey,
    [ in ] PRRP_UNICODE_STRING lpSubKey,
    [ in ] PRRP UNICODE STRING lpNewFile,
    [ in ] PRRP UNICODE STRING lpOldFile
     );
 error_status_t
 BaseRegRestoreKey(
   [ in ] RPC HKEY hKey,
    [ in ] PRRP UNICODE STRING lpFile,
     [ in ] DWORD Flags
     );
error status t
 BaseRegSaveKey(
    [ in ] RPC HKEY hKey,
    [ in ] PRRP UNICODE STRING lpFile,
     [ in, unique ] PRPC_SECURITY_ATTRIBUTES pSecurityAttributes
     );
error status t
 BaseRegSetKeySecurity(
    [ in ] RPC HKEY hKey,
    [ in ] SECURITY INFORMATION SecurityInformation,
    [ in ] PRPC SECURITY DESCRIPTOR pRpcSecurityDescriptor
     );
error status t
 BaseRegSetValue(
    [ in ] RPC HKEY hKey,
    [ in ] PRRP UNICODE STRING lpValueName,
    [ in ] DWORD dwType,
    [ in, size is( cbData )] LPBYTE lpData,
    [ in ] DWORD cbData
    );
error status t
 BaseRegUnLoadKey(
    [ in ] RPC HKEY hKey,
    [ in ] PRRP_UNICODE_STRING lpSubKey
     );
```
*Copyright © 2011 Microsoft Corporation.* 

*Release: Friday, February 4, 2011* 

```
 void Opnum24NotImplemented();
 void Opnum25NotImplemented();
error status t
 BaseRegGetVersion(
   [ in ] RPC HKEY hKey,
     [ out ] LPDWORD lpdwVersion
    );
error status t
 OpenCurrentConfig(
     [ in, unique ] PREGISTRY_SERVER_NAME ServerName,
     [ in ] REGSAM samDesired,
    [ out ] PRPC HKEY phKey
     );
 void Opnum28NotImplemented();
error status t
 BaseRegQueryMultipleValues(
    [ in ] RPC HKEY hKey,
    [ in, size is(num vals), length is(num vals) ]
       PRVALENT val_listIn,
     [ out, size_is(num_vals), length_is(num_vals) ] 
        PRVALENT val_listOut,
    [ in ] DWORD num vals,
     [ in, out, unique, size_is(*ldwTotsize), 
        length_is(*ldwTotsize) ] char* lpvalueBuf,
     [ in, out, ref ] LPDWORD ldwTotsize
     );
void Opnum30NotImplemented();
error status t
 BaseRegSaveKeyEx(
    [ in ] RPC HKEY hKey,
    [ in ] PRRP UNICODE STRING lpFile,
    [ in, unique ] PRPC SECURITY ATTRIBUTES pSecurityAttributes,
    [ in ] DWORD Flags
     );
error status t
 OpenPerformanceText(
   [ in, unique ] PREGISTRY SERVER NAME ServerName,
    [ in ] REGSAM samDesired,
    [ out ] PRPC HKEY phKey
     );
error status t
 OpenPerformanceNlsText(
   [ in, unique ] PREGISTRY SERVER NAME ServerName,
    [ in ] REGSAM samDesired,
     [ out ] PRPC_HKEY phKey
    );
error status t
 BaseRegQueryMultipleValues2(
```
*Copyright © 2011 Microsoft Corporation.* 

*Release: Friday, February 4, 2011* 

```
[ in ] RPC HKEY hKey,
     [ in, size_is(num_vals), length_is(num_vals) ] 
        PRVALENT val \overline{l}istIn,
     [ out, size_is(num_vals), length_is(num_vals) ] 
        PRVALENT val listOut,
     [ in ] DWORD num_vals,
     [ in, out, unique, size_is(*ldwTotsize), length_is(*ldwTotsize) ]
        char * lpvalueBuf,
     [ in ] LPDWORD ldwTotsize,
     [ out ] LPDWORD ldwRequiredSize
     );
 error_status_t
 BaseRegDeleteKeyEx(
    [ in ] RPC HKEY hKey,
    [ in ] PRRP UNICODE STRING lpSubKey,
    [ in ] REGSAM AccessMask,
     [ in ] DWORD Reserved
     );
```
}

*[MS-RRP] — v20110204 Windows Remote Registry Protocol Specification* 

*Copyright © 2011 Microsoft Corporation.* 

# **7 Appendix B: Product Behavior**

<span id="page-87-0"></span>The information in this specification is applicable to the following Microsoft products or supplemental software. References to product versions include released service packs:

- Microsoft Windows® 2000 operating system
- **Windows® XP operating system**
- Windows® XP Professional x64 Edition operating system
- Windows Server® 2003 operating system
- Windows Server® 2003 operating system with Service Pack 1 (SP1)
- Windows Vista® operating system
- Windows Server® 2008 operating system
- Windows® 7 operating system
- Windows Server® 2008 R2 operating system

Exceptions, if any, are noted below. If a service pack or Quick Fix Engineering (QFE) number appears with the product version, behavior changed in that service pack or QFE. The new behavior also applies to subsequent service packs of the product unless otherwise specified. If a product edition appears with the product version, behavior is different in that product edition.

Unless otherwise specified, any statement of optional behavior in this specification that is prescribed using the terms SHOULD or SHOULD NOT implies product behavior in accordance with the SHOULD or SHOULD NOT prescription. Unless otherwise specified, the term MAY implies that the product does not follow the prescription.

[<1> Section 2.1.2: I](#page-9-1)n Windows Server 2003 with SP1, Windows Server 2003 SP2, Windows Server 2003 R2, Windows XP 64-Bit Edition, Windows Vista, Windows Server 2008, Windows 7, and Windows Server 2008 R2 the following behavior applies: When using ncacn\_np as the RPC protocol sequence, the client first attempts to use an authentication level of "Packet Privacy" and the Authentication Service "Simple and Protected GSS-API Negotiation Mechanism". If this fails, the client retries by using an authentication level of "Connection" and the "Simple and Protected GSS-API Negotiation Mechanism" Authentication Service.

[<2> Section 2.2.4: T](#page-11-2)he KEY\_WOW64\_32KEY and KEY\_WOW\_64\_64KEY rights apply only to Windows XP 64-Bit Edition, Windows Vista, Windows Server 2003, Windows Server 2008, Windows 7, and Windows Server 2008 R2.

[<3> Section 2.2.4: T](#page-11-3)he KEY\_WOW64\_32KEY and KEY\_WOW\_64\_64KEY rights apply only to Windows XP 64-Bit Edition, Windows Vista, Windows Server 2003, Windows Server 2008, Windows 7, and Windows Server 2008 R2.

#### [<4> Section 3.1.1.4:](#page-18-0)

The following versions of Windows support both 32-bit and 64-bit key namespaces:

- Windows XP 64-Bit Edition
- Windows Server 2003 R2 Datacenter x64 Edition, Windows Server 2003 R2 Enterprise x64 Edition, and Windows Server 2003 R2 Standard x64 Edition

*[MS-RRP] — v20110204 Windows Remote Registry Protocol Specification* 

*Copyright © 2011 Microsoft Corporation.* 

- Windows Vista, 64-Bit Editions
- Windows Server 2008, 64-Bit Editions

[<5> Section 3.1.1.4: W](#page-19-0)indows 7 and Windows Server 2008 R2 return ERROR\_INVALID\_PARAMETER when both KEY\_WOW64\_64KEY and KEY\_WOW64\_32KEY are set in the *samDesired* parameter.

The following versions of Windows do not return ERROR\_INVALID\_PARAMETER when both KEY\_WOW64\_64KEY and KEY\_WOW64\_32KEY are set in the *samDesired* parameter. These versions of Windows assume that the client is requesting access to a key in the 64-bit key namespace:

- Windows XP and all service pack versions
- Windows Server 2003 and all service pack versions
- Windows Vista and all service pack versions
- Windows Server 2008

All other versions of Windows return ERROR\_ACCESS\_DENIED when both KEY\_WOW64\_64KEY and KEY\_WOW64\_32KEY are set in the *samDesired* parameter.

[<6> Section 3.1.1.4: W](#page-20-0)indows versions prior to Windows 7 and Windows Server 2008 R2, postpone the copy until the handle to the key is closed.

[<7> Section 3.1.1.4: O](#page-20-1)n Windows 7 and Windows Server 2008 R2 systems, remote registry servers that support both 32-bit and 64-bit key namespaces ignore client requests to operate on the 32-bit key namespace for the following keys or any subkeys.

- HKEY\_LOCAL\_MACHINE\Software\Classes
- HKEY\_LOCAL\_MACHINE\Software\Microsoft\COM3
- HKEY\_LOCAL\_MACHINE\Software\Microsoft\EventSystem
- HKEY LOCAL MACHINE\Software\Microsoft\Ole
- HKEY\_LOCAL\_MACHINE\Software\Microsoft\Rpc

[<8> Section 3.1.5.1: W](#page-29-0)indows 7 and Windows Server 2008 R2 return ERROR\_INVALID\_PARAMETER when both the KEY\_WOW64\_64KEY and KEY\_WOW64\_32KEY are set in the *samDesired* parameter.

The 64-bit editions of the following versions of Windows do not return ERROR\_INVALID\_PARAMETER when both the KEY\_WOW64\_64KEY and KEY\_WOW64\_32KEY are set in the *samDesired* parameter. These versions of Windows assume the client is requesting access to a key in the 64-bit key namespace:

- **Windows XP and all service pack versions**
- Windows Server 2003 and all service pack versions
- Windows Vista and all service pack versions
- Windows Server 2008

[<9> Section 3.1.5.3: W](#page-32-1)indows 7 and Windows Server 2008 R2 return ERROR\_INVALID\_PARAMETER when both the KEY\_WOW64\_64KEY and KEY\_WOW64\_32KEY are set in the *samDesired* parameter.

*[MS-RRP] — v20110204 Windows Remote Registry Protocol Specification* 

*Copyright © 2011 Microsoft Corporation.* 

The following versions of Windows do not return ERROR\_INVALID\_PARAMETER when both the KEY\_WOW64\_64KEY and KEY\_WOW64\_32KEY are set in the *samDesired* parameter. These versions of Windows assume the client is requesting access to a key in the 64-bit key namespace:

- Windows XP and all service pack versions
- Windows Server 2003 and all service pack versions
- Windows Vista and all service pack versions
- Windows Server 2008

 $\leq$ 10> Section 3.1.5.7: Windows servers check whether lpClass is equal to NULL. Although this situation is forbidden by the RPC specification and cannot occur through normal operation, Windows servers check for this condition and return ERROR\_INVALID\_PARAMETER as a defense against malicious clients that bypass the RPC infrastructure.

[<11> Section 3.1.5.7: W](#page-37-0)indows 7 and Windows Server 2008 R2 return ERROR\_INVALID\_PARAMETER when both the KEY\_WOW64\_64KEY and KEY\_WOW64\_32KEY are set in the *samDesired* parameter.

The 64-bit editions of the following versions of Windows do not return ERROR\_INVALID\_PARAMETER when both the KEY\_WOW64\_64KEY and KEY\_WOW64\_32KEY are set in the *samDesired* parameter. These versions of Windows assume that the client is requesting access to a key in the 64-bit key namespace:

- Windows XP and all service pack versions
- Windows Server 2003 and all service pack versions
- Windows Vista and all service pack versions
- Windows Server 2008

[<12> Section 3.1.5.9: W](#page-41-0)indows servers check whether lpValueName is equal to NULL. Although this situation is forbidden by the RPC specification and cannot occur through normal operation, Windows servers check for this condition and return ERROR\_INVALID\_PARAMETER as a defense against malicious clients that bypass the RPC infrastructure.

 $\leq$ 13> Section 3.1.5.15: A single registry key can be opened only 65,534 times (18,446,744,073,709,551,615 on Windows Server 2003 SP2, Windows Vista, and Windows Server 2008). When attempting the 65535th (18,446,744,073,709,551,616th on Windows Server 2003 SP2, Windows Vista, and Windows Server 2008) open operation, this function fails with ERROR\_NO\_SYSTEM\_RESOURCES.

[<14> Section 3.1.5.15: W](#page-50-1)indows 7 and Windows Server 2008 R2 return ERROR\_INVALID\_PARAMETER when both KEY\_WOW64\_64KEY and KEY\_WOW64\_32KEY are set in the *samDesired* parameter.

The following versions of Windows do not return ERROR\_INVALID\_PARAMETER when both KEY\_WOW64\_64KEY and KEY\_WOW64\_32KEY are set in the *samDesired* parameter. These versions of Windows assume the client is requesting access to a key in the 64-bit key namespace:

- Windows XP and all service pack versions
- Windows Server 2003 and all service pack versions
- Windows Server 2008

*[MS-RRP] — v20110204 Windows Remote Registry Protocol Specification* 

*Copyright © 2011 Microsoft Corporation.* 

Windows Vista and all service pack versions

[<15> Section 3.1.5.17: I](#page-55-0)f the *lpData* buffer size, as indicated by the client in the *lpcbData* parameter, is too small for the requested information, Windows Remote Registry Servers will set the *lpData* parameter to NULL and return the size of the value, in bytes, in the *lpcbData* parameter.

 $\leq$ 16> Section 3.1.5.18: The format of Windows file names is as specified in Filenames in Chapter 12 of [\[WININTERNALS\].](#page-5-0) Windows file names may be up to 255 characters long and for Windows registry server methods MUST be specified as full file paths relative to the registry server instance. For example, to specify the "regfile.reg" file in the "C:\testfiles" directory on the C: volume of the registry server, the file name is specified as "C:\testfiles\regfile.reg".

 $\langle 17 \rangle$  Section 3.1.5.18: The format of Windows file names is as specified in Filenames in Chapter 12 of [\[WININTERNALS\].](#page-5-0) Windows file names may be up to 255 characters long and for Windows registry server methods MUST be specified as full file paths relative to the registry server instance. For example, to specify the "regfile.reg" file in the "C:\testfiles" directory on the C: volume of the registry server, the file name is specified as "C:\testfiles\regfile.reg".

 $<$ 18 > Section 3.1.5.18: Changes to the registry information take effect after restarting the computer.

[<19> Section 3.1.5.18: W](#page-57-1)indows-based registry servers require the files referred to by *lpNewFile* and *lpOldFile* to be located on the same disk volume as the OS instance hosting the registry server (for example, "boot disk"). If this condition is not met, the method fails with ERROR\_NOT\_SAME\_DEVICE (0x11).

[<20> Section 3.1.5.19: T](#page-58-0)he format of Windows file names is as specified in "Filenames" in Chapter 12 of [\[WININTERNALS\].](#page-5-0) Windows file names may be up to 255 characters long and for Windows registry server methods MUST be specified as full file paths relative to the registry server instance. For example, to specify the "regfile.reg" file in the "C:\testfiles" directory on the C: volume of the registry server, the file name is specified as "C:\testfiles\regfile.reg".

[<21> Section 3.1.5.19: F](#page-58-1)or Windows NT, this value is not supported.

[<22> Section 3.1.5.19: T](#page-59-0)he format of Windows file names is as specified in "Filenames", chapter 12 of [\[WININTERNALS\].](#page-5-0) Windows file names can be up to 255 characters long, and for Windows registry server methods MUST be specified as full file paths relative to the registry server instance. For example, the name of file "regfile.reg" in the "C:\testfiles" directory on the C: volume of the registry server is specified as "C:\testfiles\regfile.reg".

[<23> Section 3.1.5.20: T](#page-59-1)he format of Windows file names is as specified in "Filenames" in Chapter 12 of [\[WININTERNALS\].](#page-5-0) Windows file names may be up to 255 characters long and for Windows registry server methods MUST be specified as full file paths relative to the registry server instance. For example, to specify the "regfile.reg" file in the "C:\testfiles" directory on the C: volume of the registry server, the file name is specified as "C:\testfiles\regfile.reg".

[<24> Section 3.1.5.24: I](#page-65-1)tanium-based and x64-based versions of Windows Server 2003 with SP1, Windows Vista, and Windows Server 2008 return 6 to denote the 64-bit version of the registry. In addition, Windows XP 64-Bit Edition also returns 6 to denote the 64-bit version of the registry.

All other x86 and Itanium-based versions of Windows return 5.

*[MS-RRP] — v20110204 Windows Remote Registry Protocol Specification* 

*Copyright © 2011 Microsoft Corporation.* 

# **8 Change Tracking**

<span id="page-91-0"></span>No table of changes is available. The document is either new or has had no changes since its last release.

*[MS-RRP] — v20110204 Windows Remote Registry Protocol Specification* 

*Copyright © 2011 Microsoft Corporation.* 

# **9 Index**

#### **A**

[Abstract data model](#page-15-0) 16 [Applicability](#page-7-0) 8

### **B**

[BaseRegCloseKey method](#page-34-0) 35 **[BaseRegCreateKey method](#page-36-0) 37** [BaseRegDeleteKey method](#page-39-0) 40 [BaseRegDeleteKeyEx method](#page-73-0) 74 [BaseRegDeleteValue method](#page-40-0) 41 [BaseRegEnumKey method](#page-41-1) 42 [BaseRegEnumValue method](#page-43-0) 44 [BaseRegFlushKey method](#page-45-0) 46 [BaseRegGetKeySecurity method](#page-46-0) 47 [BaseRegGetVersion method](#page-64-0) 65 [BaseRegLoadKey method](#page-47-0) 48 [BaseRegOpenKey method](#page-49-0) 50 [BaseRegQueryInfoKey method](#page-51-0) 52 [BaseRegQueryMultipleValues method](#page-66-0) 67 [BaseRegQueryMultipleValues2 method](#page-71-0) 72 [BaseRegQueryValue method](#page-53-0) 54 [BaseRegReplaceKey method](#page-56-2) 57 [BaseRegRestoreKey method](#page-57-2) 58 [BaseRegSaveKey method](#page-59-2) 60 [BaseRegSaveKeyEx method](#page-68-0) 69 [BaseRegSetKeySecurity method](#page-60-0) 61 [BaseRegSetValue method](#page-61-0) 62 [BaseRegUnLoadKey method](#page-63-0) 64

### **C**

[Capability negotiation](#page-7-1) 8 [Change tracking](#page-91-0) 92 Client - [message transport](#page-9-2) 10

## **D**

[Data model -](#page-15-0) abstract 16 [Data types](#page-10-1) 11

### **E**

[Error codes](#page-13-0) 14 [Examples](#page-77-0) 78

### **F**

Fields - [vendor-extensible](#page-8-0) 9

#### **G**

[Glossary](#page-5-1) 6

#### **H**

[Higher-layer triggered events](#page-25-1) 26

# **I**

Implementer - [security considerations](#page-79-0) 80 [Index of security parameters](#page-80-0) 81 [Informative references](#page-6-0) 7 [Initialization](#page-24-0) 25 [Introduction](#page-5-2) 6

## **L**

[Local events](#page-75-0) 76

#### **M**

[Message processing](#page-25-0) 26 [Messages -](#page-9-0) transport 10

#### **N**

Naming keys [fully qualified name](#page-16-0) 17 [overview](#page-16-1) 17 [relative name](#page-16-2) 17 [Normative references](#page-5-0) 6

#### **O**

[OpenClassesRoot method](#page-28-0) 29 [OpenCurrentConfig method](#page-65-0) 66 [OpenCurrentUser method](#page-30-0) 31 [OpenLocalMachine method](#page-31-0) 32 [OpenPerformanceData method](#page-32-0) 33 [OpenPerformanceNlsText method](#page-70-1) 71 [OpenPerformanceText method](#page-70-0) 71 [OpenUsers method](#page-33-0) 34 [Overview \(synopsis\)](#page-6-1) 7

### **P**

Parameters - [security index](#page-80-0) 81 [Preconditions](#page-7-2) 8 [Pre-defined keys](#page-21-0) 22 [Prerequisites](#page-7-2) 8 [Product behavior](#page-87-0) 88 [PRPC\\_SECURITY\\_ATTRIBUTES](#page-13-1) 14 [PRPC\\_SECURITY\\_DESCRIPTOR](#page-13-2) 14 [PRVALENT](#page-11-0) 12

## **R**

References [informative](#page-6-0) 7 [normative](#page-5-0) 6 [Relationship to other protocols](#page-7-3) 8 [RPC\\_SECURITY\\_ATTRIBUTES](#page-13-1) 14 [RPC\\_SECURITY\\_ATTRIBUTES structure](#page-13-1) 14 [RPC\\_SECURITY\\_DESCRIPTOR](#page-13-2) 14 RPC\_SECURITY\_DESCRIPTOR\_structure 14

*[MS-RRP] — v20110204 Windows Remote Registry Protocol Specification* 

*Copyright © 2011 Microsoft Corporation.* 

[RVALENT](#page-11-0) 12 [RVALENT structure](#page-11-0) 12

# **S**

**Security** [implementer considerations](#page-79-0) 80 [parameter index](#page-80-0) 81 [Sequencing rules](#page-25-0) 26 Server [abstract data model](#page-15-0) 16 [message transport](#page-9-3) 10 [overview](#page-15-1) 16 [Standards assignments](#page-8-1) 9

# **T**

[Timer events](#page-75-1) 76 [Timers](#page-24-1) 25 [Tracking changes](#page-91-0) 92 [Transport -](#page-9-0) message 10 [Triggered events -](#page-25-1) higher-layer 26 [Types -](#page-17-1) keys 18

#### **V**

[Values -](#page-20-2) keys 21 [Vendor-extensible fields](#page-8-0) 9 [Versioning](#page-7-1) 8

#### **W**

[Well known keys](#page-21-0) 22

*[MS-RRP] — v20110204 Windows Remote Registry Protocol Specification* 

*Copyright © 2011 Microsoft Corporation.*